# **PyFstat** *Release v1.14.0*

<span id="page-0-0"></span>**Gregory Ashton, David Keitel, Reinhard Prix, Rodrigo Tenorio**

**Mar 31, 2022**

## **CONTENTS:**

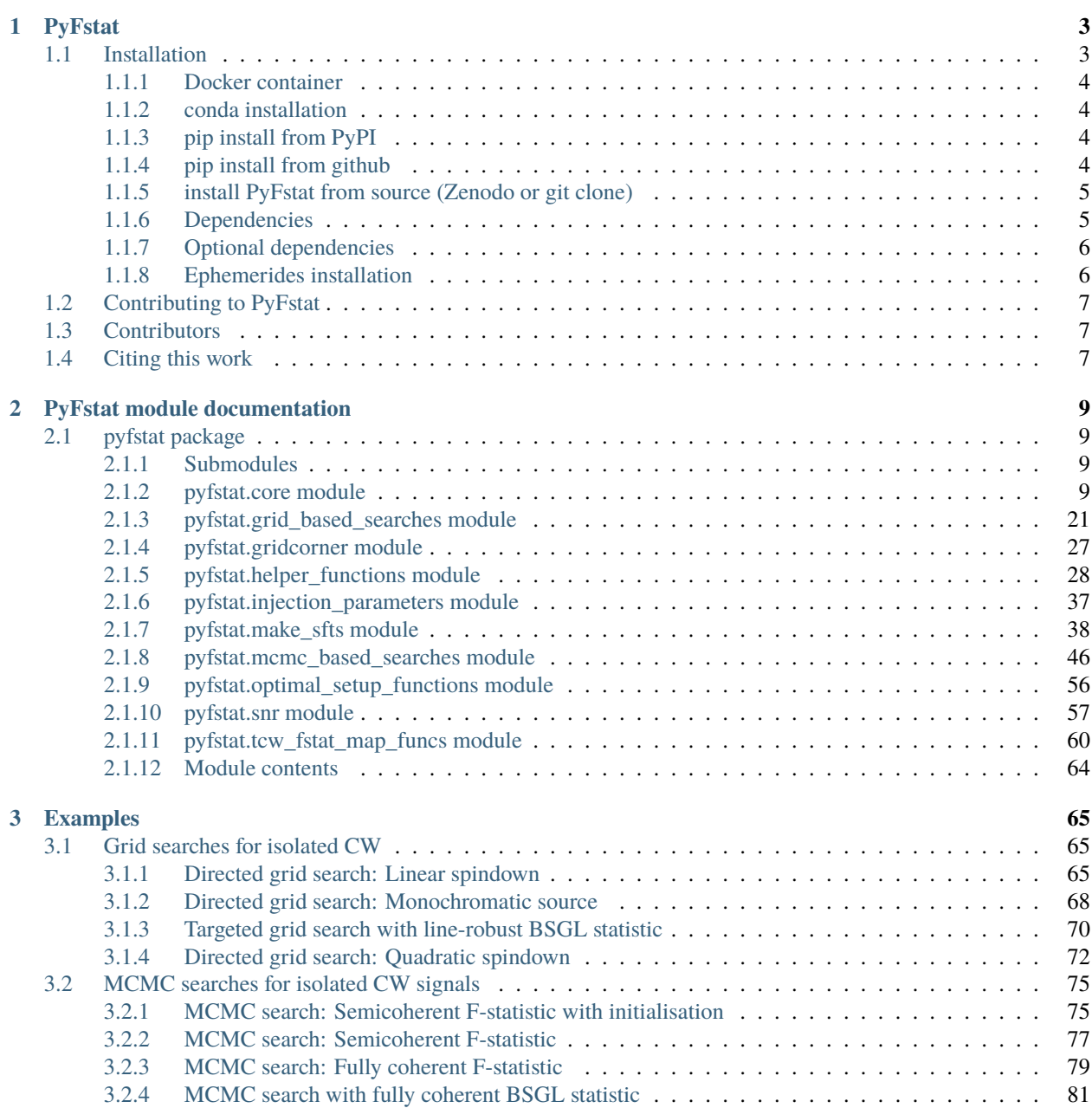

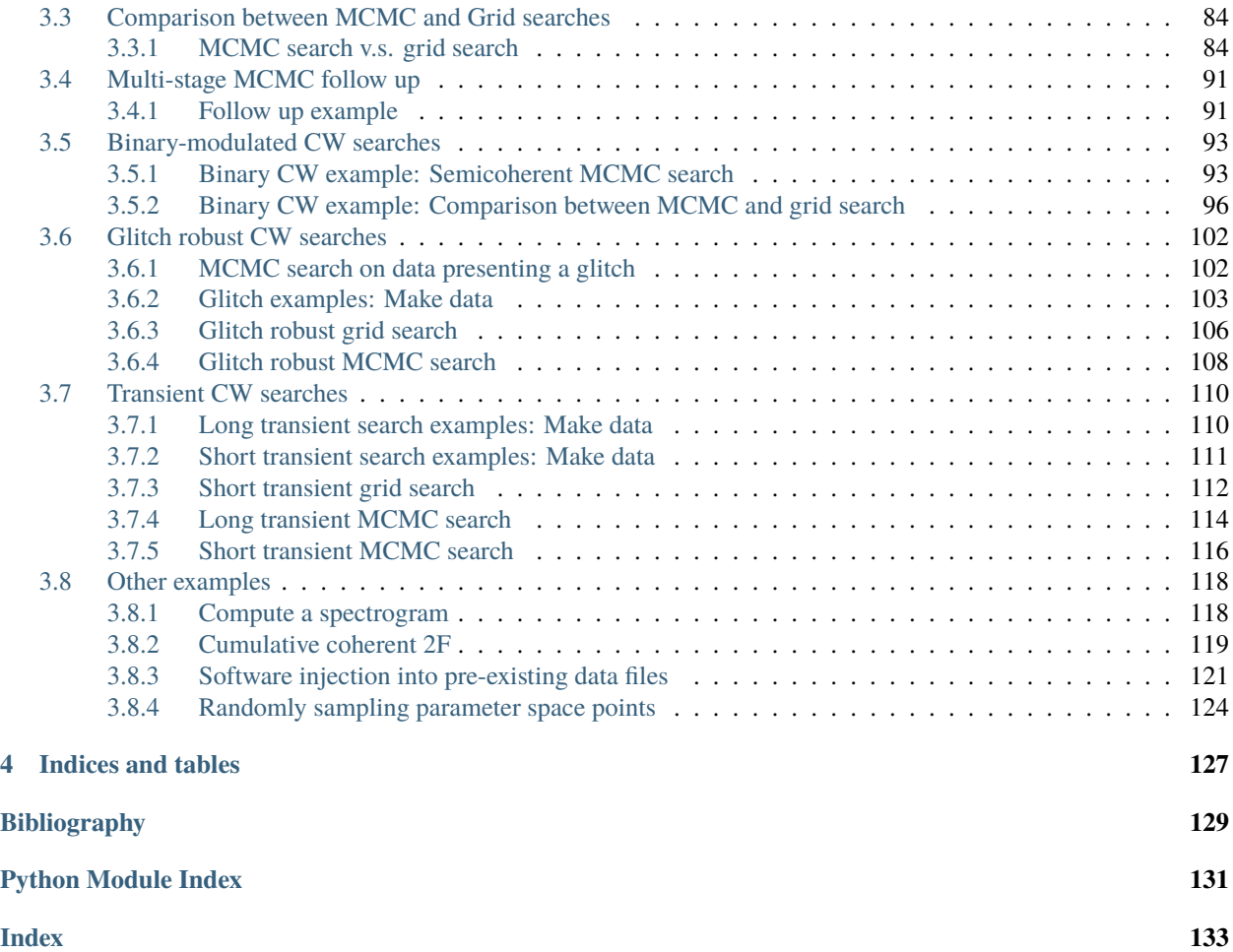

This is a python package providing an interface to perform F-statistic based searches for [continuous gravitational waves](https://www.ligo.org/science/GW-Continuous.php) [\(CWs\),](https://www.ligo.org/science/GW-Continuous.php) built on top of the [LALSuite library.](https://doi.org/10.7935/GT1W-FZ16)

The source repository and issue tracker for PyFstat can be found at [github.com/PyFstat/PyFstat.](https://github.com/PyFstat/PyFstat)

This page contains basic information about the PyFstat package, including installation instructions, a contributing guide and the proper way to cite the package and the underlying scientific literature. This is equivalent to the package's [README.md file](https://github.com/PyFstat/PyFstat/blob/master/README.md) .

See *[here](#page-12-1)* for the full API documentation.

### **CHAPTER**

## **ONE**

## **PYFSTAT**

<span id="page-6-0"></span>This is a python package providing an interface to perform F-statistic based continuous gravitational wave (CW) searches, built on top of the [LALSuite library.](https://doi.org/10.7935/GT1W-FZ16)

Getting started:

- This README provides information on *[installing](#page-6-1)*, *[contributing](#page-10-1)* to and *citing* PyFstat.
- PyFstat usage and its API are documented at [pyfstat.readthedocs.io.](https://pyfstat.readthedocs.io/)
- We also have a number of [examples,](https://github.com/PyFstat/PyFstat/tree/master/examples) demonstrating different use cases. You can run them locally, or online as jupyter notebooks with [binder.](https://mybinder.org/v2/gh/PyFstat/PyFstat/master)
- New contributors are encouraged to have a look into *[how to set up a development environment](#page-10-0)*
- The [project wiki](https://github.com/PyFstat/PyFstat/wiki) is mainly used for developer information.
- A [changelog](https://github.com/PyFstat/PyFstat/blob/master/CHANGELOG.md) is also available.

## <span id="page-6-1"></span>**1.1 Installation**

PyFstat releases can be installed in a variety of ways, including *[Docker/Singularity images](#page-7-0)*, *``pip install`* from PyPi <#pip-install-from-PyPi>`\_, *[conda](#page-7-1)* and *[from source releases on Zenodo](#page-8-0)*. Latest development versions can *[also be](#page-7-3) [installed with pip](#page-7-3)* or *[from a local git clone](#page-8-0)*.

If you don't have a recent python installation (3.7+) on your system, then Docker or conda are the easiest paths.

In either case, be sure to also check out the notes on *dependencies*, *[ephemerides files](#page-9-1)* and *citing this work*.

## <span id="page-7-0"></span>**1.1.1 Docker container**

Ready-to-use PyFstat containers are available at the [Packages](https://github.com/PyFstat/PyFstat/packages) page. A GitHub account together with a personal access token is required. [Go to the wiki page](https://github.com/PyFstat/PyFstat/wiki/Containers) to learn how to pull them from the GitHub registry using Docker or Singularity.

## <span id="page-7-1"></span>**1.1.2 conda installation**

See [this wiki page](https://github.com/PyFstat/PyFstat/wiki/conda-environments) for installing conda itself and for a minimal .yml recipe to set up a PyFstat-specific environment.

To install into an existing conda environment, all you need to do is

```
conda install -c conda-forge pyfstat
```
If getting PyFstat from conda-forge, it already includes the required ephemerides files.

## <span id="page-7-2"></span>**1.1.3 pip install from PyPI**

PyPI releases are available from [https://pypi.org/project/PyFstat/.](https://pypi.org/project/PyFstat/)

Note that the PyFstat installation will fail at the LALSuite dependency stage if your pip is too old (e.g. 18.1); to be on the safe side, before starting do

pip install --upgrade pip

Then, a simple

```
pip install pyfstat
```
should give you the latest release version with all dependencies.

If you are not installing into a [venv](https://docs.python.org/3/library/venv.html) or *[conda environment](#page-7-1)*, on many systems you may need to use the --user flag.

Recent releases now also include a sufficient minimal set of ephemerides files.

## <span id="page-7-3"></span>**1.1.4 pip install from github**

Development versions of PyFstat can also be easily installed by pointing pip directly to this git repository, which will give you the latest version of the master branch:

pip install git+https://github.com/PyFstat/PyFstat

or, if you have an ssh key installed in github:

pip install git+ssh://git@github.com/PyFstat/PyFstat

This should pull in all dependencies in the same way as installing from PyPI, and recent lalsuite dependencies will include ephemerides files too.

## <span id="page-8-0"></span>**1.1.5 install PyFstat from source (Zenodo or git clone)**

You can download a source release tarball from [Zenodo](https://doi.org/10.5281/zenodo.3967045) and extract to an arbitrary temporary directory. Alternatively, clone this repository:

git clone https://github.com/PyFstat/PyFstat.git

The module and associated scripts can be installed system wide (or to the currently active venv), assuming you are in the (extracted or cloned) source directory, via

python setup.py install

As a developer, alternatively

python setup.py develop

or

```
pip install -e /path/to/PyFstat
```
can be useful so you can directly see any changes you make in action. Alternatively (not recommended!), add the source directory directly to your python path.

To check that the installation was successful, run

python -c 'import pyfstat'

if no error message is output, then you have installed pyfstat. Note that the module will be installed to whichever python executable you call it from.

This should pull in all dependencies in the same way as installing from PyPI, and recent lalsuite dependencies will include ephemerides files too.

### <span id="page-8-1"></span>**1.1.6 Dependencies**

PyFstat uses the following external python modules, which should all be pulled in automatically if you use pip:

- [numpy](https://www.numpy.org/)
- [matplotlib](https://matplotlib.org/)
- [scipy](https://www.scipy.org/)
- [ptemcee](https://github.com/willvousden/ptemcee)
- [corner](https://pypi.python.org/pypi/corner/)
- [dill](https://pypi.python.org/pypi/dill)
- [tqdm](https://pypi.python.org/pypi/tqdm)
- [bashplotlib](https://github.com/glamp/bashplotlib)
- [peakutils](https://pypi.python.org/pypi/PeakUtils)
- [pathos](https://pypi.python.org/pypi/pathos)
- [lalsuite](https://pypi.org/project/lalsuite/)
- [versioneer](https://pypi.org/project/versioneer/)

For a general introduction to installing modules, see [here.](https://docs.python.org/3/installing/index.html)

## <span id="page-9-0"></span>**1.1.7 Optional dependencies**

PyFstat manages optional dependencies through setuptool's extras\_require.

Available sets of optional dependencies are:

- chainconsumer [\(Samreay/Chainconsumer\)](https://github.com/Samreay/ChainConsumer): Required to run some optional plotting methods and some of the [example scripts.](#page-0-0)
- pycuda [\(PyPI\)](https://pypi.org/project/pycuda/): Required for the tCWFstatMapVersion=pycuda option of the TransientGridSearch class. (Note: Installing pycuda requires a working nvcc compiler in your path.)
- *style*: Includes the *flake8* linter ([flake8.pycqa][\(https://flake8.pycqa.org/en/latest\)](https://flake8.pycqa.org/en/latest)), black style checker [\(black.readthedocs\)](https://black.readthedocs.io), and isort for import ordering [\(pycqa.github.io\)](https://pycqa.github.io/isort/). These checks are required to pass by the online integration pipeline.
- *test*: For running the test suite locally using [pytest][\(https://docs.pytest.org\)](https://docs.pytest.org) and some of its addons (python -m pytest tests/).
- wheel: Includes wheel and check-wheel-contents.
- dev: Collects style, test and wheel.
- docs: Required dependencies to build the documentation.

Installation can be done by adding one or more of the aforementioned tags to the installation command.

For example, installing PyFstat including chainconsumer, pycuda and style dependencies would look like (mind the lack of whitespaces!)

```
pip install pyfstat[chainconsumer,pycuda,style]
```
This command accepts the "development mode" tag -e.

• If you prefer to make your own LALSuite installation [from source,](https://git.ligo.org/lscsoft/lalsuite/) make sure it is **swig-enabled** and contains at least the lalpulsar and lalapps packages. A minimal configuration line to use would be e.g.:

```
./configure --prefix=${HOME}/lalsuite-install --disable-all-lal --enable-lalpulsar -
˓→-enable-lalapps --enable-swig
```
## <span id="page-9-1"></span>**1.1.8 Ephemerides installation**

PyFstat requires paths to earth and sun ephemerides files in order to use the lalpulsar.ComputeFstat module and various lalapps tools. Recent releases of the lal and lalpulsar dependencies from conda or lalsuite from PyPI include a sufficient minimal set of such files (the [earth/sun]00-40-DE405 default versions) and no further setup should be needed. The same should be true if you have built and installed LALSuite from source, and set your paths up properly through something like source \$MYLALPATH/etc/lalsuite-user-env.sh.

However, if you run into errors with these files not found, or want to use different versions, you can manually download files from [this directory.](https://git.ligo.org/lscsoft/lalsuite/-/tree/master/lalpulsar/lib) You then need to tell PyFstat where to find these files, by creating a ~/.pyfstat.conf file in your home directory which looks like

```
earth_ephem = '/home/<USER>/lalsuite-install/share/lalpulsar/earth00-19-DE405.dat.gz'
sun_ephem = '/home/<USER>/lalsuite-install/share/lalpulsar/sun00-19-DE405.dat.gz'
```
Paths set in this way will take precedence over lal's default resolution logic.

You can also manually specify ephemerides files when initialising each PyFstat class with the earth\_ephem and sun\_ephem arguments.

NOTE: The alternative of relying on environment variables (as previously recommended by PyFstat's documentation) is considered deprecated by LALSuite maintainers and is no longer supported by current PyFstat versions.

## <span id="page-10-0"></span>**1.2 Contributing to PyFstat**

This project is open to development, please feel free to contact us for advice or just jump in and submit an [issue](https://github.com/PyFstat/PyFstat/issues/new/choose) or [pull](https://github.com/PyFstat/PyFstat/compare) [request.](https://github.com/PyFstat/PyFstat/compare)

Here's what you need to know:

- The github automated tests currently run on python [3.7,3.8,3.9,3.10] and new PRs need to pass all these.
- The automated test also runs the [black](https://black.readthedocs.io) style checker, the [flake8](https://flake8.pycqa.org/en/latest/) linter, and the [isort](https://pycqa.github.io/isort/) import ordering helper. If at all possible, please run these tools locally before pushing changes / submitting PRs: isort . to sort package imports, flake8 --count --statistics . to find common coding errors and then fix them manually, black --check --diff . to show the required style changes, or black . to automatically apply them.
- bin/setup-dev-tools.sh gets your virtual environment ready for you. After making sure you are using a virtual environment (venv or conda), it installs black, flake8, pre-commit, pytest, wheel via pip and uses pre-commit to run isort, black, flake8 and other pre-commit hooks to automatically reformat your code to match our style and/or get warnings for things to fix that would fail on the github integration tests.

## <span id="page-10-1"></span>**1.3 Contributors**

Maintainers:

- Greg Ashton
- David Keitel

Active contributors:

- Reinhard Prix
- Rodrigo Tenorio

Other contributors:

- Karl Wette
- Sylvia Zhu
- Dan Foreman-Mackey (pyfstat.gridcorner is based on DFM's [corner.py\)](https://github.com/dfm/corner.py)

## <span id="page-10-2"></span>**1.4 Citing this work**

If you use PyFstat in a publication we would appreciate if you cite both a release DOI for the software itself (see below) and one or more of the following scientific papers:

- The recent JOSS (Journal of Open Source Software) paper summarising the package: [Keitel, Tenorio, Ashton](https://doi.org/10.21105/joss.03000) [& Prix 2021](https://doi.org/10.21105/joss.03000) [\(inspire:1842895](https://inspirehep.net/literature/1842895) / [ADS:2021arXiv210110915K\)](https://ui.adsabs.harvard.edu/abs/2021arXiv210110915K/).
- The original paper introducing the package and the MCMC functionality: [Ashton&Prix 2018](https://doi.org/10.1103/PhysRevD.97.103020) [\(inspire:1655200](https://inspirehep.net/literature/1655200) / [ADS:2018PhRvD..97j3020A\)](https://ui.adsabs.harvard.edu/abs/2018PhRvD..97j3020A/).
- The methods paper introducing a Bayes factor to evaluate the multi-stage follow-up: [Tenorio, Keitel, Sintes 2021](https://doi.org/10.1103/PhysRevD.104.084012) [\(inspire:1865975](https://inspirehep.net/literature/1865975) / [ADS:2021PhRvD.104h4012T\)](https://ui.adsabs.harvard.edu/abs/2021PhRvD.104h4012T/)
- For transient searches: [Keitel&Ashton 2018](https://doi.org/10.1088/1361-6382/aade34) [\(inspire:1673205](https://inspirehep.net/literature/1673205) / [ADS:2018CQGra..35t5003K\)](https://ui.adsabs.harvard.edu/abs/2018CQGra..35t5003K/).
- For glitch-robust searches: [Ashton, Prix & Jones 2018](https://doi.org/10.1103/PhysRevD.98.063011) [\(inspire:1672396](https://inspirehep.net/literature/1672396) / [ADS:2018PhRvD..98f3011A](https://ui.adsabs.harvard.edu/abs/2018PhRvD..98f3011A/)

If you'd additionally like to cite the PyFstat package in general, please refer to the [version-independent Zenodo listing](https://doi.org/10.5281/zenodo.3967045) or use directly the following BibTeX entry:

```
@misc{pyfstat,
```

```
author = {Ashton, Gregory and
               Keitel, David and
               Prix, Reinhard
               and Tenorio, Rodrigo},
 title = {PyFstat}},
 month = iul,year = 2020,publicer = {Zenodo},doi = {10.5281/zenodo.3967045},
 url = \{ \text{https://doi.org/10.5281/zenodo.3967045} \},note = {\sqrt{https://doi.org/10.5281/zenodo.3967045}}}
```
You can also obtain DOIs for individual versioned releases (from 1.5.x upward) from the right sidebar at [Zenodo.](https://doi.org/10.5281/zenodo.3967045)

Alternatively, if you've used PyFstat up to version 1.4.x in your works, the DOIs for those versions can be found from the sidebar at [this older Zenodo record](https://doi.org/10.5281/zenodo.1243930) and please amend the BibTeX entry accordingly.

PyFstat uses the *``ptemcee*` sampler [<https://github.com/willvousden/ptemcee>](https://github.com/willvousden/ptemcee)`\_, which can be cited as [Vous](https://doi.org/10.1093/mnras/stv2422)[den, Far & Mandel 2015](https://doi.org/10.1093/mnras/stv2422) [\(ADS:2016MNRAS.455.1919V\)](https://ui.adsabs.harvard.edu/abs/2016MNRAS.455.1919V/abstract) and [Foreman-Mackey, Hogg, Lang, and Goodman 2012](https://doi.org/10.1086/670067) [\(2013PASP..125..306F\)](https://ui.adsabs.harvard.edu/abs/2013PASP..125..306F/abstract).

PyFstat also makes generous use of functionality from the LALSuite library and it will usually be appropriate to also cite that project (see [this recommended bibtex entry\)](https://git.ligo.org/lscsoft/lalsuite/#acknowledgment) and also [Wette 2020](https://doi.org/10.1016/j.softx.2020.100634) [\(inspire:1837108](https://inspirehep.net/literature/1837108) / [ADS:2020SoftX..1200634W\)](https://ui.adsabs.harvard.edu/abs/2020SoftX..1200634W/) for the C-to-python [SWIG](http://www.swig.org) bindings.

### **CHAPTER**

## **PYFSTAT MODULE DOCUMENTATION**

<span id="page-12-0"></span>These pages document the full API and set of classes provided by PyFstat. See *[here](#page-6-0)* for installation instructions and other general information.

## <span id="page-12-1"></span>**2.1 pyfstat package**

These pages document the full API and set of classes provided by PyFstat. See *[here](#page-6-0)* for installation instructions and other general information.

### <span id="page-12-2"></span>**2.1.1 Submodules**

### <span id="page-12-3"></span>**2.1.2 pyfstat.core module**

The core tools used in pyfstat

used.

```
class pyfstat.core.BaseSearchClass(*args, **kwargs)
     Bases: object
```
The base class providing parent methods to other PyFstat classes.

This does not actually have any 'search' functionality, which needs to be added by child classes along with full initialization and any other custom methods.

#### set\_ephemeris\_files(*earth\_ephem=None*, *sun\_ephem=None*) Set the ephemeris files to use for the Earth and Sun.

NOTE: If not given explicit arguments, default values from helper\_functions.get\_ephemeris\_files() are

**Parameters**

- earth\_ephem  $(str)$  Paths of the two files containing positions of Earth and Sun, respectively at evenly spaced times, as passed to CreateFstatInput
- sun\_ephem  $(str)$  Paths of the two files containing positions of Earth and Sun, respectively at evenly spaced times, as passed to CreateFstatInput

#### pprint\_init\_params\_dict()

Pretty-print a parameters dictionary for output file headers.

**Returns pretty\_init\_parameters** – A list of lines to be printed, including opening/closing "{" and "}", consistent indentation, as well as end-of-line commas, but no comment markers at start of lines.

#### **Return type** list

#### get\_output\_file\_header()

Constructs a meta-information header for text output files.

This will include PyFstat and LALSuite versioning, information about when/where/how the code was run, and input parameters of the instantiated class.

**Returns header** – A list of formatted header lines.

#### **Return type** list

read\_par(*filename=None*, *label=None*, *outdir=None*, *suffix='par'*, *raise\_error=True*) Read a *key=val* file and return a dictionary.

#### **Parameters**

- **filename** (str or None) Filename (path) containing rows of  $key=val$  data to read in.
- label (str or None) If filename is None, form the file to read as *outdir/label.suffix*.
- outdir (str or None) If filename is None, form the file to read as *outdir/label.suffix*.
- suffix (str or None) If filename is None, form the file to read as *outdir/label.suffix*.
- raise\_error (bool) If True, raise an error for lines which are not comments, but cannot be read.

**Returns params\_dict** – A dictionary of the parsed *key=val* pairs.

#### **Return type** dict

#### static translate\_keys\_to\_lal(*dictionary*)

Convert input keys into lalpulsar convention.

In PyFstat's convention, input keys (search parameter names) are F0, F1, F2, . . . , while lalpulsar functions prefer to use Freq, f1dot, f2dot, ....

Since lalpulsar keys are only used internally to call lalpulsar routines, this function is provided so the keys can be translated on the fly.

- **Parameters dictionary** (dict) Dictionary to translate. A copy will be made (and returned) before translation takes place.
- **Returns translated\_dict** Copy of "dictionary" with new keys according to lalpulsar convention.

#### **Return type** dict

#### <span id="page-13-0"></span>class pyfstat.core.ComputeFstat(*\*args*, *\*\*kwargs*)

Bases: [pyfstat.core.BaseSearchClass](#page-12-4)

Base search class providing an interface to *lalpulsar.ComputeFstat*.

In most cases, users should be using one of the higher-level search classes from the grid\_based\_searches or mcmc\_based\_searches modules instead.

See the lalpulsar documentation at [https://lscsoft.docs.ligo.org/lalsuite/lalpulsar/group\\_\\_\\_compute\\_fstat\\_\\_h.](https://lscsoft.docs.ligo.org/lalsuite/lalpulsar/group___compute_fstat__h.html) [html](https://lscsoft.docs.ligo.org/lalsuite/lalpulsar/group___compute_fstat__h.html) and R. Prix, The F-statistic and its implementation in ComputeFstatistic\_v2 ( [https://dcc.ligo.org/](https://dcc.ligo.org/T0900149/public) [T0900149/public](https://dcc.ligo.org/T0900149/public) ) for details of the lalpulsar module and the meaning of various technical concepts as embodied by some of the class's parameters.

Normally this will read in existing data through the *sftfilepattern* argument, but if that option is *None* and the necessary alternative arguments are used, it can also generate simulated data (including noise and/or signals) on the fly.

- tref  $(int)$  GPS seconds of the reference time.
- sftfilepattern (str) Pattern to match SFTs using wildcards (*\*?*) and ranges [0-9]; mutiple patterns can be given separated by colons.
- minStartTime (int) Only use SFTs with timestamps starting from within this range, following the XLALCWGPSinRange convention: half-open intervals [minStart-Time,maxStartTime].
- maxStartTime (int) Only use SFTs with timestamps starting from within this range, following the XLALCWGPSinRange convention: half-open intervals [minStart-Time,maxStartTime].
- Tsft (int) SFT duration in seconds. Only required if *sftfilepattern=None* and hence simulted data is generated on the fly.
- binary  $(bool)$  If true, search over binary parameters.
- singleFstats  $(bool)$  If true, also compute the single-detector twoF values.
- BSGL (bool) If true, compute the log10BSGL statistic rather than the twoF value. For details, see Keitel et al (PRD 89, 064023, 2014): <https://arxiv.org/abs/1311.5738> Note this automatically sets *singleFstats=True* as well. Tuning parameters are currently hardcoded:
	- **–** *Fstar0=15* for coherent searches.
	- **–** A p-value of 1e-6 and correspondingly recalculated Fstar0 for semicoherent searches.
	- **–** Uniform per-detector prior line-vs-Gaussian odds.
- **transientWindowType** (str) If rect or exp, allow for the Fstat to be computed over a transient range. (*none* instead of *None* explicitly calls the transient-window function, but with the full range, for debugging.) (If not None, will also force atoms regardless of computeAtoms option.)
- **t0Band** (int) Search ranges for transient start-time t0 and duration tau. If  $>0$ , search t0 in (minStartTime,minStartTime+t0Band) and tau in (tauMin,2\*Tsft+tauBand). If  $=0$ , only compute the continuous-wave Fstat with t0=minStartTime, tau=maxStartTimeminStartTime.
- tauBand  $(int)$  Search ranges for transient start-time t0 and duration tau. If  $>0$ , search t0 in (minStartTime,minStartTime+t0Band) and tau in (tauMin,2\*Tsft+tauBand). If  $=0$ , only compute the continuous-wave Fstat with t0=minStartTime, tau=maxStartTimeminStartTime.
- tauMin (int) Minimum transient duration to cover, defaults to  $2*Tsft$ .
- $dt0(int) Grid resolution in transient start-time, defaults to Tsft.$
- **dtau**  $(int)$  Grid resolution in transient duration, defaults to Tsft.
- detectors  $(str)$  Two-character references to the detectors for which to use data. Specify *None* for no constraint. For multiple detectors, separate by commas.
- minCoverFreq (float) The min and max cover frequency passed to lalpulsar.CreateFstatInput. For negative values, these will be used as offsets from the min/max frequency contained in the sftfilepattern. If either is *None*, the search\_ranges argument is used to estimate them. If the automatic estimation fails and you do not have a good idea what to set these two options to, setting both to -0.5 will reproduce the default behaviour of PyFstat <=1.4 and may be a reasonably safe fallback in many cases.
- maxCoverFreq (float) The min and max cover frequency passed to lalpulsar.CreateFstatInput. For negative values, these will be used as offsets from the min/max frequency contained in the sftfilepattern. If either is *None*, the search\_ranges argument is used to estimate them. If the automatic estimation fails and you do not have a good idea what to set these two options to, setting both to -0.5 will reproduce the default behaviour of PyFstat <=1.4 and may be a reasonably safe fallback in many cases.
- search\_ranges  $(dict)$  Dictionary of ranges in all search parameters, only used to estimate frequency band passed to lalpulsar.CreateFstatInput, if minCoverFreq, maxCoverFreq are not specified  $(==`None`)$ . For actually running searches, grids/points will have to be passed separately to the .run() method. The entry for each parameter must be a list of length 1, 2 or 3: [single\_value], [min,max] or [min,max,step].
- inject Sources (dict or  $str$ ) Either a dictionary of the signal parameters to inject, or a string pointing to a .cff file defining a signal.
- injectSqrtSX (float or list or str) Single-sided PSD values for generating fake Gaussian noise on the fly. Single float or str value: use same for all IFOs. List or commaseparated string: must match len(detectors) and/or the data in sftfilepattern. Detectors will be paired to list elements following alphabetical order.
- **randSeed** (*int or None*) random seed for on-the-fly noise generation using *inject*-*SqrtSX*. Setting this to 0 or None is equivalent; both will randomise the seed, following the behaviour of XLALAddGaussianNoise(), while any number not equal to 0 will produce a reproducible noise realisation.
- assume SqrtSX (float or list or  $str$ ) Don't estimate noise-floors but assume this (stationary) single-sided PSD. Single float or str value: use same for all IFOs. List or commaseparated string: must match len(detectors) and/or the data in sftfilepattern. Detectors will be paired to list elements following alphabetical order. If working with signal-only data, please set assumeSqrtSX=1 .
- **SSBprec**  $(int)$  Flag to set the Solar System Barycentring (SSB) calculation in lalpulsar: 0=Newtonian, 1=relativistic, 2=relativistic optimised, 3=DMoff, 4=NO\_SPIN
- RngMedWindow (int) Running-Median window size for F-statistic noise normalization (number of SFT bins).
- tCWFstatMapVersion  $(str)$  Choose between implementations of the transient F-statistic funcionality: standard *lal* implementation, *pycuda* for GPU version, and some others only for devel/debug.
- cudaDeviceName (str) GPU name to be matched against drv.Device output, only for *tCWFstatMapVersion=pycuda*.
- **computeAtoms** (bool) Request calculation of 'F-statistic atoms' regardless of transientWindowType.
- earth\_ephem  $(str)$  Earth ephemeris file path. If None, will check standard sources as per helper\_functions.get\_ephemeris\_files().
- sun\_ephem  $(str)$  Sun ephemeris file path. If None, will check standard sources as per helper\_functions.get\_ephemeris\_files().
- allowedMismatchFromSFTLength  $(float)$  Maximum allowed mismatch from SFTs being too long [Default: what's hardcoded in XLALFstatMaximumSFTLength]

#### init\_computefstatistic()

Initialization step for the F-stastic computation internals.

This sets up the special input and output structures the lalpulsar module needs, the ephemerides, optional on-the-fly signal injections, and extra options for multi-detector consistency checks and transient searches.

All inputs are taken from the pre-initialized object, so this function does not have additional arguments of its own.

#### estimate\_min\_max\_CoverFreq()

Extract spanned spin-range at reference -time from the template bank.

To use this method, self.search\_ranges must be a dictionary of lists per search parameter which can be either [single\_value], [min,max] or [min,max,step].

get\_fullycoherent\_detstat(*F0*, *F1*, *F2*, *Alpha*, *Delta*, *asini=None*, *period=None*, *ecc=None*, *tp=None*, *argp=None*, *tstart=None*, *tend=None*)

Computes the detection statistic (twoF or log10BSGL) fully-coherently at a single point.

These are also stored to *self.twoF* and *self.log10BSGL* respectively. As the basic statistic of this class, *self.twoF* is always computed. If *self.singleFstats*, additionally the single-detector 2F-stat values are saved in *self.twoFX*.

If transient parameters are enabled (*self.transientWindowType* is set), the full transient-F-stat map will also be computed here, but stored in *self.FstatMap*, not returned.

#### **Parameters**

- FO  $(float)$  Parameters at which to compute the statistic.
- F1  $(f$ loat) Parameters at which to compute the statistic.
- F2  $(fload)$  Parameters at which to compute the statistic.
- Alpha  $(fload)$  Parameters at which to compute the statistic.
- Delta  $(float)$  Parameters at which to compute the statistic.
- asini  $(f$ *loat, optional* $) Optional: Binary parameters at which to compute the statis$ tic.
- **period** (*float, optional*) Optional: Binary parameters at which to compute the statistic.
- ecc (float, optional) Optional: Binary parameters at which to compute the statistic.
- tp (float, optional) Optional: Binary parameters at which to compute the statistic.
- argp (float, optional) Optional: Binary parameters at which to compute the statistic.
- tstart (int or None) GPS times to restrict the range of data used. If None: falls back to self.minStartTime and self.maxStartTime. This is only passed on to *self.get\_transient\_detstat()*, i.e. only used if *self.transientWindowType* is set.
- tend (int or None) GPS times to restrict the range of data used. If None: falls back to self.minStartTime and self.maxStartTime. This is only passed on to *self.get\_transient\_detstat()*, i.e. only used if *self.transientWindowType* is set.
- **Returns stat** A single value of the detection statistic (twoF or log10BSGL) at the input parameter values. Also stored as *self.twoF* or *self.log10BSGL*.

#### **Return type** float

get\_fullycoherent\_twoF(*F0*, *F1*, *F2*, *Alpha*, *Delta*, *asini=None*, *period=None*, *ecc=None*, *tp=None*, *argp=None*)

Computes the fully-coherent 2F statistic at a single point.

NOTE: This always uses the full data set as defined when initialising the search object. If you want to restrict the range of data used for a single 2F computation, you need to set a *self.transientWindowType* and then call *self.get\_fullycoherent\_detstat()* with *tstart* and *tend* options instead of this funcion.

#### **Parameters**

- FO  $(float)$  Parameters at which to compute the statistic.
- F1  $(fload)$  Parameters at which to compute the statistic.
- F2  $(fload)$  Parameters at which to compute the statistic.
- Alpha  $(fload)$  Parameters at which to compute the statistic.
- **Delta**  $(float)$  Parameters at which to compute the statistic.
- asini (float, optional) Optional: Binary parameters at which to compute the statistic.
- **period** (*float, optional*) Optional: Binary parameters at which to compute the statistic.
- ecc (float, optional) Optional: Binary parameters at which to compute the statistic.
- **tp** (*float, optional*) Optional: Binary parameters at which to compute the statistic.
- argp (float, optional) Optional: Binary parameters at which to compute the statistic.
- **Returns twoF** A single value of the fully-coherent 2F statistic at the input parameter values. Also stored as *self.twoF*.

#### **Return type** float

#### get\_fullycoherent\_single\_IFO\_twoFs()

Computes single-detector F-stats at a single point.

This requires *self.get\_fullycoherent\_twoF()* to be run first.

**Returns twoFX** – A list of the single-detector detection statistics twoF. Also stored as*self.twoFX*.

**Return type** list

#### get\_fullycoherent\_log10BSGL()

Computes the line-robust statistic log10BSGL at a single point.

This requires *self.get\_fullycoherent\_twoF()* and *self.get\_fullycoherent\_single\_IFO\_twoFs()* to be run first.

**Returns log10BSGL** – A single value of the detection statistic log10BSGL at the input parameter values. Also stored as *self.log10BSGL*.

#### **Return type** float

get\_transient\_maxTwoFstat(*tstart=None*, *tend=None*)

Computes the transient maxTwoF statistic at a single point.

This requires *self.get\_fullycoherent\_twoF()* to be run first.

The full transient-F-stat map will also be computed here, but stored in *self.FstatMap*, not returned.

- FO  $(float)$  Parameters at which to compute the statistic.
- F1  $(fload)$  Parameters at which to compute the statistic.
- F2 (float) Parameters at which to compute the statistic.
- Alpha  $(fload)$  Parameters at which to compute the statistic.
- Delta  $(fload)$  Parameters at which to compute the statistic.
- asini (float, optional) Optional: Binary parameters at which to compute the statistic.
- **period** (float, optional) Optional: Binary parameters at which to compute the statistic.
- ecc (float, optional) Optional: Binary parameters at which to compute the statistic.
- tp (float, optional) Optional: Binary parameters at which to compute the statistic.
- argp (float, optional) Optional: Binary parameters at which to compute the statistic.
- tstart (int or None) GPS times to restrict the range of data used. If None: falls back to self.minStartTime and self.maxStartTime. This is only passed on to *self.get\_transient\_detstat()*, i.e. only used if *self.transientWindowType* is set.
- tend (int or None) GPS times to restrict the range of data used. If None: falls back to self.minStartTime and self.maxStartTime. This is only passed on to *self.get\_transient\_detstat()*, i.e. only used if *self.transientWindowType* is set.
- **Returns maxTwoF** A single value of the detection statistic (twoF or log10BSGL) at the input parameter values. Also stored as *self.maxTwoF*.

#### **Return type** float

#### get\_transient\_log10BSGL()

Computes a transient detection statistic log10BSGL at a single point.

This requires *self.get\_transient\_maxTwoFstat()* to be run first.

The single-detector 2F-stat values used for that computation (at the index of *maxTwoF*) are saved in *self.twoFXatMaxTwoF*, not returned.

**Returns log10BSGL** – A single value of the detection statistic log10BSGL at the input parameter values. Also stored as *self.log10BSGL*.

#### **Return type** float

calculate\_twoF\_cumulative(*F0*, *F1*, *F2*, *Alpha*, *Delta*, *asini=None*, *period=None*, *ecc=None*, *tp=None*, *argp=None*, *tstart=None*, *tend=None*, *transient\_tstart=None*, *transient\_duration=None*, *num\_segments=1000*)

Calculate the cumulative twoF over subsets of the observation span.

This means that we consider sub-"segments" of the [tstart,tend] interval, each starting at the overall tstart and with increasing durations, and compute the 2F for each of these, which for a true CW signal should increase roughly with duration towards the full value.

- FO  $(float)$  Parameters at which to compute the cumulative two F.
- F1 (float) Parameters at which to compute the cumulative twoF.
- F2  $(float)$  Parameters at which to compute the cumulative two F.
- Alpha  $(fload)$  Parameters at which to compute the cumulative two F.
- Delta  $(fload)$  Parameters at which to compute the cumulative two F.
- asini (float, optional) Optional: Binary parameters at which to compute the cumulative 2F.
- **period** (*float*, *optional*) Optional: Binary parameters at which to compute the cumulative 2F.
- ecc (float, optional) Optional: Binary parameters at which to compute the cumulative 2F.
- tp (float, optional) Optional: Binary parameters at which to compute the cumulative 2F.
- argp (float, optional) Optional: Binary parameters at which to compute the cumulative 2F.
- tstart (int or None) GPS times to restrict the range of data used. If None: falls back to self.minStartTime and self.maxStartTime;. If outside those: auto-truncated.
- tend (int or None) GPS times to restrict the range of data used. If None: falls back to self.minStartTime and self.maxStartTime;. If outside those: auto-truncated.
- num\_segments  $(int)$  Number of segments to split [tstart,tend] into.
- transient\_tstart ( $float$  or None) These are not actually used by this function, but just included so a parameters dict can be safely passed.
- **transient\_duration** (*float or None*) These are not actually used by this function, but just included so a parameters dict can be safely passed.

#### **Returns**

- **cumulative\_durations** (*ndarray of shape (num\_segments,)*) Offsets of each segment's tend from the overall tstart.
- **twoFs** (*ndarray of shape (num\_segments,)*) Values of twoF computed over [[tstart,tstart+duration] for duration in cumulative\_durations].

predict\_twoF\_cumulative(*F0*, *Alpha*, *Delta*, *h0*, *cosi*, *psi*, *tstart=None*, *tend=None*, *num\_segments=10*, *\*\*predict\_fstat\_kwargs*)

Calculate expected 2F, with uncertainty, over subsets of the observation span.

This yields the expected behaviour that calculate\_twoF\_cumulative() can be compared against: 2F for CW signals increases with duration as we take longer and longer subsets of the total observation span.

#### **Parameters**

- FO  $(float)$  Parameters at which to compute the cumulative predicted two F.
- Alpha (float) Parameters at which to compute the cumulative predicted twoF.
- Delta (float) Parameters at which to compute the cumulative predicted twoF.
- h0  $(fload)$  Parameters at which to compute the cumulative predicted two F.
- cosi (float) Parameters at which to compute the cumulative predicted two F.
- psi  $(fload)$  Parameters at which to compute the cumulative predicted two F.
- tstart (int or None) GPS times to restrict the range of data used. If None: falls back to self.minStartTime and self.maxStartTime. If outside those: auto-truncated.
- tend (int or None) GPS times to restrict the range of data used. If None: falls back to self.minStartTime and self.maxStartTime. If outside those: auto-truncated.
- num\_segments  $(int)$  Number of segments to split [tstart,tend] into.
- predict\_fstat\_kwargs Other kwargs to be passed to helper\_functions.predict\_fstat().

#### **Returns**

- **tstart** (*int*) GPS start time of the observation span.
- **cumulative\_durations** (*ndarray of shape (num\_segments,)*) Offsets of each segment's tend from the overall tstart.
- **pfs** (*ndarray of size (num\_segments,)*) Predicted 2F for each segment.
- **pfs** sigma (*ndarray of size (num\_segments,)*) Standard deviations of predicted 2F.

plot\_twoF\_cumulative(*CFS\_input*, *PFS\_input=None*, *tstart=None*, *tend=None*,

*num\_segments\_CFS=1000*, *num\_segments\_PFS=10*, *custom\_ax\_kwargs=None*, *savefig=False*, *label=None*, *outdir=None*, *\*\*PFS\_kwargs*)

Plot how 2F accumulates over time.

This compares the accumulation on the actual data set ('CFS', from self.calculate\_twoF\_cumulative()) against (optionally) the average expectation ('PFS', from self.predict\_twoF\_cumulative()).

#### **Parameters**

- CFS\_input (dict) Input arguments for self.calculate\_twoF\_cumulative() (besides [tstart, tend, num\_segments]).
- PFS\_input (dict) Input arguments for self.predict\_twoF\_cumulative() (besides [tstart, tend, num\_segments]). If None: do not calculate predicted 2F.
- tstart (int or None) GPS times to restrict the range of data used. If None: falls back to self.minStartTime and self.maxStartTime. If outside those: auto-truncated.
- tend (int or None) GPS times to restrict the range of data used. If None: falls back to self.minStartTime and self.maxStartTime. If outside those: auto-truncated.
- num\_segments\_(CFS|PFS)  $(int)$  Number of time segments to (compute|predict) twoF.
- custom\_ax\_kwargs  $(dict)$  Optional axis formatting options.
- **savefig** (bool) If true, save the figure in *outdir*. If false, return an axis object without saving to disk.
- **label** (str) Output filename will be constructed by appending *twoFcumulative.png* to this label. (Ignored unless *savefig=true*.)
- outdir (str) Output folder (ignored unless *savefig=true*).
- PFS\_kwargs  $(dict)$  Other kwargs to be passed to self.predict\_twoF\_cumulative().

**Returns ax** – The axes object containing the plot.

**Return type** matplotlib.axes.\_subplots\_AxesSubplot, optional

#### write\_atoms\_to\_file(*fnamebase=''*)

Save F-statistic atoms (time-dependent quantities) for a given parameter-space point.

**Parameters** fnamebase (str) – Basis for output filename, full name will be *{fnamebase}\_Fstatatoms\_{dopplerName}.dat* where *dopplerName* is a canonical lalpulsar formatting of the 'Doppler' parameter space point (frequency-evolution parameters).

#### class pyfstat.core.SemiCoherentSearch(*\*args*, *\*\*kwargs*)

Bases: [pyfstat.core.ComputeFstat](#page-13-0) A simple semi-coherent search class.

This will split the data set into multiple segments, run a coherent F-stat search over each, and produce a final semi-coherent detection statistic as the sum over segments.

This does not include any concept of refinement between the two steps, as some grid-based semi-coherent search algorithms do; both the per-segment coherent F-statistics and the incoherent sum are done at the same parameter space point.

The implementation is based on a simple trick using the transient F-stat map functionality: basic F-stat atoms are computed only once over the full data set, then the transient code with rectangular 'windows' is used to compute the per-segment F-stats, and these are summed to get the semi-coherent result.

Only parameters with a special meaning for SemiCoherentSearch itself are explicitly documented here. For all other parameters inherited from pyfstat.ComputeFStat see the documentation of that class.

#### **Parameters**

- **label**  $(str) A$  label and directory to read/write data from/to.
- outdir  $(str) A$  label and directory to read/write data from/to.
- tref  $(int)$  GPS seconds of the reference time.
- **nsegs**  $(int)$  The (fixed) number of segments to split the data set into.
- sftfilepattern (str) Pattern to match SFTs using wildcards (*\*?*) and ranges [0-9]; multiple patterns can be given separated by colons.
- minStartTime  $(int)$  Only use SFTs with timestamps starting from this range, following the XLALCWGPSinRange convention: half-open intervals [minStartTime,maxStartTime]. Also used to set up segment boundaries, i.e. *maxStartTime-minStartTime* will be divided by *nsegs* to obtain the per-segment coherence time *Tcoh*.
- maxStartTime  $(int)$  Only use SFTs with timestamps starting from this range, following the XLALCWGPSinRange convention: half-open intervals [minStartTime,maxStartTime]. Also used to set up segment boundaries, i.e. *maxStartTime-minStartTime* will be divided by *nsegs* to obtain the per-segment coherence time *Tcoh*.

#### init\_semicoherent\_parameters()

Set up a list of equal-length segments and the corresponding transient windows.

For a requested number of segments *self.nsegs*, *self.tboundaries* will have *self.nsegs+1* entries covering *[self.minStartTime,self.maxStartTime]* and *self.Tcoh* will be the total duration divided by *self.nsegs*.

Each segment is required to be at least two SFTs long.f

get\_semicoherent\_det\_stat(*F0*, *F1*, *F2*, *Alpha*, *Delta*, *asini=None*, *period=None*, *ecc=None*, *tp=None*, *argp=None*, *record\_segments=False*)

Computes the detection statistic (twoF or log10BSGL) semi-coherently at a single point.

As the basic statistic of this class, *self.twoF* is always computed. If *self.singleFstats*, additionally the singledetector 2F-stat values are saved in *self.twoFX* and (optionally) *self.twoFX\_per\_segment*.

- FO  $(float)$  Parameters at which to compute the statistic.
- F1  $(fload)$  Parameters at which to compute the statistic.
- F2 (float) Parameters at which to compute the statistic.
- Alpha  $(fload)$  Parameters at which to compute the statistic.
- Delta  $(fload)$  Parameters at which to compute the statistic.
- asini (float, optional) Optional: Binary parameters at which to compute the statistic.
- **period** (float, optional) Optional: Binary parameters at which to compute the statistic.
- ecc (float, optional) Optional: Binary parameters at which to compute the statistic.
- tp (float, optional) Optional: Binary parameters at which to compute the statistic.
- argp (float, optional) Optional: Binary parameters at which to compute the statistic.
- record\_segments (boolean) If True, store the per-segment F-stat values as *self.twoF\_per\_segment* and (if *self.singleFstats*) the per-detector per-segment F-stats as *self.twoFX\_per\_segment*.
- **Returns stat** A single value of the detection statistic (semi-coherent twoF or log10BSGL) at the input parameter values. Also stored as *self.twoF* or *self.log10BSGL*.

**Return type** float

get\_semicoherent\_twoF(*F0*, *F1*, *F2*, *Alpha*, *Delta*, *asini=None*, *period=None*, *ecc=None*, *tp=None*, *argp=None*, *record\_segments=False*)

Computes the semi-coherent twoF statistic at a single point.

#### **Parameters**

- FO  $(float)$  Parameters at which to compute the statistic.
- F1  $(fload)$  Parameters at which to compute the statistic.
- F2 (float) Parameters at which to compute the statistic.
- Alpha  $(fload)$  Parameters at which to compute the statistic.
- Delta  $(float)$  Parameters at which to compute the statistic.
- asini (float, optional) Optional: Binary parameters at which to compute the statistic.
- **period** (*float, optional*) Optional: Binary parameters at which to compute the statistic.
- ecc (float, optional) Optional: Binary parameters at which to compute the statistic.
- tp  $(fload, optional)$  Optional: Binary parameters at which to compute the statistic.
- argp (float, optional) Optional: Binary parameters at which to compute the statistic.
- record\_segments (boolean) If True, store the per-segment F-stat values as *self.twoF\_per\_segment*.
- **Returns twoF** A single value of the semi-coherent twoF statistic at the input parameter values. Also stored as *self.twoF*.

#### **Return type** float

#### get\_semicoherent\_single\_IFO\_twoFs(*record\_segments=False*)

Computes the semi-coherent single-detector F-statss at a single point.

This requires *self.get\_semicoherent\_twoF()* to be run first.

- **Parameters record\_segments** (boolean) If True, store the per-detector per-segment F-stat values as *self.twoFX\_per\_segment*.
- **Returns twoFX** A list of the single-detector detection statistics twoF. Also stored as*self.twoFX*.

**Return type** list

#### get\_semicoherent\_log10BSGL()

Computes the semi-coherent log10BSGL statistic at a single point.

This requires *self.get\_semicoherent\_twoF()* and *self.get\_semicoherent\_single\_IFO\_twoFs()* to be run first.

**Returns log10BSGL** – A single value of the semi-coherent **log10BSGL** statistic at the input parameter values. Also stored as *self.log10BSGL*.

**Return type** float

#### <span id="page-23-0"></span>class pyfstat.core.SearchForSignalWithJumps(*\*args*, *\*\*kwargs*)

Bases: [pyfstat.core.BaseSearchClass](#page-12-4)

Internal helper class with some useful methods for glitches or timing noise.

Users should never need to interact with this class, just with the derived search classes.

#### class pyfstat.core.SemiCoherentGlitchSearch(*\*args*, *\*\*kwargs*)

Bases: [pyfstat.core.SearchForSignalWithJumps](#page-23-0), [pyfstat.core.ComputeFstat](#page-13-0)

A semi-coherent search for CW signals from sources with timing glitches.

This implements a basic semi-coherent F-stat search in which the data is divided into segments either side of the proposed glitch epochs and the fully-coherent F-stat in each segment is summed to give the semi-coherent F-stat.

Only parameters with a special meaning for SemiCoherentGlitchSearch itself are explicitly documented here. For all other parameters inherited from pyfstat.ComputeFStat see the documentation of that class.

#### **Parameters**

- **label**  $(str) A$  label and directory to read/write data from/to.
- outdir  $(str) A$  label and directory to read/write data from/to.
- tref  $(int)$  GPS seconds of the reference time, and start and end of the data.
- minStartTime  $(int) GPS$  seconds of the reference time, and start and end of the data.
- maxStartTime  $(int) GPS$  seconds of the reference time, and start and end of the data.
- nglitch  $(int)$  The (fixed) number of glitches. This is also allowed to be zero, but occasionally this causes issues, in which case please use the basic ComputeFstat class instead.
- sftfilepattern (str) Pattern to match SFTs using wildcards (*\*?*) and ranges [0-9]; multiple patterns can be given separated by colons.
- theta $0$ \_idx (int) Index (zero-based) of which segment the theta (searched parameters) refer to. This is useful if providing a tight prior on theta to allow the signal to jump to theta (and not just from).

#### get\_semicoherent\_nglitch\_twoF(*F0*, *F1*, *F2*, *Alpha*, *Delta*, *\*args*)

Returns the semi-coherent glitch summed twoF.

- FO  $(float)$  Parameters at which to compute the statistic.
- F1  $(fload)$  Parameters at which to compute the statistic.
- F2 (float) Parameters at which to compute the statistic.
- Alpha  $(fload)$  Parameters at which to compute the statistic.
- Delta  $(fload)$  Parameters at which to compute the statistic.
- $\arg s \left( \text{dict} \right)$  Additional arguments for the glitch parameters; see the source code for full details.

**Returns twoFSum** – A single value of the semi-coherent summed detection statistic at the input parameter values.

**Return type** float

```
compute_glitch_fstat_single(F0, F1, F2, Alpha, Delta, delta_F0, delta_F1, tglitch)
     Returns the semi-coherent glitch summed twoF for nglitch=1.
```
NOTE: OBSOLETE, used only for testing.

```
class pyfstat.core.DeprecatedClass(*args, **kwargs)
     Bases: object
```
Outdated classes are marked for future removal by inheriting from this.

```
class pyfstat.core.DefunctClass(*args, **kwargs)
```
Bases: object

Removed classes are retained for a while but marked by inheriting from this.

last\_supported\_version = None

 $pr$  welcome = True

#### <span id="page-24-0"></span>**2.1.3 pyfstat.grid\_based\_searches module**

PyFstat search classes using grid-based methods.

```
class pyfstat.grid_based_searches.GridSearch(*args, **kwargs)
```
Bases: [pyfstat.core.BaseSearchClass](#page-12-4)

A search evaluating the F-statistic over a regular grid in parameter space.

This implements a simple 'square box' grid with fixed spacing and ranges in each dimension, i.e. for each parameter there's a simple 1D list of grid points and the total grid is just the Cartesian product of these.

For N parameter space dimensions and a total of M points in the product grid, the basic output is a (N+1,M) dimensional array with the detection statistic (twoF or log10BSGL) appended.

NOTE: if a large number of grid points are used, checks against cached data may be slow as the array is loaded into memory. To avoid this, run with the *clean* option which uses a generator instead.

Most parameters are the same as for the *core.ComputeFstat* class, only the additional ones are documented here:

- label  $(str)$  Output filenames will be constructed using this label.
- outdir  $(str)$  Output directory.
- FOs (tuple) A length 3 tuple describing the grid for each parameter, e.g [F0min, F0max, dF0]. Alternatively, for a fixed value simply give [F0]. Unless*input\_arrays=True*, then these are the exact arrays to search over.
- F1s (tuple) A length 3 tuple describing the grid for each parameter, e.g [F0min, F0max, dF0]. Alternatively, for a fixed value simply give [F0]. Unless*input\_arrays=True*, then these are the exact arrays to search over.
- F2s (tuple) A length 3 tuple describing the grid for each parameter, e.g [F0min, F0max, dF0]. Alternatively, for a fixed value simply give [F0]. Unless*input\_arrays=True*, then these are the exact arrays to search over.
- Alphas (tuple) A length 3 tuple describing the grid for each parameter, e.g [F0min, F0max, dF0]. Alternatively, for a fixed value simply give [F0]. Unless *input\_arrays=True*, then these are the exact arrays to search over.
- Deltas  $(tuple) A$  length 3 tuple describing the grid for each parameter, e.g [F0min, F0max, dF0]. Alternatively, for a fixed value simply give [F0]. Unless *input\_arrays=True*, then these are the exact arrays to search over.
- nsegs (int) Number of segments to split the data set into. If *nsegs=1*, the basic ComputeFstat class is used. If *nsegs>1*, the SemiCoherentSearch class is used.
- input\_arrays (bool) If true, use the F0s, F1s, etc as arrays just as they are given (do not interpret as 3-tuples of [min,max,step]).

```
tex_labels = {'Alpha': '$\\alpha$', 'Delta': '$\\delta$', 'F0': '$f$', 'F1':
'$\\dot{f}$', 'F2': '$\\ddot{f}$', 'log10BSGL':
```
'\$\\log\_{10}\\mathcal{B}\_{\\mathrm{SGL}}\$', 'twoF': '\$\\widetilde{2\\mathcal{F}}\$'} Formatted labels used for plot annotations.

```
tex_labels0 = {'Alpha': '$-\\alpha_0$', 'Delta': '$-\\delta_0$', 'F0': '$-f_0$',
'F1': '$-\\dot{f}_0$', 'F2': '$-\\ddot{f}_0$'}
```
Formatted labels used for annotating central values in plots.

#### $fmt\_dets$ tat = '%.9g'

Standard output precision for detection statistics.

#### check\_old\_data\_is\_okay\_to\_use()

Check if an existing output file matches this search and reuse the results.

Results will be loaded from old output file, and no new search run, if all of the following checks pass:

- 1. Output file with matching name found in *outdir*.
- 2. Output file is not older than SFT files matching *sftfilepattern*.
- 3. Parameters string in file header matches current search setup.
- 4. Data in old file can be loaded successfully, its input parts (i.e. minus the detection statistic columns) matches in dimension with current grid, and the values in those input columns match with the current grid.

Through *helper\_functions.read\_txt\_file\_with\_header()*, the existing file is read in with *np.genfromtxt()*.

#### run(*return\_data=False*)

Execute the actual search over the full grid.

This iterates over all points in the multi-dimensional product grid and the end result is either returned as a numpy array or saved to disk.

**Parameters return\_data** (boolean) – If true, the final inputs+outputs data set is returned as a numpy array. If false, it is saved to disk and nothing is returned.

**Returns data** – The final inputs+outputs data set. Only if *return\_data=true*.

**Return type** np.ndarray

#### save\_array\_to\_disk()

Save the results array to a txt file.

This includes a header with version and parameters information.

It should be flexible enough to be reused by child classes, as long as the *\_get\_savetxt\_fmt\_dict() method* is suitably overridden to account for any additional parameters.

plot\_1D(*xkey*, *ax=None*, *x0=None*, *xrescale=1*, *savefig=True*, *xlabel=None*, *ylabel=None*, *agg\_chunksize=None*)

Make a plot of the detection statistic over a single grid dimension.

#### **Parameters**

- **xkey**  $(str)$  The name of the search parameter to plot against.
- ax (matplotlib.axes.\_subplots\_AxesSubplot or None) An optional preexisting axes set to draw into.
- $\mathbf{x0}$  (float or None) Plot x values relative to this central value.
- xrescale  $(f$ loat) Rescale all x values by this factor.
- savefig (bool) If true, save the figure in *self.outdir*. If false, return an axis object without saving to disk.
- xlabel (str or None) Override default text label for the x-axis.
- ylabel  $(str \ or \ None) Override default text label for the y-axis.$
- agg\_chunksize (*int or None*) Set this to some high value to work around matplotlib 'Exceeded cell block limit' errors.

**Returns ax** – The axes object containing the plot, only if *savefig=false*.

**Return type** matplotlib.axes.\_subplots\_AxesSubplot, optional

plot\_2D(*xkey*, *ykey*, *ax=None*, *savefig=True*, *vmin=None*, *vmax=None*, *add\_mismatch=None*, *xN=None*, *yN=None*, *flat\_keys=[]*, *rel\_flat\_idxs=[]*, *flatten\_method=<function amax>*, *title=None*, *predicted\_twoF=None*, *cm=None*, *cbarkwargs={}*, *x0=None*, *y0=None*, *colorbar=False*, *xrescale=1*, *yrescale=1*, *xlabel=None*, *ylabel=None*, *zlabel=None*)

Plots the detection statistic over a 2D grid.

FIXME: this will currently fail if the search went over >2 dimensions.

- **xkey**  $(str)$  The name of the first search parameter to plot against.
- ykey  $(str)$  The name of the second search parameter to plot against.
- ax (matplotlib.axes.\_subplots\_AxesSubplot or None) An optional preexisting axes set to draw into.
- savefig (bool) If true, save the figure in *self.outdir*. If false, return an axis object without saving to disk.
- **vmin** (float or None) Cutoffs for rescaling the colormap.
- **vmax** (float or None) Cutoffs for rescaling the colormap.
- add\_mismatch (tuple or None) If given a tuple *(xhat, yhat, Tseg)*, add a secondary axis with the metric mismatch from the point *(xhat, yhat)* with duration *Tseg*.
- $xN$  (int or None) Number of tick label intervals.
- yN (int or None) Number of tick label intervals.
- **flat\_keys**  $(list)$  Keys to be used in flattening higher-dimensional arrays.
- rel\_flat\_idxs (list) Indices to be used in flattening higher-dimensional arrays.
- **flatten\_method** (numpy function) Function to use in flattening the *flat\_keys*, default: *np.max*.
- title ( $str$  or None) Optional plot title text.
- predicted\_twoF (float or None) Expected/predicted value of twoF, used to rescale the z-axis.
- cm (matplotlib.colors.ListedColormap or None) Override standard (viridis) colormap.
- cbarkwargs  $(dict)$  Additional arguments for colorbar formatting.
- $\mathbf{x0}$  (*float*) Plot x values relative to this central value.
- $y0$  (*float*) Plot y values relative to this central value.
- **xrescale**  $(float)$  Rescale all x values by this factor.
- yrescale  $(fload)$  Rescale all y values by this factor.
- xlabel  $(str)$  Override default text label for the x-axis.
- ylabel  $(str)$  Override default text label for the y-axis.
- **zlabel**  $(str)$  Override default text label for the z-axis.

**Returns ax** – The axes object containing the plot, only if *savefig=false*.

**Return type** matplotlib.axes.\_subplots\_AxesSubplot, optional

#### get\_max\_det\_stat()

Get the maximum detection statistic over the grid.

This requires the *run()* method to have been called before.

**Returns d** – Dictionary containing parameters and detection statistic at the maximum.

#### **Return type** dict

#### get\_max\_twoF()

Get the maximum twoF over the grid.

This requires the *run()* method to have been called before.

**Returns d** – Dictionary containing parameters and twoF value at the maximum.

#### **Return type** dict

#### print\_max\_twoF()

Get and print the maximum twoF point over the grid.

This prints out the full dictionary from  $get\_max\_twoF()$ , i.e. the maximum value and its corresponding parameters.

#### generate\_loudest()

Use lalapps\_ComputeFstatistic\_v2 to produce a .loudest file

#### set\_out\_file(*extra\_label=None*)

Set (or reset) the name of the main output file.

File will always be stored in *self.outdir* and the base of the name be determined from *self.label* and other parts of the search setup, but this method allows to attach an *extra\_label* bit if desired.

**Parameters extra\_label** (str) – Additional text bit to be attached at the end of the filename (but before the extension).

class pyfstat.grid\_based\_searches.TransientGridSearch(*\*args*, *\*\*kwargs*) Bases: [pyfstat.grid\\_based\\_searches.GridSearch](#page-24-1)

A search for transient CW-like signals using the F-statistic.

This is based on the transient signal model and transient-F-stat algorithm from Prix, Giampanis & Messenger (PRD 84, 023007, 2011): <https://arxiv.org/abs/1104.1704>

The frequency evolution parameters are searched over in a grid just like in the normal *GridSearch*, then at each point the time-dependent 'atoms' are used to evaluate partial sums of the F-statistic over a 2D array in transient start times *t0* and duration parameters *tau*.

The signal templates are modulated by a 'transient window function' which can be

- 1. *none* (standard, persistent CW signal)
- 2. *rect* (rectangular: constant amplitude within *[t0,t0+tau]*, zero outside)
- 3. *exp* (exponential decay over *[t0,t0+3\*tau]*, zero outside)

This class currently only supports fully-coherent searches (*nsegs=1* is hardcoded).

Also see Keitel & Ashton (CQG 35, 205003, 2018): <https://arxiv.org/abs/1805.05652> for a detailed discussion of the GPU implementation.

Most parameters are the same as for *GridSearch* and the *core.ComputeFstat* class, only the additional ones are documented here:

#### **Parameters**

- transientWindowType (str) If *rect* or *exp*, allow for the Fstat to be computed over a transient range. (*none* instead of *None* explicitly calls the transient-window function, but with the full range, for debugging.)
- t0Band  $(int)$  Search ranges for transient start-time t0 and duration tau. If  $>0$ , search *t0* in *(minStartTime,minStartTime+t0Band)* and tau in *(tauMin,2\*Tsft+tauBand)*. If =0, only compute the continuous-wave F-stat with *t0=minStartTime*, *tau=maxStartTimeminStartTime*.
- tauBand  $(int)$  Search ranges for transient start-time t0 and duration tau. If  $>0$ , search *t0* in *(minStartTime,minStartTime+t0Band)* and tau in *(tauMin,2\*Tsft+tauBand)*. If =0, only compute the continuous-wave F-stat with *t0=minStartTime*, *tau=maxStartTimeminStartTime*.
- tauMin (int) Minimum transient duration to cover, defaults to *2\*Tsft*.
- dt0 (int) Grid resolution in transient start-time, defaults to *Tsft*.
- dtau (int) Grid resolution in transient duration, defaults to *Tsft*.
- outputTransientFstatMap (bool) If true, write additional output files for *(t0,tau)* F-stat maps. (One file for each grid point!)
- outputAtoms (bool) If true, write additional output files for the F-stat *atoms*. (One file for each grid point!)
- tCWFstatMapVersion  $(str)$  Choose between implementations of the transient F-statistic funcionality: standard *lal* implementation, *pycuda* for GPU version, and some others only for devel/debug.
- cudaDeviceName  $(str) GPU$  name to be matched against drv.Device output, only for *tCWFstatMapVersion=pycuda*.

#### run(*return\_data=False*)

Execute the actual search over the full grid.

This iterates over all points in the multi-dimensional product grid and the end result is either returned as a numpy array or saved to disk.

If the *outputTransientFstatMap* or *outputAtoms* options have been set when initiating the search, additional files are written for each frequency-evolution parameter-space point ('Doppler' point).

**Parameters return\_data** (boolean) – If true, the final inputs+outputs data set is returned as a numpy array. If false, it is saved to disk and nothing is returned.

**Returns data** – The final inputs+outputs data set. Only if *return\_data=true*.

**Return type** np.ndarray

```
get_transient_fstat_map_filename(param_point)
```
Filename convention for given grid point: freq\_alpha\_delta\_f1dot\_f2dot

**Parameters** param\_point (tuple, dict, list, np.void or np.ndarray) – A multidimensional parameter point. If not a type with named fields (e.g. a plain tuple or list), the order must match that of *self.output\_keys*.

**Returns f** – The constructed filename.

**Return type** str

```
class pyfstat.grid_based_searches.SliceGridSearch(*args, **kwargs)
    Bases: pyfstat.core.DefunctClass
```
last\_supported\_version = '1.9.0'

class pyfstat.grid\_based\_searches.GridUniformPriorSearch(*\*args*, *\*\*kwargs*) Bases: [pyfstat.core.DefunctClass](#page-24-2)

last\_supported\_version = '1.9.0'

class pyfstat.grid\_based\_searches.GridGlitchSearch(*\*args*, *\*\*kwargs*) Bases: [pyfstat.grid\\_based\\_searches.GridSearch](#page-24-1)

A grid search using the *SemiCoherentGlitchSearch* class.

This implements a basic semi-coherent F-stat search in which the data is divided into segments either side of the proposed glitch epochs and the fully-coherent F-stat in each segment is summed to give the semi-coherent F-stat.

This class currently only works for a single glitch in the observing time.

Most parameters are the same as for *GridSearch* and the *core.SemiCoherentGlitchSearch* class, only the additional ones are documented here:

#### **Parameters**

- delta\_F0s  $(tuple) A length 3 tuple describing the grid of frequency jumps, or just$ *[delta\_F0]* for a fixed value.
- delta\_F1s (tuple) A length 3 tuple describing the grid of spindown parameter jumps, or just *[delta\_F1]* for a fixed value.
- tglitchs (tuple) A length 3 tuple describing the grid of glitch epochs, or just *[tglitch]* for a fixed value. These are relative time offsets, referenced to zero at *minStartTime*.

class pyfstat.grid\_based\_searches.SlidingWindow(*\*args*, *\*\*kwargs*)

Bases: [pyfstat.core.DefunctClass](#page-24-2)

```
last_supported_version = '1.9.0'
```

```
class pyfstat.grid_based_searches.FrequencySlidingWindow(*args, **kwargs)
    Bases: pyfstat.core.DefunctClass
```

```
last_supported_version = '1.9.0'
```

```
class pyfstat.grid_based_searches.EarthTest(*args, **kwargs)
    Bases: pyfstat.core.DefunctClass
```
last\_supported\_version = '1.9.0'

```
class pyfstat.grid_based_searches.DMoff_NO_SPIN(*args, **kwargs)
    Bases: pyfstat.core.DefunctClass
```
last\_supported\_version = '1.9.0'

### <span id="page-30-0"></span>**2.1.4 pyfstat.gridcorner module**

A corner plotting tool for an array (grid) of dependent values.

Given an N-dimensional set of data (i.e. some function evaluated over a grid of coordinates), plot all possible 1D and 2D projections in the style of a 'corner' plot.

This code has been copied from Gregory Ashton's repository <https://gitlab.aei.uni-hannover.de/GregAshton/gridcorner> and it uses both the central idea and some specific code from Daniel Foreman-Mackey's [https://github.com/dfm/corner.](https://github.com/dfm/corner.py) [py](https://github.com/dfm/corner.py) re-used under the following licence requirements:

Copyright (c) 2013-2020 Daniel Foreman-Mackey

All rights reserved.

Redistribution and use in source and binary forms, with or without modification, are permitted provided that the following conditions are met:

- 1. Redistributions of source code must retain the above copyright notice, this list of conditions and the following disclaimer.
- 2. Redistributions in binary form must reproduce the above copyright notice, this list of conditions and the following disclaimer in the documentation and/or other materials provided with the distribution.

THIS SOFTWARE IS PROVIDED BY THE COPYRIGHT HOLDERS AND CONTRIBUTORS "AS IS" AND ANY EXPRESS OR IMPLIED WARRANTIES, INCLUDING, BUT NOT LIMITED TO, THE IMPLIED WARRANTIES OF MERCHANTABILITY AND FITNESS FOR A PARTICULAR PURPOSE ARE DISCLAIMED. IN NO EVENT SHALL THE COPYRIGHT OWNER OR CONTRIBUTORS BE LIABLE FOR ANY DIRECT, INDIRECT, INCI-DENTAL, SPECIAL, EXEMPLARY, OR CONSEQUENTIAL DAMAGES (INCLUDING, BUT NOT LIMITED TO, PROCUREMENT OF SUBSTITUTE GOODS OR SERVICES; LOSS OF USE, DATA, OR PROFITS; OR BUSI-NESS INTERRUPTION) HOWEVER CAUSED AND ON ANY THEORY OF LIABILITY, WHETHER IN CON-TRACT, STRICT LIABILITY, OR TORT (INCLUDING NEGLIGENCE OR OTHERWISE) ARISING IN ANY WAY OUT OF THE USE OF THIS SOFTWARE, EVEN IF ADVISED OF THE POSSIBILITY OF SUCH DAMAGE.

The views and conclusions contained in the software and documentation are those of the authors and should not be interpreted as representing official policies, either expressed or implied, of the FreeBSD Project.

```
pyfstat.gridcorner.log_mean(loga, axis)
```
Calculate the  $log(*a*)$  mean

Given *N* logged value *log*, calculate the log\_mean *log(<loga>)=log(sum(np.exp(loga)))* - *log(N)*. Useful for marginalizing over logged likelihoods for example.

#### **Parameters**

- loga (array\_like) Input\_array.
- axies (None or int or type of ints, optional) Axis or axes over which the sum is taken. By default axis is None, and all elements are summed.

**Returns log\_mean** – The logged average value (shape loga.shape)

**Return type** ndarry

```
pyfstat.gridcorner.max_slice(D, axis)
     Return the slice along the given axis
```

```
pyfstat.gridcorner.idx_array_slice(D, axis, slice_idx)
     Return the slice along the given axis
```
pyfstat.gridcorner.gridcorner(*D*, *xyz*, *labels=None*, *projection='max\_slice'*, *max\_n\_ticks=4*, *factor=2*, *whspace=0.05*, *showDvals=True*, *lines=None*, *label\_offset=0.4*, *\*\*kwargs*)

Generate a grid corner plot

#### **Parameters**

- D (array\_like) N-dimensional data to plot, *D.shape* should be *(n1, n2,. . . , nN)*, where *N*, is the number of grid points along dimension *i*.
- xyz (list) List of 1-dimensional arrays of coordinates. *xyz[i]* should have length *N* (see help for *D*).
- Labels  $(i$ ist) N+1 length list of labels; the first N correspond to the coordinates labels, the final label is for the dependent (D) variable.
- projection (str or func) If a string, one of *{"log\_mean", "max\_slice"} to use inbuilt functions to calculate either the logged mean or maximum slice projection. Else a function to use for projection, must take an `axis* argument. Default is *gridcorner.max\_slice()*, to project out a slice along the maximum.
- max\_n\_ticks (int) Number of ticks for x and y axis of the *pcolormesh* plots.
- factor  $(float)$  Controls the size of one window.
- showDvals  $(bool)$  If true (default) show the D values on the right-hand-side of the 1D plots and add a label.
- **lines** (array\_like) N-dimensional list of values to delineate.

**Returns** The figure and NxN set of axes

**Return type** fig, axes

pyfstat.gridcorner.projection\_2D(*ax*, *x*, *y*, *D*, *xidx*, *yidx*, *projection*, *lines=None*, *\*\*kwargs*)

pyfstat.gridcorner.projection\_1D(*ax*, *x*, *D*, *xidx*, *projection*, *showDvals=True*, *lines=None*, *\*\*kwargs*)

## <span id="page-31-0"></span>**2.1.5 pyfstat.helper\_functions module**

A collection of helpful functions to facilitate ease-of-use of PyFstat.

Most of these are used internally by other parts of the package and are of interest mostly only for developers, but others can also be helpful for end users.

```
pyfstat.helper_functions.set_up_optional_tqdm()
     Provides local replacement for tqdm if it cannot be imported.
```
- pyfstat.helper\_functions.set\_up\_matplotlib\_defaults() Sets some defaults for matplotlib plotting.
- pyfstat.helper\_functions.set\_up\_command\_line\_arguments() Parse global commandline arguments.
- pyfstat.helper\_functions.get\_ephemeris\_files() Set the ephemeris files to use for the Earth and Sun.

This looks first for a configuration file *~/.pyfstat.conf* giving individual earth/sun file paths like this: ` earth\_ephem = '/my/path/earth00-40-DE405.dat.gz' sun\_ephem = '/my/path/ sun00-40-DE405.dat.gz' `

If such a file is not found or does not conform to that format, then we rely on lal's recently improved ability to find proper default fallback paths for the *[earth/sun]00-40-DE405* ephemerides with both pip- and conda-installed packages,

Alternatively, ephemeris options can be set manually on each class instantiation.

NOTE that the *\$LALPULSAR\_DATADIR* environment variable is no longer supported!

**Returns earth\_ephem, sun\_ephem** – Paths of the two files containing positions of Earth and Sun.

**Return type** str

#### pyfstat.helper\_functions.round\_to\_n(*x*, *n*)

Simple rounding function for getting a fixed number of digits.

#### **Parameters**

- $\mathbf{x}$  (*float*) The number to round.
- $n(int)$  The number of digits to round to (before plus after the decimal separator).

**Returns rounded** – The rounded number.

#### **Return type** float

#### pyfstat.helper\_functions.texify\_float(*x*, *d=2*)

Format float numbers nicely for LaTeX output, including rounding.

Numbers with absolute values between 0.01 and 100 will be returned in plain float format, while smaller or larger numbers will be returned in powers-of-ten notation.

#### **Parameters**

- $\mathbf{x}$  (*float*) The number to round and format.
- $n(int)$  The number of digits to round to (before plus after the decimal separator).

**Returns formatted** – The formatted string.

#### **Return type** str

#### pyfstat.helper\_functions.initializer(*func*)

Decorator to automatically assign the parameters of a class instantiation to self.

pyfstat.helper\_functions.get\_peak\_values(*frequencies*, *twoF*, *threshold\_2F*, *F0=None*, *F0range=None*) Find a set of local peaks of twoF values over a 1D frequency list.

#### **Parameters**

- frequencies  $(np.ndarray) 1D$  array of frequency values.
- twoF (np.ndarray) Corresponding 1D array of detection statistic values.
- threshold\_2F  $(fload)$  Only report peaks above this threshold.
- **F0** (*float or None*) Only report peaks within [F0-F0range, F0+F0range].
- F0range (float or None) Only report peaks within [F0-F0range, F0+F0range].

#### **Returns**

- **F0maxs** (*np.ndarray*) 1D array of peak frequencies.
- **twoFmaxs** (*np.ndarray*) 1D array of peak twoF values.

• **freq errs** (*np.ndarray*) – 1D array of peak frequency estimation error, taken as the spacing between neighbouring input frequencies.

#### pyfstat.helper\_functions.get\_comb\_values(*F0*, *frequencies*, *twoF*, *period*, *N=4*)

Check which points of a [frequencies,twoF] set correspond to a certain comb of frequencies.

#### **Parameters**

- FO  $(float)$  Base frequency for the comb.
- frequencies  $(np.ndarray) 1D$  array of frequency values.
- twoF (np.ndarray) Corresponding 1D array of detection statistic values.
- period (str) Modulation type of the comb, either *sidereal* or *terrestrial*.
- $N(int)$  Number of comb harmonics.

#### **Returns**

- **comb\_frequencies** (*np.ndarray*) 1D array of relative frequency offsets for the comb harmonics.
- **comb twoFs** (*np.ndarray*) 1D array of twoF values at the closest-matching frequencies.
- **freq\_errs** (*np.ndarray*) 1D array of frequency match error, taken as the spacing between neighbouring input frequencies.

pyfstat.helper\_functions.run\_commandline(*cl*, *log\_level=20*, *raise\_error=True*, *return\_output=True*) Run a string cmd as a subprocess, check for errors and return output.

#### **Parameters**

- $cl (str)$  Command to run
- log\_level (int) Sets the logging level for some of this function's messages. See [https:](https://docs.python.org/library/logging.html#logging-levels) [//docs.python.org/library/logging.html#logging-levels](https://docs.python.org/library/logging.html#logging-levels) Default is '20' (INFO). FIXME: Not used for all messages.
- raise\_error (bool) If True, raise an error if the subprocess fails. If False, continue and just return *0*.
- return\_output (bool) If True, return the captured output of the subprocess (stdout and stderr). If False, return nothing on successful execution.
- **Returns** out The captured output of the subprocess (stdout and stderr) if *return* output=True. 0 on failed execution if *raise\_error=False*.

**Return type** str or int, optional

pyfstat.helper\_functions.convert\_array\_to\_gsl\_matrix(*array*)

Convert a numpy array to a LAL-wrapped GSL matrix.

**Parameters array** (np.ndarray) – The array to convert. *array.shape* must have 2 dimensions.

**Returns gsl\_matrix** – The LAL-wrapped GSL matrix object.

**Return type** lal.gsl\_matrix

pyfstat.helper\_functions.get\_sft\_as\_arrays(*sftfilepattern*, *fMin=None*, *fMax=None*, *constraints=None*)

#### **Parameters**

• sftfilepattern (str) – Pattern to match SFTs using wildcards (*\*?*) and ranges [0-9]; multiple patterns can be given separated by colons.

- fMin (float or None) Restrict frequency range to *[fMin, fMax]*. If None, retreive the full frequency range.
- fMax (float or None) Restrict frequency range to *[fMin, fMax]*. If None, retreive the full frequency range.
- constraints (lalpulsar. SFTConstraints() or None) Constrains to be fed into XLALSFTdataFind to specify detector, GPS time range or timestamps to be retrieved.

#### **Returns**

- **freqs** (*np.ndarray*) The frequency bins in each SFT. These will be the same for each SFT, so only a single 1D array is returned.
- **times** (*dict of np.ndarray*) The SFT start times as a dictionary of 1D arrays, one for each detector. Keys correspond to the official detector names as returned by XLALlalpulsar.ListIFOsInCatalog.
- **data** (*dict of np.ndarray*) A dictionary of 2D arrays of the complex Fourier amplitudes of the SFT data for each detector in each frequency bin at each timestamp. Keys correspond to the official detector names as returned by XLALlalpulsar.ListIFOsInCatalog.

pyfstat.helper\_functions.get\_sft\_array(*sftfilepattern*, *F0=None*, *dF0=None*) Return the raw data (absolute values) from a set of SFTs.

FIXME: currently only returns data for first detector.

#### **Parameters**

- sftfilepattern (str) Pattern to match SFTs using wildcards (*\*?*) and ranges [0-9]; multiple patterns can be given separated by colons.
- F0 (float or None) Restrict frequency range to *[F0-dF0,F0+dF0]*.
- dF0 (float or None) Restrict frequency range to *[F0-dF0,F0+dF0]*.

#### **Returns**

- **times** (*np.ndarray*) The SFT starttimes as a 1D array.
- **freqs** (*np.ndarray*) The frequency bins in each SFT. These will be the same for each SFT, so only a single 1D array is returned.
- **data** (*np.ndarray*) A 2D array of the absolute values of the SFT data in each frequency bin at each timestamp.

#### pyfstat.helper\_functions.get\_covering\_band(*tref*, *tstart*, *tend*, *F0*, *F1*, *F2*, *F0band=0.0*, *F1band=0.0*, *F2band=0.0*, *maxOrbitAsini=0.0*, *minOrbitPeriod=0.0*, *maxOrbitEcc=0.0*)

Get the covering band for CW signals for given time and parameter ranges.

This uses the lalpulsar function *XLALCWSignalCoveringBand()*, accounting for the spin evolution of the signals within the given [F0,F1,F2] ranges, the maximum possible Dopper modulation due to detector motion (i.e. for the worst-case sky locations), and for worst-case binary orbital motion.

- tref  $(int)$  Reference time (in GPS seconds) for the signal parameters.
- $\cdot$  tstart (int) Start time (in GPS seconds) for the signal evolution to consider.
- $\bullet$  tend  $(int)$  End time (in GPS seconds) for the signal evolution to consider.
- FO (float) Minimum frequency and spin-down of signals to be covered.
- **F1** (*float*) Minimum frequency and spin-down of signals to be covered.
- **F1** Minimum frequency and spin-down of signals to be covered.
- **F0band** (*float*) Ranges of frequency and spin-down of signals to be covered.
- F1band (float) Ranges of frequency and spin-down of signals to be covered.
- F1band Ranges of frequency and spin-down of signals to be covered.
- maxOrbitAsini (float) Largest orbital projected semi-major axis to be covered.
- minOrbitPeriod  $(float)$  Shortest orbital period to be covered.
- maxOrbitEcc  $(float)$  Highest orbital eccentricity to be covered.
- **Returns minCoverFreq, maxCoverFreq** Estimates of the minimum and maximum frequencies of the signals from the given parameter ranges over the *[tstart,tend]* duration.

#### **Return type** float

pyfstat.helper\_functions.match\_commandlines(*cl1*, *cl2*, *be\_strict\_about\_full\_executable\_path=False*) Check if two commandline strings match element-by-element, regardless of order.

#### **Parameters**

- cl1 (str) Commandline strings of *executable –key1=val1 –key2=val2* etc format.
- cl2 (str) Commandline strings of *executable –key1=val1 –key2=val2* etc format.
- be\_strict\_about\_full\_executable\_path (bool) If False (default), only checks the basename of the executable. If True, requires its full path to match.

**Returns match** – Whether the executable and all *key=val* pairs of the two strings matched.

#### **Return type** bool

#### pyfstat.helper\_functions.get\_version\_string()

Get the canonical version string of the currently running PyFstat instance.

**Returns version** – The version string.

#### **Return type** str

#### pyfstat.helper\_functions.get\_doppler\_params\_output\_format(*keys*)

Set a canonical output precision for frequency evolution parameters.

This uses the same format  $(\%$ ,  $16g)$  as the *write FstatCandidate to fp()* function of *lalapps\_ComputeFstatistic\_v2*.

This assigns that format to each parameter name in *keys* which matches a hardcoded list of known standard 'Doppler' parameters, and ignores any others.

**Parameters** keys (dict) – The parameter keys for which to select formats.

**Returns fmt** – A dictionary assigning the default format to each parameter key from the hardcoded list of standard 'Doppler' parameters.

#### **Return type** dict

#### pyfstat.helper\_functions.read\_txt\_file\_with\_header(*f*, *names=True*, *comments='#'*)

Wrapper to np.genfromtxt with smarter handling of variable-length commented headers.

The header is identified as an uninterrupted block of lines from the beginning of the file, each starting with the given *comments* character.

After identifying a header of length *Nhead*, this function then tells *np.genfromtxt()* to skip *Nhead-1* lines (to allow for reading field names from the last commented line before the actual data starts).
- $f (str)$  Name of the file to read.
- names (bool) Passed on to *np.genfromtxt()*: If True, the field names are read from the last header line.
- **comments**  $(str)$  The character used to indicate the start of a comment. Also passed on to *np.genfromtxt()*.

**Returns data** – The data array read from the file after skipping the header.

**Return type** np.ndarray

pyfstat.helper\_functions.get\_lalapps\_commandline\_from\_SFTDescriptor(*descriptor*) Extract a lalapps commandline from the 'comment' entry of a SFT descriptor.

Most SFT creation tools save their commandline into that entry, so we can extract it and reuse it to reproduce that data.

**Parameters** descriptor (SFTDescriptor) – Element of a *lalpulsar.SFTCatalog* structure.

**Returns cmd** – A lalapps commandline string, or an empty string if 'lalapps' not found in comment.

**Return type** str

pyfstat.helper\_functions.read\_parameters\_dict\_lines\_from\_file\_header(*outfile*, *comments='#'*, *strip\_spaces=True*)

Load a list of pretty-printed parameters dictionary lines from a commented file header.

Returns a list of lines from a commented file header that match the pretty-printed parameters dictionary format as generated by *BaseSearchClass.get\_output\_file\_header()*. The opening/closing bracket lines (*{*,`}`) are not included. Newline characters at the end of each line are stripped.

# **Parameters**

- outfile  $(str)$  Name of a PyFstat-produced output file.
- **comments**  $(str)$  Comment character used to start header lines.
- strip\_spaces (bool) Whether to strip leading/trailing spaces.

**Returns dict\_lines** – A list of unparsed pprinted dictionary entries.

**Return type** list

pyfstat.helper\_functions.get\_parameters\_dict\_from\_file\_header(*outfile*, *comments='#'*,

*eval\_values=False*)

Load a parameters dict from a commented file header.

Returns a parameters dictionary, as generated by *BaseSearchClass.get\_output\_file\_header()*, from an output file header. Always returns a proper python dictionary, but the values will be unparsed strings if not requested otherwise.

# **Parameters**

- outfile  $(str)$  Name of a PyFstat-produced output file.
- **comments**  $(str)$  Comment character used to start header lines.
- eval\_values (bool) If False, return dictionary values as unparsed strings. If True, evaluate each of them. DANGER! Only do this if you trust the source of the file!

**Returns params\_dict** – A dictionary of parameters (with values either as unparsed strings, or evaluated).

**Return type** dictionary

pyfstat.helper\_functions.read\_par(*filename=None*, *label=None*, *outdir=None*, *suffix='par'*, *comments=['%', '#']*, *raise\_error=False*) Read in a .par or .loudest file, returns a dictionary of the key=val pairs.

# **Notes**

This can also be used to read in *.loudest* files produced by *lalapps\_ComputeFstatistic\_v2*, or any file which has rows of *key=val* data (in which the val can be understood using *eval(val)*).

# **Parameters**

- filename (str) Filename (path) containing rows of *key=val* data to read in.
- label (str, optional) If filename is *None*, form the file to read as *outdir/label.suffix*.
- outdir (str, optional) If filename is *None*, form the file to read as *outdir/label.suffix*.
- suffix (str, optional) If filename is *None*, form the file to read as *outdir/label.suffix*.
- comments (str or list of strings, optional) Characters denoting that a row is a comment.
- raise\_error  $(bool, optional) If True, raise an error for lines which are not comments,$ but cannot be read.

**Returns d** – The *key=val* pairs as a dictionary.

#### **Return type** dict

pyfstat.helper\_functions.get\_dictionary\_from\_lines(*lines*, *comments*, *raise\_error*) Return a dictionary of key=val pairs for each line in a list.

# **Parameters**

- lines (list of strings) The list of lines to parse.
- **comments** (str or list of strings) Characters denoting that a row is a comment.
- raise\_error (bool) If True, raise an error for lines which are not comments, but cannot be read. Note that CFSv2 "loudest" files contain complex numbers which fill raise an error unless this is set to False.

**Returns d** – The *key=val* pairs as a dictionary.

# **Return type** dict

# pyfstat.helper\_functions.get\_predict\_fstat\_parameters\_from\_dict(*signal\_parameters*,

*transientWindowType=None*)

Extract a subset of parameters as needed for predicting F-stats.

Given a dictionary with arbitrary signal parameters, this extracts only those ones required by *helper\_functions.predict\_fstat()*: Freq, Alpha, Delta, h0, cosi, psi. Also preserves transient parameters, if included in the input dict.

- signal\_parameters  $(dict)$  Dictionary containing at least those signal parameters required by helper\_functions.predict\_fstat. This dictionary's keys must follow the PyFstat convention (e.g. F0 instead of Freq).
- transientWindowType  $(str)$  Transient window type to store in the output dict. Currently required because the typical input dicts produced by various PyFstat functions tend not to store this property. If there is a key with this name already, its value will be overwritten.

**Returns** predict fstat params – The dictionary of selected parameters.

**Return type** dict

pyfstat.helper\_functions.predict\_fstat(*h0=None*, *cosi=None*, *psi=None*, *Alpha=None*, *Delta=None*,

*F0=None*, *sftfilepattern=None*, *timestampsFiles=None*, *minStartTime=None*, *duration=None*, *IFOs=None*, *assumeSqrtSX=None*, *tempory\_filename='fs.tmp'*, *earth\_ephem=None*, *sun\_ephem=None*, *transientWindowType='none'*, *transientStartTime=None*, *transientTau=None*)

Wrapper to lalapps\_PredictFstat for predicting expected F-stat values.

- h0 (float) Signal parameters, see *lalapps\_PredictFstat –help* for more info.
- cosi (float) Signal parameters, see *lalapps\_PredictFstat –help* for more info.
- psi (float) Signal parameters, see *lalapps\_PredictFstat –help* for more info.
- **Alpha** (*float*) Signal parameters, see *lalapps PredictFstat –help* for more info.
- Delta (float) Signal parameters, see *lalapps\_PredictFstat –help* for more info.
- FO (float or None) Signal frequency. Only needed for noise floor estimation when given *sftfilepattern* but *assumeSqrtSX=None*. The actual F-stat prediction is frequencyindependent.
- sftfilepattern (str or None) Pattern matching the SFT files to use for inferring detectors, timestamps and/or estimating the noise floor.
- timestampsFiles ( $str$  or None) Comma-separated list of per-detector files containing timestamps to use. Only used if *sftfilepattern=None*.
- minStartTime (int or None) If *sftfilepattern* given: used as optional constraints. If *timestampsFiles* given: ignored. If neither given: used as the interval for prediction.
- duration (int or None) If *sftfilepattern* given: used as optional constraints. If *timestampsFiles* given: ignored. If neither given: used as the interval for prediction.
- IFOs (str or None) Comma-separated list of detectors. Required if*sftfilepattern=None*, ignored otherwise.
- assume SqrtSX (float or  $str$ ) Assume stationary per-detector noise-floor instead of estimating from SFTs. Single float or str value: use same for all IFOs. Comma-separated string: must match *len(IFOs)* and/or the data in *sftfilepattern*. Detectors will be paired to list elements following alphabetical order. Required if *sftfilepattern=None*, optional otherwise..
- tempory\_filename (str) Temporary file used for *lalapps\_PredictFstat* output, will be deleted at the end.
- earth\_ephem (str or None) Ephemerides files, defaults will be used if *None*.
- sun\_ephem (str or None) Ephemerides files, defaults will be used if *None*.
- **transientWindowType** (str) Optional parameter for transient signals, see *lalapps\_PredictFstat –help*. Default of *none* means a classical Continuous Wave signal.
- transientStartTime (int or None) Optional parameters for transient signals, see *lalapps\_PredictFstat –help*.

• transientTau (int or None) – Optional parameters for transient signals, see *lalapps\_PredictFstat –help*.

**Returns twoF\_expected, twoF\_sigma** – The expectation and standard deviation of 2F.

**Return type** float

# pyfstat.helper\_functions.parse\_list\_of\_numbers(*val*)

Convert a number, list of numbers or comma-separated str into a list of numbers.

This is useful e.g. for *sqrtSX* inputs where the user can be expected to try either type of input.

**Parameters val** (float, list or str) – The input to be parsed.

**Returns out** – The parsed list.

**Return type** list

pyfstat.helper\_functions.generate\_loudest\_file(*max\_params*, *tref*, *outdir*, *label*, *sftfilepattern*,

*minStartTime=None*, *maxStartTime=None*,

*transientWindowType=None*, *earth\_ephem=None*, *sun\_ephem=None*)

Use lalapps\_ComputeFstatistic\_v2 to produce a .loudest file.

# **Parameters**

- max\_params  $(dict)$  Dictionary of a single parameter-space point. This needs to already have been translated to lal conventions and must NOT include detection statistic entries!
- tref  $(int)$  Reference time of the max\_params.
- outdir  $(str)$  Directory to place the .loudest file in.
- label  $(str)$  Search name bit to be used in the output filename.
- sftfilepattern (str) Pattern to match SFTs using wildcards (*\*?*) and ranges [0-9]; mutiple patterns can be given separated by colons.
- minStartTime (int or None) GPS seconds of the start time and end time; default: use al available data.
- maxStartTime (int or None) GPS seconds of the start time and end time; default: use al available data.
- transientWindowType (str or None) optional: transient window type, needs to go with t0 and tau parameters inside max params.
- earth\_ephem (str or None) optional: user-set Earth ephemeris file
- sun\_ephem (str or None) optional: user-set Sun ephemeris file

**Returns loudest\_file** – The filename of the CFSv2 output file.

**Return type** str

# **2.1.6 pyfstat.injection\_parameters module**

Generate injection parameters drawn from different prior populations

<span id="page-40-0"></span>class pyfstat.injection\_parameters.InjectionParametersGenerator(*\**, *seed: Union[None, int] =*

*None*, *rng: numpy.random.\_generator.Generator = NOTHING*, *priors: dict = NOTHING*)

Bases: object

Draw injection parameter samples from priors and return in dictionary format.

# **Parameters**

- **priors**  $(\text{dict})$  Each key refers to one of the signal's parameters (following the PyFstat convention). Priors can be given as values in three formats (by order of evaluation):
	- 1. Callable without required arguments: *{"ParameterA": np.random.uniform}*.

2. Dict containing numpy.random distribution as key and kwargs in a dict as value: *{"ParameterA": {"uniform": {"low": 0, "high":1}}}*.

- 3. Constant value to be returned as is: *{"ParameterA": 1.0}*.
- seed (None, int) Argument to be fed to numpy.random.default\_rng, with all of its accepted types.
- \_ rng (np. random. Generator) Alternatively, this class accepts an already-initialized np.Generator, in which case the *seed* argument will be ignored.

Method generated by attrs for class InjectionParametersGenerator.

seed: Union[None, int]

# priors: dict

draw()

Draw a single multi-dimensional parameter space point from the given priors.

**Returns injection\_parameters** – Dictionary with parameter names as keys and their numeric values.

# **Return type** dict

<span id="page-40-1"></span>class pyfstat.injection\_parameters.AllSkyInjectionParametersGenerator(*\**, *seed: Union[None,*

*int] = None*, *rng: numpy.random.\_generator.Generator = NOTHING*, *priors: dict = NOTHING*)

# Bases: [pyfstat.injection\\_parameters.InjectionParametersGenerator](#page-40-0)

Draw injection parameter samples from priors and return in dictionary format. This class works in exactly the same way as *InjectionParametersGenerator*, but including by default two extra keys, *Alpha* and *Delta* (sky position's right ascension and declination in radians), which are sample isotropically across the celesetial sphere.

*Alpha*'s distribution is Uniform(0, 2 pi), and *sin(Delta)*'s distribution is Uniform(-1, 1).

The only reason this class exists is because, using the notation we specified in the base class, there is no way to generate arcsine distributed numbers using a specific seed, as numpy does not have such a number generator and hence has to be constructed by applying a function to a uniform number.

Method generated by attrs for class InjectionParametersGenerator.

seed: Union[None, int] priors: dict

# **2.1.7 pyfstat.make\_sfts module**

PyFstat tools to generate and manipulate data in the form of SFTs.

```
class pyfstat.make_sfts.Writer(*args, **kwargs)
     Bases: pyfstat.core.BaseSearchClass
```
The main class for generating data in the form of SFTs.

Short Fourier Transforms (SFTs) are a standard data format used in LALSuite, containing the Fourier transform of strain data over a duration Tsft.

SFT data can be generated from scratch, including Gaussian noise and/or simulated CW signals or transient signals. Existing SFTs (real data or previously simulated) can also be reused through the *noiseSFTs* option, allowing to 'inject' additional signals into them.

This class currently relies on the *lalapps\_Makefakedata\_v5* executable which will be run in a subprocess. See *lalapps\_Makefakedata\_v5 –help* for more detailed help with some of the parameters.

- label  $(string) A human-readable label to be used in naming the output files.$
- tstart (int) Starting GPS epoch of the data set. NOTE: mutually exclusive with *timestamps*.
- duration (int) Duration (in GPS seconds) of the total data set. NOTE: mutually exclusive with *timestamps*.
- tref (float or None) Reference time for simulated signals. Default is *None*, which sets the reference time to *tstart*.
- F0 (float or None) Frequency of a signal to inject. Also used (if *Band* is not *None*) as center of frequency band. Also needed when noise-only (*h0=None* or *h0==0*) but no *noiseSFTs* given, in which case it is also used as center of frequency band.
- **F1** (*float or None*) Additional frequency evolution and amplitude parameters for a signal. If *h0=None* or *h0=0*, these are all ignored. If *h0>0*, then at least *[Alpha,Delta,cosi]* need to be set explicitly.
- F2 (float or None) Additional frequency evolution and amplitude parameters for a signal. If *h0=None* or *h0=0*, these are all ignored. If *h0>0*, then at least *[Alpha,Delta,cosi]* need to be set explicitly.
- Alpha (float or None) Additional frequency evolution and amplitude parameters for a signal. If *h0=None* or *h0=0*, these are all ignored. If *h0>0*, then at least *[Alpha,Delta,cosi]* need to be set explicitly.
- Delta (*float or None*) Additional frequency evolution and amplitude parameters for a signal. If *h0=None* or *h0=0*, these are all ignored. If *h0>0*, then at least *[Alpha,Delta,cosi]* need to be set explicitly.
- **h0** (float or None) Additional frequency evolution and amplitude parameters for a signal. If *h0=None* or *h0=0*, these are all ignored. If *h0>0*, then at least *[Alpha,Delta,cosi]* need to be set explicitly.
- cosi (float or None) Additional frequency evolution and amplitude parameters for a signal. If *h0=None* or *h0=0*, these are all ignored. If *h0>0*, then at least *[Alpha,Delta,cosi]* need to be set explicitly.
- **psi** (float or None) Additional frequency evolution and amplitude parameters for a signal. If *h0=None* or *h0=0*, these are all ignored. If *h0>0*, then at least *[Alpha,Delta,cosi]* need to be set explicitly.
- **phi** (float or None) Additional frequency evolution and amplitude parameters for a signal. If *h0=None* or *h0=0*, these are all ignored. If *h0>0*, then at least *[Alpha,Delta,cosi]* need to be set explicitly.
- Tsft (int) The SFT duration in seconds. Will be ignored if *noiseSFTs* are given.
- outdir (str) The directory where files are written to. Default: current working directory.
- sartSX (float or list or str or None) Single-sided PSD values for generating fake Gaussian noise. Single float or str value: use same for all detectors. List or commaseparated string: must match len(detectors). Detectors will be paired to list elements following alphabetical order.
- noiseSFTs (str or None) Existing SFT files on top of which signals will be injected. If not *None*, additional constraints can be applied using the arguments *tstart* and *duration*. NOTE: mutually exclusive with *timestamps*.
- SFTWindowType (str or None) LAL name of the windowing function to apply to the data.
- **SFTWindowBeta**  $(fload)$  Optional parameter for some windowing functions.
- Band (float or None) If float, and *F0* is also not *None*, then output SFTs cover *[F0- Band/2,F0+Band/2]*. If *None* and *noiseSFTs* given, use their bandwidth. If *None* and no *noiseSFTs* given, a minimal covering band for a perfectly-matched single-template ComputeFstat analysis is estimated.
- $\bullet$  detectors (str or None) Comma-separated list of detectors to generate data for.
- earth\_ephem (str or None) Paths of the two files containing positions of Earth and Sun. If None, will check standard sources as per helper\_functions.get\_ephemeris\_files().
- sun ephem (str or None) Paths of the two files containing positions of Earth and Sun. If None, will check standard sources as per helper\_functions.get\_ephemeris\_files().
- transientWindowType (str) If *none*, a fully persistent CW signal is simulated. If *rect* or *exp*, a transient signal with the corresponding amplitude evolution is simulated.
- transientStartTime (int or None) Start time for a transient signal.
- transientTau (int or None) Duration (*rect* case) or decay time (*exp* case) of a transient signal.
- randSeed (int or None) Optionally fix the random seed of Gaussian noise generation for reproducibility.
- $\bullet$  timestamps (str or dict) Dictionary of timestamps (each key must refer to a detector), list of timestamps (*detectors* should be set), or comma-separated list of per-detector timestamps files (simple text files, lines with  $\alpha$  <seconds>  $\alpha$  <nanoseconds>, comments should use *%*, each time stamp gives the start time of one SFT). WARNING: In that last case, order must match that of *detectors*! NOTE: mutually exclusive with [*tstart*,`duration`] and with *noiseSFTs*.
- timestampsFiles Deprecated. Currently an alias to *timestamps*. Comma-separated list of per-detector timestamps files (simple text files, lines with <seconds> <nanoseconds>,

comments should use *%*, each time stamp gives the start time of one SFT). NOTE: mutually exclusive with [*tstart*,`duration`] and with *noiseSFTs*. WARNING: order must match that of *detectors*!

# mfd = 'lalapps\_Makefakedata\_v5'

The executable; can be overridden by child classes.

```
signal_parameter_labels = ['tref', 'F0', 'F1', 'F2', 'Alpha', 'Delta', 'h0', 'cosi',
'psi', 'phi', 'transientWindowType', 'transientStartTime', 'transientTau']
    Default convention of labels for the various signal parameters.
```

```
gps_time_and_string_formats_as_LAL = {'refTime': ':10.9f', 'transientStartTime':
```

```
':10.0f', 'transientTau': ':10.0f', 'transientWindowType': ':s'}
```
Dictionary to ensure proper format handling for some special parameters.

GPS times should NOT be parsed using scientific notation. LAL routines would silently parse them wrongly.

```
required_signal_parameters = ['F0', 'Alpha', 'Delta', 'cosi']
```
List of parameters required for a successful execution of Makefakedata\_v5. The rest of available parameters are not required as they have default values silently given by Makefakedata\_v5

# property tend

` Defined as *self.start + self.duration*.

If stored as an attribute, there would be the risk of it going out of sync with the other two values.

#### calculate\_fmin\_Band()

Set fmin and Band for the output SFTs to cover.

Either uses the user-provided *Band* and puts *F0* in the middle; does nothing to later reuse the full bandwidth of *noiseSFTs* (only if using MFDv5); or if *F0!=None*, *noiseSFTs=None* and *Band=None* it estimates a minimal band for just the injected signal: F-stat covering band plus extra bins for demod default parameters. This way a perfectly matched single-template *ComputeFstat* analysis should run through perfectly on the returned SFTs. For any wider-band or mismatched search, one needs to set *Band* manually. If using MFDv4, at least *F0* is required even if *noiseSFTs!=None*.

#### make\_cff(*verbose=False*)

Generates a .cff file including signal injection parameters.

This will be saved to *self.config\_file\_name*.

**Parameters verbose** (boolean) – If true, increase logging verbosity.

#### check\_cached\_data\_okay\_to\_use(*cl\_mfd*)

Check if SFT files already exist that can be re-used.

This does not check the actual data contents of the SFTs, but only the following criteria:

- filename
- if injecting a signal, that the .cff file is older than the SFTs (but its contents should have been checked separately)
- that the commandline stored in the (first) SFT header matches

**Parameters cl\_mfd** (str) – The commandline we'd execute if not finding matching files.

# make\_data(*verbose=False*)

A convenience wrapper to generate a cff file and then SFTs.

#### run\_makefakedata()

Generate the SFT data calling lalapps\_Makefakedata\_v5.

This first builds the full commandline, then calls *check\_cached\_data\_okay\_to\_use()* to see if equivalent data files already exist, and else runs the actual generation code.

# predict\_fstat(*assumeSqrtSX=None*)

Predict the expected F-statistic value for the injection parameters.

Through helper\_functions.predict\_fstat(), this wraps the lalapps\_PredictFstat executable.

**Parameters** assumeSqrtSX (float, str or None) – If None, PSD is estimated from self.sftfilepath. Else, assume this stationary per-detector noise-floor instead. Single float or str value: use same for all IFOs. Comma-separated string: must match len(self.detectors) and the data in self.sftfilepath. Detectors will be paired to list elements following alphabetical order.

# class pyfstat.make\_sfts.BinaryModulatedWriter(*\*args*, *\*\*kwargs*)

Bases: [pyfstat.make\\_sfts.Writer](#page-41-0)

Special Writer variant for simulating a CW signal for a source in a binary system.

Most parameters are the same as for the basic *Writer* class, only the additional ones are documented here:

#### **Parameters**

- $tp binary$  orbit parameters
- argp binary orbit parameters
- **asini** binary orbit parameters
- ecc binary orbit parameters
- **period** binary orbit parameters

# class pyfstat.make\_sfts.LineWriter(*\*args*, *\*\*kwargs*)

Bases: [pyfstat.make\\_sfts.Writer](#page-41-0)

Inject a simulated line-like detector artifact into SFT data.

A (transient) line is defined as a constant amplitude and constant excess power artifact in the data.

In practice, it corresponds to a CW without Doppler or antenna-patern-induced amplitude modulation.

NOTE: This functionality is implemented via *lalapps\_MakeFakeData\_v4*'s *lineFeature* option. This version of MFD only supports one interferometer at a time.

NOTE: All signal parameters except for *h0*, *Freq*, *phi0* and transient parameters will be ignored.

- label (string) A human-readable label to be used in naming the output files.
- tstart (int) Starting GPS epoch of the data set. NOTE: mutually exclusive with *timestamps*.
- duration  $(int)$  Duration (in GPS seconds) of the total data set. NOTE: mutually exclusive with *timestamps*.
- tref (float or None) Reference time for simulated signals. Default is *None*, which sets the reference time to *tstart*.
- F0 (float or None) Frequency of a signal to inject. Also used (if *Band* is not *None*) as center of frequency band. Also needed when noise-only (*h0=None* or *h0==0*) but no *noiseSFTs* given, in which case it is also used as center of frequency band.
- F1 (float or None) Additional frequency evolution and amplitude parameters for a signal. If *h0=None* or *h0=0*, these are all ignored. If *h0>0*, then at least *[Alpha,Delta,cosi]* need to be set explicitly.
- F2 (float or None) Additional frequency evolution and amplitude parameters for a signal. If *h0=None* or *h0=0*, these are all ignored. If *h0>0*, then at least *[Alpha,Delta,cosi]* need to be set explicitly.
- Alpha (*float or None*) Additional frequency evolution and amplitude parameters for a signal. If *h0=None* or *h0=0*, these are all ignored. If *h0>0*, then at least *[Alpha,Delta,cosi]* need to be set explicitly.
- Delta (float or None) Additional frequency evolution and amplitude parameters for a signal. If *h0=None* or *h0=0*, these are all ignored. If *h0>0*, then at least *[Alpha,Delta,cosi]* need to be set explicitly.
- h0 (float or None) Additional frequency evolution and amplitude parameters for a signal. If *h0=None* or *h0=0*, these are all ignored. If *h0>0*, then at least *[Alpha,Delta,cosi]* need to be set explicitly.
- cosi (float or None) Additional frequency evolution and amplitude parameters for a signal. If *h0=None* or *h0=0*, these are all ignored. If *h0>0*, then at least *[Alpha,Delta,cosi]* need to be set explicitly.
- psi (float or None) Additional frequency evolution and amplitude parameters for a signal. If *h0=None* or *h0=0*, these are all ignored. If *h0>0*, then at least *[Alpha,Delta,cosi]* need to be set explicitly.
- **phi** (float or None) Additional frequency evolution and amplitude parameters for a signal. If *h0=None* or *h0=0*, these are all ignored. If *h0>0*, then at least *[Alpha,Delta,cosi]* need to be set explicitly.
- Tsft (int) The SFT duration in seconds. Will be ignored if *noiseSFTs* are given.
- outdir (str) The directory where files are written to. Default: current working directory.
- sqrtSX (float or list or str or None) Single-sided PSD values for generating fake Gaussian noise. Single float or str value: use same for all detectors. List or commaseparated string: must match len(detectors). Detectors will be paired to list elements following alphabetical order.
- noiseSFTs (str or None) Existing SFT files on top of which signals will be injected. If not *None*, additional constraints can be applied using the arguments *tstart* and *duration*. NOTE: mutually exclusive with *timestamps*.
- **SFTWindowType** (str or None) LAL name of the windowing function to apply to the data.
- **SFTWindowBeta**  $(fload)$  Optional parameter for some windowing functions.
- Band (float or None) If float, and *F0* is also not *None*, then output SFTs cover *[F0- Band/2,F0+Band/2]*. If *None* and *noiseSFTs* given, use their bandwidth. If *None* and no *noiseSFTs* given, a minimal covering band for a perfectly-matched single-template ComputeFstat analysis is estimated.
- $\bullet$  detectors (str or None) Comma-separated list of detectors to generate data for.
- earth\_ephem (str or None) Paths of the two files containing positions of Earth and Sun. If None, will check standard sources as per helper\_functions.get\_ephemeris\_files().
- sun\_ephem ( $str$  or None) Paths of the two files containing positions of Earth and Sun. If None, will check standard sources as per helper\_functions.get\_ephemeris\_files().
- transientWindowType (str) If *none*, a fully persistent CW signal is simulated. If *rect* or *exp*, a transient signal with the corresponding amplitude evolution is simulated.
- transientStartTime (int or None) Start time for a transient signal.
- transientTau (int or None) Duration (*rect* case) or decay time (*exp* case) of a transient signal.
- **randSeed** (int or None) Optionally fix the random seed of Gaussian noise generation for reproducibility.
- timestamps  $(str \space or \space dict)$  Dictionary of timestamps (each key must refer to a detector), list of timestamps (*detectors* should be set), or comma-separated list of per-detector timestamps files (simple text files, lines with  $\le$  seconds>  $\le$  nanoseconds>, comments should use *%*, each time stamp gives the start time of one SFT). WARNING: In that last case, order must match that of *detectors*! NOTE: mutually exclusive with [*tstart*,`duration`] and with *noiseSFTs*.
- timestampsFiles Deprecated. Currently an alias to *timestamps*. Comma-separated list of per-detector timestamps files (simple text files, lines with <seconds> <nanoseconds>, comments should use *%*, each time stamp gives the start time of one SFT). NOTE: mutually exclusive with [*tstart*,`duration`] and with *noiseSFTs*. WARNING: order must match that of *detectors*!

```
mfd = 'lalapps_Makefakedata_v4'
```
The executable (older version that supports the *–lineFeature* option).

```
required_signal_parameters = ['F0', 'phi', 'h0']
```
Required parameters for Makefakedata\_v4 to success. Any other parameter is silently given a default value by Makefakedata\_v4.

```
signal_parameters_labels = ['F0', 'phi', 'h0', 'transientWindowType',
'transientStartTime', 'transientTau']
```
Other signal parameters will be removed before passing to Makefakedata\_v4.

```
class pyfstat.make_sfts.GlitchWriter(*args, **kwargs)
```
Bases: [pyfstat.core.SearchForSignalWithJumps](#page-23-0), [pyfstat.make\\_sfts.Writer](#page-41-0)

Special Writer variant for simulating a CW signal containing a timing glitch.

Most parameters are the same as for the basic *Writer* class, only the additional ones are documented here:

#### **Parameters**

- dtglitch (float or None) Time (in GPS seconds) of the glitch after *tstart*. To create data without a glitch, set *dtglitch=None*.
- delta\_phi  $(float)$  Instantaneous glitch magnitudes in rad, Hz, and Hz/s respectively.
- delta\_F0  $(fload)$  Instantaneous glitch magnitudes in rad, Hz, and Hz/s respectively.
- delta\_F1 (float) Instantaneous glitch magnitudes in rad, Hz, and Hz/s respectively.

```
make_cff(verbose=False)
```
Generates a .cff file including signal injection parameters, including a glitch.

This will be saved to *self.config\_file\_name*.

**Parameters verbose** (boolean) – If true, increase logging verbosity.

```
class pyfstat.make_sfts.FrequencyModulatedArtifactWriter(*args, **kwargs)
    Bases: pyfstat.make_sfts.Writer
```
Specialized Writer variant to generate SFTs containing simulated instrumental artifacts.

Contrary to the main *Writer* class, this calls the older *lalapps\_Makefakedata\_v4* executable which supports the special *–lineFeature* option. See *lalapps\_Makefakedata\_v4 –help* for more detailed help with some of the parameters.

# **Parameters**

- label  $(string) A$  human-readable label to be used in naming the output files.
- outdir (str) The directory where files are written to. Default: current working directory.
- tstart (int) Starting GPS epoch of the data set.
- duration  $(int)$  Duration (in GPS seconds) of the total data set.
- **F0** ( $float$ ) Frequency of the artifact.
- **F1** ( $float$ ) Frequency drift of the artifact.
- tref (float or None) Reference time for simulated signals. Default is *None*, which sets the reference time to *tstart*.
- **h0** ( $float$ ) Amplitude of the artifact.
- Tsft (int) The SFT duration in seconds. Will be ignored if *noiseSFTs* are given.
- sqrtSX  $(fload)$  Background detector noise level.
- Band (float) Output SFTs cover *[F0-Band/2,F0+Band/2]*.
- **Pmod**  $(float)$  Modulation period of the artifact.
- **Pmod\_phi**  $(fload)$  Additional parameters for modulation of the artifact.
- Pmod\_amp  $(fload)$  Additional parameters for modulation of the artifact.
- Alpha (float or None) If not none: add an orbital modulation to the artifact corresponding to a signal from that sky position, in radians.
- **Delta** (*float or None*) If not none: add an orbital modulation to the artifact corresponding to a signal from that sky position, in radians.
- $\bullet$  detectors (str or None) Comma-separated list of detectors to generate data for.
- earth\_ephem (str or None) Paths of the two files containing positions of Earth and Sun. If None, will check standard sources as per helper functions.get ephemeris files().
- sun\_ephem (str or None) Paths of the two files containing positions of Earth and Sun. If None, will check standard sources as per helper\_functions.get\_ephemeris\_files().
- randSeed (int or None) Optionally fix the random seed of Gaussian noise generation for reproducibility.

# get\_frequency(*t*)

Evolve the artifact frequency in time.

This includes a drift term and optionally, if *Alpha* and *Delta* are not *None*, a simulated orbital modulation.

**Parameters t** (float) – Time stamp to evaluate the frequency at.

**Returns f** – Frequency at time *t*.

**Return type** float

# get\_h0(*t*)

Evaluate the artifact amplitude at a given time.

NOTE: Here it's actually implemented as a constant!

**Parameters t** (float) – Time stamp to evaluate at.

**Returns h0** – Amplitude at time *t*.

**Return type** float

### concatenate\_sft\_files()

Merges the individual SFT files via lalapps\_splitSFTs executable.

#### pre\_compute\_evolution()

Precomputes evolution parameters for the artifact.

This computes midtimes, frequencies, phases and amplitudes over the list of SFT timestamps.

#### make\_ith\_sft(*i*)

Call MFDv4 to create a single SFT with evolved artifact parameters.

#### make  $data()$

Create a full multi-SFT data set.

This loops over SFTs and generate them serially or in parallel, then contatenates the results together at the end.

run\_makefakedata\_v4(*mid\_time*, *lineFreq*, *linePhi*, *h0*, *tmp\_outdir*) Generate SFT data using the MFDv4 code with the –lineFeature option.

class pyfstat.make\_sfts.FrequencyAmplitudeModulatedArtifactWriter(*\*args*, *\*\*kwargs*) Bases: [pyfstat.make\\_sfts.FrequencyModulatedArtifactWriter](#page-46-0)

A variant of FrequencyModulatedArtifactWriter with evolving amplitude.

- label (string) A human-readable label to be used in naming the output files.
- **outdir**  $(str)$  The directory where files are written to. Default: current working directory.
- tstart (int) Starting GPS epoch of the data set.
- duration  $(int)$  Duration (in GPS seconds) of the total data set.
- FO  $(float)$  Frequency of the artifact.
- F1 ( $float$ ) Frequency drift of the artifact.
- tref (float or None) Reference time for simulated signals. Default is *None*, which sets the reference time to *tstart*.
- $h0$  (*float*) Amplitude of the artifact.
- Tsft (int) The SFT duration in seconds. Will be ignored if *noiseSFTs* are given.
- sqrtSX  $(fload)$  Background detector noise level.
- Band (float) Output SFTs cover *[F0-Band/2,F0+Band/2]*.
- **Pmod**  $(float)$  Modulation period of the artifact.
- Pmod\_phi  $(fload)$  Additional parameters for modulation of the artifact.
- Pmod\_amp  $(fload)$  Additional parameters for modulation of the artifact.
- Alpha (float or None) If not none: add an orbital modulation to the artifact corresponding to a signal from that sky position, in radians.
- Delta (float or None) If not none: add an orbital modulation to the artifact corresponding to a signal from that sky position, in radians.
- detectors (str or None) Comma-separated list of detectors to generate data for.
- earth\_ephem (str or None) Paths of the two files containing positions of Earth and Sun. If None, will check standard sources as per helper functions.get ephemeris files().
- sun\_ephem (str or None) Paths of the two files containing positions of Earth and Sun. If None, will check standard sources as per helper\_functions.get\_ephemeris\_files().
- **randSeed** (int or None) Optionally fix the random seed of Gaussian noise generation for reproducibility.

### get\_h0(*t*)

Evaluate the artifact amplitude at a given time.

NOTE: Here it's actually changing over time!

**Parameters**  $\mathbf{t}$  (*float*) – Time stamp to evaluate at.

**Returns h0** – Amplitude at time *t*.

**Return type** float

```
class pyfstat.make_sfts.InjectionParametersGenerator(*args, **kwargs)
    Bases: pyfstat.injection_parameters.InjectionParametersGenerator
```
Method generated by attrs for class InjectionParametersGenerator.

seed: Union[None, int]

priors: dict

```
class pyfstat.make_sfts.AllSkyInjectionParametersGenerator(*args, **kwargs)
    Bases: pyfstat.injection_parameters.AllSkyInjectionParametersGenerator
```
Method generated by attrs for class InjectionParametersGenerator.

seed: Union[None, int]

priors: dict

# **2.1.8 pyfstat.mcmc\_based\_searches module**

PyFstat search & follow-up classes using MCMC-based methods

The general approach is described in Ashton & Prix (PRD 97, 103020, 2018): <https://arxiv.org/abs/1802.05450> and we use the *ptemcee* sampler described in Vousden et al. (MNRAS 455, 1919-1937, 2016): [https://arxiv.org/abs/1501.](https://arxiv.org/abs/1501.05823) [05823](https://arxiv.org/abs/1501.05823) and based on Foreman-Mackey et al. (PASP 125, 306, 2013): <https://arxiv.org/abs/1202.3665>

# **Defining the prior**

The MCMC based searches (i.e. *pyfstat.MCMC\**) require a prior specification for each model parameter, implemented via a [python dictionary.](https://docs.python.org/tutorial/datastructures.html#dictionaries) This is best explained through a simple example, here is the prior for a *directed* search with a *uniform* prior on the frequency and a *normal* prior on the frequency derivative:

```
theta_prior = {'F0': 'type': 'unif',}'lower': 29.9,
                      'upper': 30.1},
               'F1': {'type': 'norm',
                       'loc': 0,
                       'scale': 1e-10},
```
(continues on next page)

(continued from previous page)

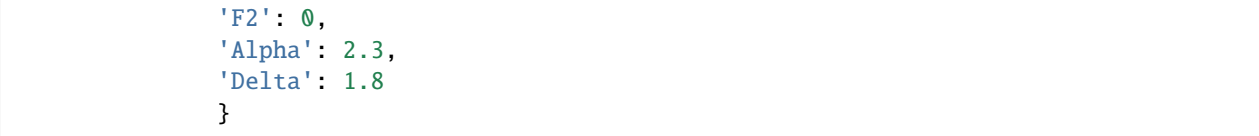

For the sky positions Alpha and Delta, we give the fixed values (i.e. they are considered *known* by the MCMC simulation), the same is true for F2, the second derivative of the frequency which we fix at 0. Meanwhile, for the frequency F0 and first frequency derivative F1 we give a dictionary specifying their prior distribution. This dictionary must contain three arguments: the type (in this case either unif or norm) which specifies the type of distribution, then two shape arguments. The shape parameters will depend on the type of distribution, but here we use lower and upper, required for the unif prior while loc and scale are required for the norm prior.

Currently, two other types of prior are implemented: halfnorm, neghalfnorm (both of which require loc and scale shape parameters). Further priors can be added by modifying pyfstat.MCMCSearch.\_generic\_lnprior.

#### <span id="page-50-0"></span>class pyfstat.mcmc\_based\_searches.MCMCSearch(*\*args*, *\*\*kwargs*) Bases: [pyfstat.core.BaseSearchClass](#page-12-0)

MCMC search using ComputeFstat.

Evaluates the coherent F-statistic across a parameter space region corresponding to an isolated/binary-modulated CW signal.

- theta\_prior  $(dict)$  Dictionary of priors and fixed values for the search parameters. For each parameters (key of the dict), if it is to be held fixed the value should be the constant float, if it is be searched, the value should be a dictionary of the prior.
- tref (int) GPS seconds of the reference time, start time and end time. While tref is requirede, minStartTime and maxStartTime default to None in which case all available data is used.
- minStartTime  $(int) GPS$  seconds of the reference time, start time and end time. While tref is requirede, minStartTime and maxStartTime default to None in which case all available data is used.
- maxStartTime  $(int) GPS$  seconds of the reference time, start time and end time. While tref is requirede, minStartTime and maxStartTime default to None in which case all available data is used.
- label (str) A label and output directory (optional, default is *data*) to name files
- **outdir**  $(str) A$  label and output directory (optional, default is *data*) to name files
- sftfilepattern (str, optional) Pattern to match SFTs using wildcards (*\*?*) and ranges [0-9]; mutiple patterns can be given separated by colons.
- detectors  $(str, optional)$  Two character reference to the detectors to use, specify None for no contraint and comma separated strings for multiple references.
- **nsteps** (list  $(2, 1)$ , optional) Number of burn-in and production steps to take, [nburn, nprod]. See *pyfstat.MCMCSearch.setup\_initialisation()* for details on adding initialisation steps.
- nwalkers (int, optional) The number of walkers and temperates to use in the parallel tempered PTSampler.
- ntemps (int, optional) The number of walkers and temperates to use in the parallel tempered PTSampler.
- log10beta\_min (float  $\langle 0, optional \rangle$  The log 10(beta) value. If given, the set of betas passed to PTSampler are generated from *np.logspace(0, log10beta\_min, ntemps)* (given in descending order to ptemcee).
- theta\_initial  $(dict, array, optional) A dictionary of distribution about which$ to distribute the initial walkers about.
- **rhohatmax** (float, optional) Upper bound for the SNR scale parameter (required to normalise the Bayes factor) - this needs to be carefully set when using the evidence.
- $\bullet$  binary (bool, optional) If true, search over binary orbital parameters.
- BSGL (bool, optional) If true, use the BSGL statistic.
- SSBPrec (int, optional) SSBPrec (SSB precision) to use when calling ComputeFstat. See *core.ComputeFstat*.
- RngMedWindow (int, optional) Running-Median window size (number of bins) for ComputeFstat. See *core.ComputeFstat*.
- minCoverFreq (float, optional) Minimum and maximum instantaneous frequency which will be covered over the SFT time span as passed to CreateFstatInput. See *core.ComputeFstat*.
- maxCoverFreq (float, optional) Minimum and maximum instantaneous frequency which will be covered over the SFT time span as passed to CreateFstatInput. See *core.ComputeFstat*.
- $\bullet$  injectSources (dict, optional) If given, inject these properties into the SFT files before running the search. See *core.ComputeFstat*.
- assumeSqrtSX (float or list or str) Don't estimate noise-floors, but assume (stationary) per-IFO sqrt{SX}. See *core.ComputeFstat*.
- transientWindowType  $(str) If 'rect' or 'exp', compute atoms so that a transient (t0,tau)$ map can later be computed. ('none' instead of None explicitly calls the transient-window function, but with the full range, for debugging). See *core.ComputeFstat*. Currently only supported for nsegs=1.
- tCWFstatMapVersion  $(str)$  Choose between standard 'lal' implementation, 'pycuda' for gpu, and some others for devel/debug.
- allowed Mismatch From SFT Length  $(float)$  Maximum allowed mismatch from SFTs being too long [Default: what's hardcoded in XLALFstatMaximumSFTLength].

```
symbol_dictionary = {'Alpha': '$\\alpha$', 'Delta': '$\\delta$', 'F0': '$f$',
'F1': '$\\dot{f}$', 'F2': '$\\ddot{f}$', 'argp': 'argp', 'asini': 'asini',
'ecc': 'ecc', 'period': 'P', 'tp': 'tp'}
    Key, val pairs of the parameters (F0, F1, ...), to LaTeX math symbols for plots
```

```
unit_dictionary = {'Alpha': 'rad', 'Delta': 'rad', 'F0': 'Hz', 'F1': 'Hz/s',
'F2': 'Hz/s$^2$', 'argp': '', 'asini': '', 'ecc': '', 'period': 's', 'tp':
's'}
```
Key, val pairs of the parameters (i.e. *F0*, *F1*), and the units (i.e. *Hz*)

# transform\_dictionary = {}

Key, val pairs of the parameters (i.e. *F0*, *F1*), where the key is itself a dictionary which can item *multiplier*, *subtractor*, or *unit* by which to transform by and update the units.

```
setup_initialisation(nburn0, scatter_val=1e-10)
     Add an initialisation step to the MCMC run
```
**48 Chapter 2. PyFstat module documentation**

If called prior to *run()*, adds an intial step in which the MCMC simulation is run for *nburn0* steps. After this, the MCMC simulation continues in the usual manner (i.e. for nburn and nprod steps), but the walkers are reset scattered around the maximum likelihood position of the initialisation step.

### **Parameters**

- **nburn0** ( $int$ ) Number of initialisation steps to take.
- scatter\_val (float) Relative number to scatter walkers around the maximum likelihood position after the initialisation step. If the maximum likelihood point is located at *p*, the new walkers are randomly drawn from a multivariate gaussian distribution centered at *p* with standard deviation *diag(scatter\_val \* p)*.

run(*proposal\_scale\_factor=2*, *save\_pickle=True*, *export\_samples=True*, *save\_loudest=True*, *plot\_walkers=True*, *walker\_plot\_args=None*, *window=50*) Run the MCMC simulatation

#### **Parameters**

- **proposal\_scale\_factor**  $(fload)$  The proposal scale factor  $a > l$  used by the sampler. See Goodman & Weare (Comm App Math Comp Sci, Vol 5, No. 1, 2010): 10.2140/camcos.2010.5.65. The bigger the value, the wider the range to draw proposals from. If the acceptance fraction is too low, you can raise it by decreasing the *a* parameter; and if it is too high, you can reduce it by increasing the *a* parameter. See Foreman-Mackay et al. (PASP 125 306, 2013): [https://arxiv.org/abs/1202.3665.](https://arxiv.org/abs/1202.3665)
- save\_pickle (bool) If true, save a pickle file of the full sampler state.
- export\_samples (bool) If true, save ASCII samples file to disk. See *MCMC-Search.export\_samples\_to\_disk*.
- save\_loudest (bool) If true, save a CFSv2 .loudest file to disk. See *MCMC-Search.generate\_loudest*.
- plot\_walkers (bool) If true, save trace plots of the walkers.
- walker\_plot\_args Dictionary passed as kwargs to \_plot\_walkers to control the plotting. Histogram of sampled detection statistic values can be retrieved setting "plot\_det\_stat" to *True*. Parameters corresponding to an injected signal can be passed through "injection\_parameters" as a dictionary containing the parameters of said signal. All parameters being searched for must be present, otherwise this option is ignored. If both "fig" and "axes" entries are set, the plot is not saved to disk directly, but (fig, axes) are returned.
- window  $(int)$  The minimum number of autocorrelation times needed to trust the result when estimating the autocorrelation time (see ptemcee.Sampler.get\_autocorr\_time for further details.
- plot\_corner(*figsize=(10, 10)*, *add\_prior=False*, *nstds=None*, *label\_offset=0.4*, *dpi=300*, *rc\_context={}*, *tglitch\_ratio=False*, *fig\_and\_axes=None*, *save\_fig=True*, *\*\*kwargs*)

Generate a corner plot of the posterior

Using the *corner* package [\(https://pypi.python.org/pypi/corner/\)](https://pypi.python.org/pypi/corner/), generate estimates of the posterior from the production samples.

- figsize (tuple  $(7, 7)$ ) Figure size in inches (passed to plt.subplots)
- **add\_prior** (bool,  $str$ ) If true, plot the prior as a red line. If 'full' then for uniform priors plot the full extent of the prior.
- nstds (float) The number of standard deviations to plot centered on the median. Standard deviation is computed from the samples using *numpy.std*.
- label\_offset (float) Offset the labels from the plot: useful to prevent overlapping the tick labels with the axis labels. This option is passed to *ax.[x|y]axis.set\_label\_coords*.
- dpi  $(int)$  Passed to plt.savefig.
- $rc<sub>1</sub> **cc**$  rc<sub>context</sub> (dict) Dictionary of rc values to set while generating the figure (see matplotlib rc for more details).
- tglitch\_ratio (bool) If true, and tglitch is a parameter, plot posteriors as the fractional time at which the glitch occurs instead of the actual time.
- fig\_and\_axes  $(tuple) (fig, axes)$  tuple to plot on. The axes must be of the right shape, namely (ndim, ndim)
- save\_fig  $(bool)$  If true, save the figure, else return the fig, axes.
- \*\*kwargs Passed to corner.corner. Use "truths" to plot the true parameters of a signal.

**Returns** The matplotlib figure and axes, only returned if save fig = False.

**Return type** fig, axes

plot\_chainconsumer(*save\_fig=True*, *label\_offset=0.25*, *dpi=300*, *\*\*kwargs*) Generate a corner plot of the posterior using the *chaniconsumer* package.

*chainconsumer* is an optional dependency of PyFstat. See [https://samreay.github.io/ChainConsumer/.](https://samreay.github.io/ChainConsumer/)

Parameters are akin to the ones described in MCMCSearch.plot\_corner. Only the differing parameters are explicitly described.

- **Parameters \*\*kwargs** Passed to chainconsumer.plotter.plot. Use "truths" to plot the true parameters of a signal.
- plot\_prior\_posterior(*normal\_stds=2*, *injection\_parameters=None*, *fig\_and\_axes=None*, *save\_fig=True*) Plot the prior and posterior probability distributions in the same figure

# **Parameters**

- normal\_stds (int) Bounds of priors in terms of their standard deviation. Only used if *norm*, *halfnorm*, *neghalfnorm* or *lognorm* priors are given, otherwise ignored.
- injection\_parameters  $(dict)$  Dictionary containing the parameters of a signal. All parameters being searched must be present as dictionary keys, otherwise this option is ignored.
- fig\_and\_axes  $(tuple) (fig, axes)$  tuple to plot on.
- save\_fig  $(bool)$  If true, save the figure, else return the fig, axes.

**Returns (fig, ax)** – If *save\_fig* evaluates to *False*, return figure and axes.

**Return type** (matplotlib.pyplot.figure, matplotlib.pyplot.axes)

# plot\_cumulative\_max(*\*\*kwargs*)

Plot the cumulative twoF for the maximum posterior estimate.

This method accepts the same arguments as *pyfstat.core.ComputeFstat.plot\_twoF\_cumulative*, except for *CFS\_input*, which is taken from the loudest candidate; and *label* and *outdir*, which are taken from the instance of this class.

For example, one can pass signal arguments to predic\_twoF\_cumulative through *PFS\_kwargs*, or set the number of segments using *num\_segments\_(CFS|PFS)*. The same applies for other options such as *tstart*, *tend* or *savefig*. Every single of these arguments will be passed to *pyfstat.core.ComputeFstat.plot\_twoF\_cumulative* as they are, using their default argument otherwise.

See *pyfstat.core.ComputeFstat.plot\_twoF\_cumulative* for a comprehensive list of accepted arguments and their default values.

Unlike the core function, here savefig=True is the default, for consistency with other MCMC plotting functions.

#### get\_saved\_data\_dictionary()

Read the data saved in *self.pickel\_path* and return it as a dictionary.

**Returns d** – Dictionary containing the data saved in the pickle *self.pickle\_path*.

**Return type** dict

#### export\_samples\_to\_disk()

Export MCMC samples into a text file using *numpy.savetxt*.

#### qet max two $F()$

Get the max. likelihood (loudest) sample and the compute its corresponding detection statistic.

The employed detection statistic depends on *self.BSGL* (i.e. 2F if *self.BSGL* evaluates to *False*, log10BSGL otherwise).

## **Returns**

- **d** (*dict*) Parameters of the loudest sample.
- **maxtwoF** (*float*) Detection statistic (2F or log10BSGL) corresponding to the loudest sample.

# get\_summary\_stats()

Returns a dict of point estimates for all production samples.

Point estimates are computed on the MCMC samples using *numpy.mean*, *numpy.std* and *numpy.quantiles* with q=[0.005, 0.05, 0.25, 0.5, 0.75, 0.95, 0.995].

**Returns d** – Dictionary containing point estimates corresponding to ["mean", "std", "lower99", "lower90", "lower50", "median", "upper50", "upper90", "upper99"].

**Return type** dict

#### check\_if\_samples\_are\_railing(*threshold=0.01*)

Returns a boolean estimate of if the samples are railing

**Parameters threshold** (float [0, 1]) – Fraction of the uniform prior to test (at upper and lower bound)

**Returns return\_flag** – IF true, the samples are railing

#### **Return type** bool

#### write\_par(*method='median'*)

Writes a .par of the best-fit params with an estimated std

**Parameters method** (str) – How to select the *best-fit* params. Available methods: "median", "mean", "twoFmax".

#### generate\_loudest()

Use lalapps\_ComputeFstatistic\_v2 to produce a .loudest file

# write\_prior\_table()

Generate a .tex file of the prior

# print\_summary()

Prints a summary of the max twoF found to the terminal

get\_p\_value(*delta\_F0=0*, *time\_trials=0*)

Gets the p-value for the maximum twoFhat value assuming Gaussian noise

#### **Parameters**

- delta\_F $\mathbf{0}$  (float) Frequency variation due to a glitch.
- time\_trials (int, optional) Number of trials in each glitch  $+1$ .

#### compute\_evidence(*make\_plots=False*, *write\_to\_file=None*)

Computes the evidence/marginal likelihood for the model.

#### **Parameters**

- make\_plots (bool) Plot the results and save them to os.path.join(self.outdir, self.label  $+$ " beta lnl.png")
- write\_to\_file  $(str)$  If given, dump evidence and uncertainty estimation to the specified path.

# **Returns**

- **log10evidence** (*float*) Estimation of the log10 evidence.
- **log10evidence\_err** (*float*) Log10 uncertainty of the evidence estimation.

# static read\_evidence\_file\_to\_dict(*evidence\_file\_name='Evidences.txt'*)

Read evidence file and put it into an OrderedDict

An evidence file contains paris (log10evidence, log10evidence\_err) for each considered model. These pairs are prepended by the *self.label* variable.

**Parameters** evidence\_file\_name (str) – Filename to read.

**Returns EvidenceDict** – Dictionary with the contents of *evidence\_file\_name*

**Return type** dict

write\_evidence\_file\_from\_dict(*EvidenceDict*, *evidence\_file\_name*)

Write evidence dict to a file

#### **Parameters**

- EvidenceDict  $(dict)$  Dictionary to dump into a file.
- evidence\_file\_name  $(str)$  File name to dump dict into.

class pyfstat.mcmc\_based\_searches.MCMCGlitchSearch(*\*args*, *\*\*kwargs*)

Bases: [pyfstat.mcmc\\_based\\_searches.MCMCSearch](#page-50-0)

MCMC search using the SemiCoherentGlitchSearch

See parent MCMCSearch for a list of all additional parameters, here we list only the additional init parameters of this class.

- **nglitch**  $(int)$  The number of glitches to allow
- dtglitchmin  $(int)$  The minimum duration (in seconds) of a segment between two glitches or a glitch and the start/end of the data
- theta $\theta$ \_idx Index (zero-based) of which segment the theta refers to useful if providing a tight prior on theta to allow the signal to jump too theta (and not just from)
- int Index (zero-based) of which segment the theta refers to useful if providing a tight prior on theta to allow the signal to jump too theta (and not just from)

```
symbol_dictionary = {'Alpha': '$\\alpha$', 'Delta': '$\\delta$', 'F0': '$f$',
'F1': '$\\dot{f}$', 'F2': '$\\ddot{f}$', 'delta_F0': '$\\delta f$', 'delta_F1':
'$\\delta \\dot{f}$', 'tglitch': '$t_\\mathrm{glitch}$'}
    Key, val pairs of the parameters (F0, F1, ...), to LaTeX math symbols for plots
```

```
glitch_symbol_dictionary = {'delta_F0': '$\\delta f$', 'delta_F1': '$\\delta
\\dot{f}$', 'tglitch': '$t_\\mathrm{glitch}$'}
```

```
Key, val pairs of glitch parameters (dF0, dF1, tglitch), to LaTeX math symbols for plots. This dictionary
included within self.symbol_dictionary.
```

```
unit_dictionary = {'Alpha': 'rad', 'Delta': 'rad', 'F0': 'Hz', 'F1': 'Hz/s',
'F2': 'Hz/s$^2$', 'delta_F0': 'Hz', 'delta_F1': 'Hz/s', 'tglitch': 's'}
    Key, val pairs of the parameters (F0, F1, \ldots), including glitch parameters), and the units (Hz, Hz/s, \ldots).
```
transform\_dictionary = {'tglitch': {'label': '\$t^{g}\_0\$ \\n [d]', 'multiplier': 1.1574074074074073e-05, 'subtractor': 'minStartTime', 'unit': 'day'}}

Key, val pairs of the parameters (*F0*, *F1*, . . . ), where the key is itself a dictionary which can item *multiplier*, *subtractor*, or *unit* by which to transform by and update the units.

```
plot_cumulative_max(savefig=True)
```
Override MCMCSearch.plot\_cumulative\_max implementation to deal with the split at glitches.

**Parameters savefig** (boolean) – included for consistency with core plot\_twoF\_cumulative() function. If true, save the figure in outdir. If false, return an axis object.

```
class pyfstat.mcmc_based_searches.MCMCSemiCoherentSearch(*args, **kwargs)
    Bases: pyfstat.mcmc_based_searches.MCMCSearch
```
MCMC search for a signal using the semicoherent ComputeFstat.

Evaluates the semicoherent F-statistic acros a parameter space region corresponding to an isolated/binarymodulated CW signal.

See MCMCSearch for a list of additional parameters, here we list only the additional init parameters of this class.

**Parameters nsegs** (int) – The number of segments into which the input datastream will be devided. Coherence time is computed internally as (maxStartTime - minStarTime) / nsegs.

class pyfstat.mcmc\_based\_searches.MCMCFollowUpSearch(*\*args*, *\*\*kwargs*) Bases: [pyfstat.mcmc\\_based\\_searches.MCMCSemiCoherentSearch](#page-56-0)

Hierarchical follow-up procedure

Executes MCMC runs with increasing coherence times in order to follow up a parameter space region. The main idea is to use an MCMC run to identify an interesting parameter space region to then zoom-in said region using a finer "effective resolution" by increasing the coherence time. See Ashton & Prix (PRD 97, 103020, 2018): <https://arxiv.org/abs/1802.05450>

See MCMCSemiCoherentSearch for a list of additional parameters, here we list only the additional init parameters of this class.

**Parameters nsegs** (int) – The number of segments into which the input datastream will be devided. Coherence time is computed internally as (maxStartTime - minStarTime) / nsegs.

run(*run\_setup=None*, *proposal\_scale\_factor=2*, *NstarMax=10*, *Nsegs0=None*, *save\_pickle=True*, *export\_samples=True*, *save\_loudest=True*, *plot\_walkers=True*, *walker\_plot\_args=None*, *log\_table=True*, *gen\_tex\_table=True*, *window=50*)

Run the follow-up with the given run\_setup.

See MCMCSearch.run's docstring for a description of the remainder arguments.

#### **Parameters**

- run\_setup See *MCMCFollowUpSearch.init\_run\_setup*.
- log\_table See *MCMCFollowUpSearch.init\_run\_setup*.
- gen\_tex\_table See *MCMCFollowUpSearch.init\_run\_setup*.
- NstarMax See *pyfstat.optimal\_setup\_functions.get\_optimal\_setup*.
- **Nsegs0** See *pyfstat.optimal\_setup\_functions.get\_optimal\_setup*.
- init\_run\_setup(*run\_setup=None*, *NstarMax=1000*, *Nsegs0=None*, *log\_table=True*, *gen\_tex\_table=True*) Initialize the setup of the follow-up run computing the required quantities fro, NstarMax and Nsegs0.

#### **Parameters**

- NstarMax (int) Required parameters to create a new follow-up setup. See *pyfstat.optimal\_setup\_functions.get\_optimal\_setup*.
- Nsegs0 (int) Required parameters to create a new follow-up setup. See *pyfstat.optimal\_setup\_functions.get\_optimal\_setup*.
- run\_setup  $-optional$  If None, a new setup will be created from NstarMax and Nsegs0. Use *MCMCFollowUpSearch.read\_setup\_input\_file* to read a previous setup file.
- log\_table (bool) Log follow-up setup using *logging.info* as a table.
- gen\_tex\_table (bool) Dump follow-up setup into a text file as a tex table. File is constructed as *os.path.join(self.outdir, self.label + "\_run\_setup.tex")*.

**Returns** run setup – List containing the setup of the follow-up run.

# **Return type** list

#### read\_setup\_input\_file(*run\_setup\_input\_file*)

class pyfstat.mcmc\_based\_searches.MCMCTransientSearch(*\*args*, *\*\*kwargs*) Bases: [pyfstat.mcmc\\_based\\_searches.MCMCSearch](#page-50-0)

MCMC search for a transient signal using ComputeFstat

- theta\_prior  $(dict)$  Dictionary of priors and fixed values for the search parameters. For each parameters (key of the dict), if it is to be held fixed the value should be the constant float, if it is be searched, the value should be a dictionary of the prior.
- tref (int) GPS seconds of the reference time, start time and end time. While tref is requirede, minStartTime and maxStartTime default to None in which case all available data is used.
- minStartTime  $(int) GPS$  seconds of the reference time, start time and end time. While tref is requirede, minStartTime and maxStartTime default to None in which case all available data is used.
- maxStartTime  $(int) GPS$  seconds of the reference time, start time and end time. While tref is requirede, minStartTime and maxStartTime default to None in which case all available data is used.
- **label** (str) A label and output directory (optional, default is *data*) to name files
- outdir (str) A label and output directory (optional, default is *data*) to name files
- sftfilepattern (str, optional) Pattern to match SFTs using wildcards (*\*?*) and ranges [0-9]; mutiple patterns can be given separated by colons.
- detectors  $(str, optional)$  Two character reference to the detectors to use, specify None for no contraint and comma separated strings for multiple references.
- nsteps (list  $(2)$ , optional) Number of burn-in and production steps to take, [nburn, nprod]. See *pyfstat.MCMCSearch.setup\_initialisation()* for details on adding initialisation steps.
- **nwalkers** (int, optional) The number of walkers and temperates to use in the parallel tempered PTSampler.
- **ntemps** (int, optional) The number of walkers and temperates to use in the parallel tempered PTSampler.
- log10beta\_min (float < 0, optional) The log\_10(beta) value. If given, the set of betas passed to PTSampler are generated from *np.logspace(0, log10beta\_min, ntemps)* (given in descending order to ptemcee).
- theta\_initial  $(dict, array, optional) A dictionary of distribution about which$ to distribute the initial walkers about.
- **rhohatmax** (float, optional) Upper bound for the SNR scale parameter (required to normalise the Bayes factor) - this needs to be carefully set when using the evidence.
- $\bullet$  binary (bool, optional) If true, search over binary orbital parameters.
- BSGL (bool, optional) If true, use the BSGL statistic.
- **SSBPrec** (int, optional) SSBPrec (SSB precision) to use when calling ComputeFstat. See *core.ComputeFstat*.
- RngMedWindow (int, optional) Running-Median window size (number of bins) for ComputeFstat. See *core.ComputeFstat*.
- minCoverFreq (float, optional) Minimum and maximum instantaneous frequency which will be covered over the SFT time span as passed to CreateFstatInput. See *core.ComputeFstat*.
- maxCoverFreq (float, optional) Minimum and maximum instantaneous frequency which will be covered over the SFT time span as passed to CreateFstatInput. See *core.ComputeFstat*.
- inject Sources  $(dict, optional) If given, inject these properties into the SFT files$ before running the search. See *core.ComputeFstat*.
- assumeSqrtSX (float or list or str) Don't estimate noise-floors, but assume (stationary) per-IFO sqrt{SX}. See *core.ComputeFstat*.
- transientWindowType  $(str) If 'rect' or 'exp', compute atoms so that a transient (t0,tau)$ map can later be computed. ('none' instead of None explicitly calls the transient-window function, but with the full range, for debugging). See *core.ComputeFstat*. Currently only supported for nsegs=1.
- tCWFstatMapVersion  $(str)$  Choose between standard 'lal' implementation, 'pycuda' for gpu, and some others for devel/debug.
- allowedMismatchFromSFTLength (float) Maximum allowed mismatch from SFTs being too long [Default: what's hardcoded in XLALFstatMaximumSFTLength].

```
symbol_dictionary = {'Alpha': '$\\alpha$', 'Delta': '$\\delta$', 'F0': '$f$',
'F1': '$\\dot{f}$', 'F2': '$\\ddot{f}$', 'transient_duration': '$\\Delta T$',
'transient_tstart': '$t_\\mathrm{start}$'}
    Key, val pairs of the parameters (F0, F1, ...), to LaTeX math symbols for plots
unit_dictionary = {'Alpha': 'rad', 'Delta': 'rad', 'F0': 'Hz', 'F1': 'Hz/s',
'F2': 'Hz/s$^2$', 'transient_duration': 's', 'transient_tstart': 's'}
    Key, val pairs of the parameters (F0, F1, \ldots), including glitch parameters), and the units (Hz, Hz/s, \ldots).
transform_dictionary = {'transient_duration': {'multiplier':
1.1574074074074073e-05, 'symbol': 'Transient duration', 'unit': 'day'},
'transient_tstart': {'label': 'Transient start-time \n days after minStartTime',
'multiplier': 1.1574074074074073e-05, 'subtractor': 'minStartTime', 'unit':
'day'}}
```
Key, val pairs of the parameters (*F0*, *F1*, . . . ), where the key is itself a dictionary which can item *multiplier*, *subtractor*, or *unit* by which to transform by and update the units.

# **2.1.9 pyfstat.optimal\_setup\_functions module**

Provides functions to aid in calculating the optimal setup for zoom follow up

```
pyfstat.optimal_setup_functions.get_optimal_setup(NstarMax, Nsegs0, tref, minStartTime,
                                                        maxStartTime, prior, detector_names)
```
Using an optimisation step, calculate the optimal setup ladder

The details of the methods are described in Sec Va of arXiv:1802.05450. Here we provide implementation details. All equation numbers refer to arXiv:1802.05450.

#### **Parameters**

- NstarMax  $(fload)$  The ratio of the size at the old coherence time to the new coherence time for each step, see Eq. (31). Larger values allow a more rapid "zoom" of the search space at the cost of convergence. Smaller values are more conservative at the cost of additional computing time. The exact choice should be optimized for the problem in hand, but values of 100-1000 are typically okay.
- Nsegs $0$  (int) The number of segments for the initial step of the ladder
- tref  $(int)$  GPS times of the reference, start, and end time.
- $\cdot$  minStartTime (int) GPS times of the reference, start, and end time.
- maxStartTime (int) GPS times of the reference, start, and end time.
- $prior (dict) Prior dictionary, each item must either be a fixed scalar value, or a uniform$ prior.
- detector\_names  $(list \ or \ str)$  Names of the detectors to use

**Returns nsegs, Nstar** – Ladder of segment numbers and the corresponding Nstar

**Return type** list

pyfstat.optimal\_setup\_functions.get\_Nstar\_estimate(*nsegs*, *tref*, *minStartTime*, *maxStartTime*, *prior*,

*detector\_names*)

Returns N\* estimated from the super-sky metric

- nsegs  $(int)$  Number of semi-coherent segments
- tref  $(int)$  Reference time in GPS seconds
- $minStartTime(int) Minimum and maximum SFT timestamps$
- $maxStartTime(int) Minimum and maximum SFT timestamps$
- prior  $(dict)$  The prior dictionary
- detector\_names (array) Array of detectors to average over
- **Returns Nstar** The estimated approximate number of templates to cover the prior parameter space at a mismatch of unity, assuming the normalised thickness is unity.

**Return type** int

# **2.1.10 pyfstat.snr module**

```
class pyfstat.snr.SignalToNoiseRatio(*, detector_states: lalpulsar.MultiDetectorStateSeries,
                                            noise_weights: Optional[lalpulsar.MultiNoiseWeights] = None,
                                            assumeSqrtSX: Optional[float] = None)
```
Bases: object

Compute the optimal SNR of a CW signal as expected in Gaussian noise.

The definition of SNR (shortcut for "optimal signal-to-noise ratio") is taken from Eq. (76) of [https://dcc.ligo.](https://dcc.ligo.org/T0900149-v6/public) [org/T0900149-v6/public](https://dcc.ligo.org/T0900149-v6/public) and is such that  $\langle 2F \rangle = 4 + SNR^2$ , where  $\langle 2F \rangle$  represents the expected value over noise realizations of twice the F-statistic of a template perfectly matched to an existing signal in the data.

Computing  $SNR<sup>2</sup>$  requires two quantities:

- The antenna pattern matrix  $M$ , which depends on the sky position  $\vec{n}$ and polarization angle  $\psi$  and encodes the effect of the detector's antenna pattern response over the course of the observing run.
- The JKS amplitude parameters  $(\mathcal{A}^0, \mathcal{A}^1, \mathcal{A}^2, \mathcal{A}^3)$ [\[JKS1998\]](#page-132-0) which are functions of the CW's amplitude parameters  $(h_0, \cos \iota, \psi, \phi_0)$  or, alternatively,  $(A_+, A_\times, \psi, \phi_0)$ .

# **Parameters**

- detector\_states (lalpulsar.MultiDetectorStateSeries) MultiDetectorState-Series as produced by DetectorStates. Provides the required information to compute the antenna pattern contribution.
- noise\_weights (Union[lalpulsar.MultiNoiseWeights, None]) Optional, incompatible with *assumeSqrtSX*. Can be computed from SFTs using *SignalToNoiseRatio.from\_sfts*. Noise weights to account for a varying noise floor or unequal noise floors in different detectors.
- **assumeSqrtSX** (float) Optional, incompatible with *noise* weights. Single-sided amplitude spectral density (ASD) of the detector noise. This value is used for all detectors, meaning it's not currently possible to manually specify different noise floors without creating SFT files. (To be improved in the future; developer note: will require SWIG constructor for MultiNoiseWeights.)

Method generated by attrs for class SignalToNoiseRatio.

detector\_states: lalpulsar.MultiDetectorStateSeries noise\_weights: Optional[lalpulsar.MultiNoiseWeights] assumeSqrtSX: float

classmethod from\_sfts(*F0*, *sftfilepath*, *time\_offset=None*, *running\_median\_window=101*, *sft\_constraint=None*)

Alternative constructor to retrieve detector states and noise weights from SFT files. This method is based on DetectorStates.multi\_detector\_states\_from\_sfts(). This is currently the other way in which varying / different noise floors can be used when computing SNRs.

# **Parameters**

- **F0** (float) Central frequency [Hz] to retrieve from the SFT files to compute noise weights.
- sftfilepath (str) Path to SFT files in a format compatible with XLALSFTdataFind.
- **time\_offset** (*float*) Timestamp offset to retrieve detector states. Defaults to LAL-Suite's default of using the central time of an STF (SFT's timestamp + Tsft/2).
- running median window (int) Window used to compute the running-median noise floor estimation. Default value is consistent with that used in lalapps\_PredictFstat.
- sft\_constraint (lalpulsar. SFTConstraint) Optional argument to specify further constraints in XLALSFTdataFind.

compute\_snr2(*Alpha*, *Delta*, *psi*, *phi0*, *h0=None*, *cosi=None*, *aPlus=None*, *aCross=None*)

Compute the SNR<sup>2</sup> of a CW signal using XLALComputeOptimalSNR2FromMmunu. Parameters correspond to the standard ones used to describe a CW (see e.g. Eqs. (16), (26), (30) of [https://dcc.ligo.org/](https://dcc.ligo.org/T0900149-v6/public) [T0900149-v6/public](https://dcc.ligo.org/T0900149-v6/public) ).

Mind that this function returns*squared* SNR (Eq. (76) of <https://dcc.ligo.org/T0900149-v6/public> ), which can be directly related to the expected F-statistic as  $\langle 2\mathcal{F} \rangle = 4 + SNR^2$ .

# **Parameters**

- Alpha  $(fload)$  Right ascension (equatorial longitude) of the signal in radians.
- Delta  $(fload)$  Declination (equatorial latitude) of the signal in radians.
- psi  $(f$ loat) Polarization angle.
- h0 (float) Nominal GW amplitude. Must be given together with *cosi* and conflicts with *aPlus* and *aCross*.
- $\cosh(float)$  Cosine of the source inclination w.r.t. line of sight. Must be given together with *h0* and conflicts with *aPlus* and *aCross*.
- aPlus (float) Plus polarization amplitude. Must be given with *aCross* and conflicts with *h0* and *cosi*.
- aCross (float) Cross polarization amplitude. Must be given with *aPlus* and conflicts with *h0* and *cosi*.
- **Returns SNR^2** Squared signal-to-noise ratio of a CW signal consistent with the specified parameters in the specified detector network.

# **Return type** float

compute\_twoF(*\*args*, *\*\*kwargs*) Compute the expected 2ℱ value of a CW signal from the result of *compute\_snr2*.

$$
\langle 2F \rangle = 4 + \text{SNR}^2
$$

$$
\sigma_{\mathcal{F}} = \sqrt{8 + 4\text{SNR}^2}
$$

Input parameters are passed untouched to *self.compute\_snr2*. See corresponding docstring for a list of valid parameters.

#### **Returns**

- *expected\_2F* Expected value of a non-central chi-squared distribution with four degrees of freedom and non-centrality parameter given by SNR^2.
- *stdev\_2F* Standard deviation of a non-central chi-squared distribution with four degrees of freedom and non-centrality parameter given by SNR^2.

#### compute\_Mmunu(*Alpha*, *Delta*)

Compute Mmunu matrix at a specific sky position using the detector states (and possible noise weights) given at initialization time. If no noise weigths were given, unit weights are assumed.

## **Parameters**

- Alpha  $(fload)$  Right ascension (equatorial longitude) of the signal in radians.
- **Delta**  $(float)$  Declination (equatorial latitude) of the signal in radians.
- **Returns Mmunu** Mmunu matrix encoding the response of the given detector network to a CW at the specified sky position.

**Return type** lalpulsar.AntennaPatternMatrix

# class pyfstat.snr.DetectorStates

Bases: object

Python interface to XLALGetMultiDetectorStates and XLALGetMultiDetectorStatesFromMultiSFTs.

get\_multi\_detector\_states(*timestamps*, *Tsft*, *detectors=None*, *time\_offset=None*)

#### **Parameters**

- time\_stamps (array-like or dict) GPS timestamps at which detector states will be retrieved. If array, use the same set of timestamps for all detectors, which must be explicitly given by the user via *detectors*. If dictionary, each key should correspond to a valid detector name to be parsed by XLALParseMultiLALDetector and the associated value should be an array-like set of GPS timestamps for each individual detector.
- Tsft (float) Timespan covered by each timestamp. It does not need to coincide with the separation between consecutive timestamps.
- detectors (list [str] or comma-separated string) List of detectors to be parsed using XLALParseMultiLALDetector. Conflicts with dictionary of *time\_stamps*, required otherwise.
- time\_offset (float) Timestamp offset to retrieve detector states. Defaults to LAL-Suite's default of using the central time of an STF (SFT's timestamp + Tsft/2).
- **Returns multi\_detector\_states** Resulting multi-detector states produced by XLALGetMulti-**DetectorStates**

**Return type** lalpulsar.MultiDetectorStateSeries

get\_multi\_detector\_states\_from\_sfts(*sftfilepath*, *central\_frequency*, *time\_offset=None*, *frequency\_wing\_bins=1*, *sft\_constraint=None*, *return\_sfts=False*)

**Parameters**

• sftfilepath (str) – Path to SFT files in a format compatible with XLALSFTdataFind.

- central\_frequency  $(flost)$  Frequency  $[Hz]$  around which SFT data will be retrieved. This option is only relevant if further information is to be retrieved from the SFTs (i.e. *return\_sfts=True*).
- time\_offset (float) Timestamp offset to retrieve detector states. Defaults to LAL-Suite's default of using the central time of an STF (SFT's timestamp + Tsft/2).
- **frequency\_wing\_bins**  $(int)$  Frequency bins around the central frequency to retrieve from SFT data. Bin size is determined using the SFT baseline time as obtained from the catalog. This option is only relevant if further information is to be retrieved from the SFTs (i.e. *return\_sfts=True*).
- sft\_constraint (*lalpulsar.SFTConstraint*) Optional argument to specify further constraints in XLALSFTdataFind.
- **return\_sfts** (boo1) If True, also return the loaded SFTs. This is useful to compute further quantities such as noise weights.

# **Returns**

- **multi detector states** (*lalpulsar.MultiDetectorStateSeries*) Resulting multi-detector states produced by XLALGetMultiDetectorStatesFromMultiSFTs
- **multi\_sfts** (*lalpulsar.MultiSFTVector*) Only if *return\_sfts* is True. MultiSFTVector produced by XLALLoadMultiSFTs along the specified frequency band.

# **2.1.11 pyfstat.tcw\_fstat\_map\_funcs module**

Additional helper functions dealing with transient-CW F(t0,tau) maps.

See Prix, Giampanis & Messenger (PRD 84, 023007, 2011): <https://arxiv.org/abs/1104.1704> for the algorithm in general and Keitel & Ashton (CQG 35, 205003, 2018): <https://arxiv.org/abs/1805.05652> for a detailed discussion of the GPU implementation.

# <span id="page-63-0"></span>class pyfstat.tcw\_fstat\_map\_funcs.pyTransientFstatMap(*N\_t0Range=None*, *N\_tauRange=None*, *transientFstatMap\_t=None*)

Bases: object

Simplified object class for a F(t0,tau) F-stat map.

This is based on LALSuite's transientFstatMap\_t type, replacing the gsl matrix with a numpy array.

Here,  $t0$  is a transient start time, *tau* is a transient duration parameter, and  $F(t0,tau)$  is the F-statistic (not 2F)! evaluated for a signal with those parameters (and an implicit window function, which is not stored inside this object).

The 'map' covers a range of different *(t0,tau)* pairs.

# F\_mn

2D array of F values (not 2F!), with *m* an index over start-times *t0*, and *n* an index over duration parameters *tau*, in steps of *dt0* in *[t0, t0+t0Band]*, and *dtau* in *[tau, tau+tauBand]*.

**Type** np.ndarray

maxF

Maximum of F (not 2F!) over the array.

**Type** float

# t0\_ML

Maximum likelihood estimate of the transient start time *t0*.

**Type** float

### tau\_ML

Maximum likelihood estimate of the transient duration *tau*.

**Type** float

The class can be initialized with the following:

### **Parameters**

- N\_t0Range (int) Number of *t0* values covered.
- N\_tauRange (int) Number of *tau* values covered.
- transientFstatMap\_t (lalpulsar.transientFstatMap\_t) pre-allocated matrix from lalpulsar.

#### get\_maxF\_idx()

Gets the 2D-unravelled index pair of the maximum of the F\_mn map

**Returns idx** – The m,n indices of the map entry with maximal F value.

**Return type** tuple

#### write\_F\_mn\_to\_file(*tCWfile*, *windowRange*, *header=[]*)

Format a 2D transient-F-stat matrix over *(t0,tau)* and write as a text file.

Apart from the optional extra header lines, the format is consistent with lalpulsar.write\_transientFstatMap\_to\_fp().

#### **Parameters**

- **tCWfile**  $(str)$  Name of the file to write to.
- windowRange (lalpulsar.transientWindowRange\_t) A lalpulsar structure containing the transient parameters.
- header  $(list) A$  list of additional header lines to print at the start of the file.

# pyfstat.tcw\_fstat\_map\_funcs.fstatmap\_versions = {'lal': <function <lambda>>, 'pycuda': <function <lambda>>}

Dictionary of the actual callable transient F-stat map functions this module supports.

Actual runtime availability depends on the corresponding external modules being available.

# pyfstat.tcw\_fstat\_map\_funcs.init\_transient\_fstat\_map\_features(*wantCuda=False*,

*cudaDeviceName=None*)

Initialization of available modules (or 'features') for computing transient F-stat maps.

Currently, two implementations are supported and checked for through the *\_optional\_import()* method:

1. *lal*: requires both *lal* and *lalpulsar* packages to be importable.

2. *pycuda*: requires the *pycuda* package to be importable along with its modules *driver*, *gpuarray*, *tools* and *compiler*.

# **Parameters**

- wantCuda (bool) Only if this is True and it was possible to import pycuda, a CUDA device context is created and returned.
- cudaDeviceName (str or None) Request a CUDA device with this name. Partial matches are allowed.

# **Returns**

• **features** (*dict*) – A dictionary of available method names, to match *fstatmap\_versions*. Each key's value is set to *True* only if all required modules are importable on this system.

• **gpu\_context** (*pycuda.driver.Context or None*) – A CUDA device context object, if assigned.

pyfstat.tcw\_fstat\_map\_funcs.call\_compute\_transient\_fstat\_map(*version*, *features*,

*multiFstatAtoms=None*, *windowRange=None*)

Call a version of the ComputeTransientFstatMap function.

This checks if the requested *version* is available, and if so, executes the computation of a transient F-statistic map over the *windowRange*.

# **Parameters**

- version  $(str)$  Name of the method to call (currently supported: 'lal' or 'pycuda').
- features (dict) Dictionary of available features, as obtained from *init\_transient\_fstat\_map\_features()*.
- multiFstatAtoms (lalpulsar.MultiFstatAtomVector or None) The timedependent F-stat atoms previously computed by *ComputeFstat*.
- windowRange (lalpulsar.transientWindowRange\_t or None) The structure defining the transient parameters.

#### **Returns**

- **FstatMap** (*pyTransientFstatMap or lalpulsar.transientFstatMap\_t*) The output of the called function, including the evaluated transient F-statistic map over the windowRange.
- **timingFstatMap** (*float*) Execution time of the called function.

# pyfstat.tcw\_fstat\_map\_funcs.lalpulsar\_compute\_transient\_fstat\_map(*multiFstatAtoms*,

*windowRange*)

Wrapper for the standard lalpulsar function for computing a transient F-statistic map.

See [https://lscsoft.docs.ligo.org/lalsuite/lalpulsar/\\_transient\\_c\\_w\\_\\_utils\\_8h.html](https://lscsoft.docs.ligo.org/lalsuite/lalpulsar/_transient_c_w__utils_8h.html) for the wrapped function.

# **Parameters**

- multiFstatAtoms (lalpulsar.MultiFstatAtomVector) The time-dependent F-stat atoms previously computed by *ComputeFstat*.
- windowRange (lalpulsar.transientWindowRange\_t) The structure defining the transient parameters.

**Returns FstatMap** – The computed results, see the class definition for details.

#### **Return type** *[pyTransientFstatMap](#page-63-0)*

# pyfstat.tcw\_fstat\_map\_funcs.reshape\_FstatAtomsVector(*atomsVector*)

Make a dictionary of ndarrays out of an F-stat atoms 'vector' structure.

- **Parameters atomsVector** (*lalpulsar.FstatAtomVector*) The atoms in a 'vector'-like structure: iterating over timestamps as the higher hierarchical level, with a set of 'atoms' quantities defined at each timestamp.
- **Returns atomsDict** A dictionary with an entry for each quantity, which then is a 1D ndarray over timestamps for that one quantity.

# **Return type** dict

pyfstat.tcw\_fstat\_map\_funcs.pycuda\_compute\_transient\_fstat\_map(*multiFstatAtoms*, *windowRange*) GPU version of computing a transient F-statistic map.

This is based on XLALComputeTransientFstatMap from LALSuite, (C) 2009 Reinhard Prix, licensed under GPL.

The 'map' consists of F-statistics evaluated over a range of different *(t0,tau)* pairs (transient start-times and duration parameters).

This is a high-level wrapper function; the actual CUDA computations are performed in one of the functions *pycuda\_compute\_transient\_fstat\_map\_rect()* or *pycuda\_compute\_transient\_fstat\_map\_exp()*, depending on the window functon defined in *windowRange*.

# **Parameters**

- multiFstatAtoms (lalpulsar.MultiFstatAtomVector) The time-dependent F-stat atoms previously computed by *ComputeFstat*.
- windowRange  $(lalpulsar.transientWindowRange_t) -$ The structure defining the transient parameters.

**Returns FstatMap** – The computed results, see the class definition for details.

**Return type** *[pyTransientFstatMap](#page-63-0)*

pyfstat.tcw\_fstat\_map\_funcs.pycuda\_compute\_transient\_fstat\_map\_rect(*atomsInputMatrix*, *windowRange*, *tCWparams*)

GPU computation of the transient F-stat map for rectangular windows.

As discussed in Keitel & Ashton (CQG 35, 205003, 2018): <https://arxiv.org/abs/1805.05652> this version only does GPU parallization for the outer loop, keeping the partial sums of the inner loop local to each individual kernel using the 'memory trick'.

# **Parameters**

- atomsInputMatrix  $(np.ndarray) A 2D$  array of stacked named columns containing the F-stat atoms.
- windowRange  $(lalpulsar.transientWindowRange_t) -$ The structure defining the transient parameters.
- tCW params  $(dict) A$  dictionary of miscellaneous parameters.

**Returns F\_mn** – A 2D array of the computed transient F-stat map over the  $[t0, tau]$  range.

**Return type** np.ndarray

pyfstat.tcw\_fstat\_map\_funcs.pycuda\_compute\_transient\_fstat\_map\_exp(*atomsInputMatrix*,

*windowRange*, *tCWparams*)

GPU computation of the transient F-stat map for exponential windows.

As discussed in Keitel & Ashton (CQG 35, 205003, 2018): <https://arxiv.org/abs/1805.05652> this version does full GPU parallization of both the inner and outer loop.

# **Parameters**

- atomsInputMatrix  $(np.ndarray) A 2D$  array of stacked named columns containing the F-stat atoms.
- windowRange  $(lalpulsar.transientWindowRange_t) -$ The structure defining the transient parameters.
- **tCWparams**  $(dict) A$  dictionary of miscellaneous parameters.

**Returns F\_mn** – A 2D array of the computed transient F-stat map over the *[t0,tau]* range.

**Return type** np.ndarray

# **2.1.12 Module contents**

# **CHAPTER**

# **THREE**

# **EXAMPLES**

This part of the documentation covers a suite of examples intended to demonstrate the various applications of PyFstat in searching for [continuous gravitational waves \(CWs\),](https://www.ligo.org/science/GW-Continuous.php) using different grid- and MCMC-based methods, as well as some of the additional helper utilities included in the package.

The examples are simple stand-alone python scripts that can be run after *[installing the PyFstat package](#page-6-0)* and downloading the example itself from these pages (or from [github\)](https://github.com/PyFstat/PyFstat/tree/master/examples).

The complete set of examples can be accessed by cloning or downloading the PyFstat repository from [github](https://github.com/PyFstat/PyFstat/tree/master/examples) or [Zenodo](https://doi.org/10.5281/zenodo.4542822) (make sure to target the proper PyFstat version). After that, [run\\_all\\_examples.py,](https://github.com/PyFstat/PyFstat/blob/master/examples/run_all_examples.py) included in the package, can be executed to run all examples one by one. This can be useful to have a general view of all the tools provided by PyFstat.

Alternatively, they can be run interactively through Binder:

Note though that the examples have currently not yet been optimized the interactive notebook experience, meaning for example that you'll need to use the jupyter file browser to find the plots which are saved to files instead of being directly displayed.

# **3.1 Grid searches for isolated CW**

Fully-coherent F-statistic grid search for isolated CW sources. The examples consist of directed searches (i.e. fixed sky poistions) considering an isolated CW source with 0, 1, and 2 spindown parameters.

# **3.1.1 Directed grid search: Linear spindown**

9

11

13

16

Search for CW signal including one spindown parameter using a parameter space grid (i.e. no MCMC).

```
8 import os
10 import numpy as np
12 import pyfstat
14 label = "PyFstat_example_grid_search_F0F1"
15 outdir = os.path.join("PyFstat_example_data", label)
17 # Properties of the GW data
18 sartSX = 1e-23
19 tstart = 10000000000
```
(continues on next page)

(continued from previous page)

```
_{20} duration = 10 * 86400
_{21} tend = tstart + duration
_{22} | tref = 0.5 * (tstart + tend)
_{23} IFOs = "H1"
24
25 # parameters for injected signals
_{26} depth = 20
_{27} inj = {
28 "tref": tref,
29 "F0": 30.0,
30 "F1": -1e-10,
^{31} "F2": 0,
32 "Alpha": 1.0,
33 "Delta": 1.5,
34 "h0": sqrtSX / depth,
35 "cosi": 0.0,
36 }
37
38 data = pyfstat.Writer(
39 label=label,
40 outdir=outdir,
41 | tstart=tstart,
42 duration=duration,
43 sqrtSX=sqrtSX,
44 detectors=IFOs,
45 **inj,
46 \mid \; \; \rangle47 data.make_data()
48
49 m = 0.01_{50} dF0 = np.sqrt(12 * m) / (np.pi * duration)
51 dF1 = np.sqrt(180 * m) / (np.pi * duration**2)
52 \mid dF2 = 1e-1753 N = 100
_{54} DeltaF0 = N * dF0
55 DeltaF1 = N * dF1
56 | FOs = [inj["F0"] - DeltaFO / 2.0, inj["F0"] + DeltaFO / 2.0, dFO]
57 \mid F1s = [inj["F1"] - DeltaF1 / 2.0, inj["F1"] + DeltaF1 / 2.0, dF1]
58 | F2s = [inj["F2"]]
59 Alphas = \left[inj\left["Alpha"]]
60 | Deltas = [inj["Delta"]]
61 search = pyfstat.GridSearch(
62 label=label,
63 outdir=outdir,
64 sftfilepattern=data.sftfilepath,
65 F0s = F0s,
66 F1s=F1s,
67 F2s=F2s,
68 Alphas=Alphas,
69 Deltas=Deltas,
70 tref=tref,
71 minStartTime=tstart,
```
(continues on next page)

(continued from previous page)

```
72 \quad maxStartTime=tend,
73 \mid )
74 search.run()
75
76 # report details of the maximum point
77 max_dict = search.get_max_twoF()
78 print(
79 "max2F={:.4f} from GridSearch, offsets from injection: {:s}.".format(
\begin{array}{c} \text{80} \\ \text{80} \end{array} max_dict["twoF"],
\begin{array}{c} \n\text{S1} \\
\text{S2} \\
\text{S3} \\
\text{S4} \\
\text{S5} \\
\text{S5} \\
\text{S6} \\
\text{S7} \\
\text{S7} \\
\text{S7} \\
\text{S7} \\
\text{S7} \\
\text{S7} \\
\text{S7} \\
\text{S7} \\
\text{S7} \\
\text{S7} \\
\text{S7} \\
\text{S7} \\
\text{S7} \\
\text{S7} \\
\text{S7} \\
\text{S7} \\
\text{S7} \\
\text{S7} \\
\text{S7} \\
\text{S7} \\
\text{S7} \\
\text{S7} \\
\text{S7} \\
\82 \Box\begin{array}{c} \text{S}^3 \end{array} \begin{array}{c} \text{S}^1 \end{array} \{f: \mathcal{A}e\} in \{f: S\}^n. format(max_dict[key] - inj[key], key)
\begin{array}{c|c}\n\text{ } & \text{for key in max_dict.keys()}\n\end{array}\inf not key = "twoF"
 86 ]
87 ),
88 )
89 \mid \quad90 search.generate_loudest()
91
92 print("Plotting 2F(F0)...")
93 | search.plot_1D(xkey="F0", xlabel="freq [Hz]", ylabel="$2\\mathcal{F}$")
94 print("Plotting 2F(F1)...")
95 search.plot_1D(xkey="F1")
_{96} | print("Plotting 2F(F0,F1)...")
97 search.plot_2D(xkey="F0", ykey="F1", colorbar=True)
98
99 print("Making gridcorner plot...")
_{100} | F0_vals = np.unique(search.data["F0"]) - inj["F0"]
_{101} | F1_vals = np.unique(search.data["F1"]) - inj["F1"]
102 twoF = search.data["twoF"].reshape((len(F0_vals), len(F1_vals)))
103 | xyz = [F0_vals, F1_vals]
_{104} | labels = [
105 "$f - f_0$",
106 "$\\dot{f} - \\dot{f}_0$",
107 "$\\widetilde{2\\mathcal{F}}$",
108 ]
_{109} | fig, axes = pyfstat.gridcorner(
_{110} twoF, xyz, projection="log_mean", labels=labels, whspace=0.1, factor=1.8
111)112 fig.savefig(os.path.join(outdir, label + "_projection_matrix.png"))
```
**Total running time of the script:** ( 0 minutes 0.000 seconds)

# **3.1.2 Directed grid search: Monochromatic source**

Search for a monochromatic (no spindown) signal using a parameter space grid (i.e. no MCMC).

```
8 import os
\overline{9}10 import matplotlib.pyplot as plt
11 import numpy as np
12
13 import pyfstat
14
15 label = "PyFstat_example_grid_search_F0"
_{16} | outdir = os.path.join("PyFstat_example_data", label)
17
18 # Properties of the GW data
19 sqrtS = "1e-23"
20 IFOs = "H1"
_{21} # IFOs = "H1, L1"
_{22} sqrtSX = ",".join(np.repeat(sqrtS, len(IFOs.split(","))))
23 tstart = 1000000000
_{24} duration = 100 * 86400
_{25} tend = tstart + duration
_{26} tref = 0.5 * (tstart + tend)
27
28 # parameters for injected signals
_{29} depth = 70_{30} | inj = {
31 "tref": tref,
32 "FO": 30.0,
33 "F1": 0,
34 "F2": 0,
35 "Alpha": 1.0,
36 "Delta": 1.5,
37 "h0": float(sqrtS) / depth,
38 "cosi": 0.0,
39 }
40
_{41} data = pyfstat.Writer(
42 label=label,
_{43} outdir=outdir,
44 tstart=tstart,
45 duration=duration,
46 sqrtSX=sqrtSX,
47 detectors=IFOs,
48 **inj.
49 )
50 data.make_data()
51
52 \quad m = 0.00153 dF0 = np.sqrt(12 * m) / (np.pi * duration)
54 DeltaF0 = 800 * dF0
55 | F0s = [inj["F0"] - DeltaF0 / 2.0, inj["F0"] + DeltaF0 / 2.0, dF0]
_{56} | F1s = [inj["F1"]]
```
(continues on next page)
```
57 | F2s = [inj["F2"]]
58 | Alphas = \left[inj\left["Alpha"]]
59 Deltas = [inj["Delta"]]
\omega search = pyfstat.GridSearch(
61 label=label,
62 outdir=outdir,
63 sftfilepattern=os.path.join(outdir, "*" + label + "*sft"),
64 F<sup>0</sup>S=F<sup>0</sup>S,
65 F1s=F1s,
66 F2s=F2s.
67 Alphas=Alphas,
68 Deltas=Deltas,
69 tref=tref,
70 minStartTime=tstart,
71 maxStartTime=tend,
72 \mid73 search.run()
74
75 # report details of the maximum point
76 max_dict = search.get_max_twoF()
77 print(
78 "max2F=\{: .4f\} from GridSearch, offsets from injection: \{: s\}.".format(
\begin{array}{c} \text{max\_dict} \text{['twoF']}, \end{array}80 ", ".join(
81 \qquad \qquad\begin{array}{c} \text{S}^2 \end{array} \begin{array}{c} \text{S}^2 \end{array} \begin{array}{c} \text{S}^1 \end{array} \begin{array}{c} \text{S}^1 \end{array} \begin{array}{c} \text{S}^1 \end{array} \begin{array}{c} \text{S}^1 \end{array} \begin{array}{c} \text{S}^1 \end{array} \begin{array}{c} \text{S}^1 \end{array} \begin{array}{c} \text{S}^1 \end{array} \begin{array}{c} \text{S}^1 \end{array} \mathbf{f} for key in max_dict.keys()
\int_{84} if not key = "twoF"
85 ]
86 ),
\begin{array}{c|c}\n\text{87} & \text{ } \\
\text{87}\n\end{array}88 )
89 | search.generate_loudest()
90
91 print("Plotting 2F(F0)...")
92 fig, ax = plt.subplots()93 frequencies = search.data["F0"]
94 twoF = search.data["twoF"]
\mathsf{S}_9 # mismatch = np.sign(x-inj["F0"])*(duration * np.pi * (x - inj["F0"]))**2 / 12.0
96 ax.plot(frequencies, twoF, "k", 1w=1)
97 DeltaF = frequencies - inj["F0"]
98 sinc = np.sin(np.pi * DeltaF * duration) / (np.pi * DeltaF * duration)
99 \mid A = np \cdot abs((np \cdot max(twoF) - 4) * sinc * 2 + 4)_{100} ax.plot(frequencies, A, "-r", 1w=1)
_{101} ax.set_ylabel("$\\widetilde{2\\mathcal{F}}$")
102 ax.set_xlabel("Frequency")
103 ax.set_xlim(F0s[0], F0s[1])
_{104} dF0 = np.sqrt(12 * 1) / (np.pi * duration)
105 xticks = [inj["F0"] - 10 * dF0, inj["F0"], inj["F0"] + 10 * dF0]
106 ax.set_xticks(xticks)
107 xticklabels = ["$f_0 {-} 10\\Delta f$", "$f_0$", "$f_0 {+} 10\\Delta f$"]
108 ax.set_xticklabels(xticklabels)
```
 plt.tight\_layout()  $_{110}$  | fig.savefig(os.path.join(outdir, label + "\_1D.png"), dpi=300)

**Total running time of the script:** ( 0 minutes 0.000 seconds)

### **3.1.3 Targeted grid search with line-robust BSGL statistic**

Search for a monochromatic (no spindown) signal using a parameter space grid (i.e. no MCMC) and the line-robust BSGL statistic to distinguish an astrophysical signal from an artifact in a single detector.

```
11 import os
12
13 import numpy as np
14
15 | import pyfstat
16
17 label = "PyFstat_example_grid_search_BSGL"
18 outdir = os.path.join("PyFstat_example_data", label)
19
_{20} FO = 30.0
_{21} F1 = 0
22 F2 = 0
_{23} Alpha = 1.0
_{24} Delta = 1.5
25
_{26} # Properties of the GW data - first we make data for two detectors,
27 # both including Gaussian noise and a coherent 'astrophysical' signal.
28 depth = 70
29 sqrtS = "1e-23"
_{30} | h0 = float(sqrtS) / depth
31 \cos i = 032 IFOs = "H1, L1"
33 sqrtSX = ",".join(np.repeat(sqrtS, len(IFOs.split(","))))
34 tstart = 1000000000
35 duration = 100 * 86400
36 tend = tstart + duration
37 tref = 0.5 * (tstart + tend)
38
39 data = pyfstat.Writer(
40 label=label,
_{41} outdir=outdir,
42 tref=tref,
43 tstart=tstart,
44 duration=duration,
45 FO=FO,
F1=F1,F2 = F2,
48 Alpha=Alpha,
49 Delta=Delta,
50 h0=h0,
51 cosi=cosi,
```

```
52 sqrtSX=sqrtSX,
53 detectors=IFOs,
54 SFTWindowType="tukey",
55 SFTWindowBeta=0.001,
56 Band=1,
57 \mid )
58 data.make_data()
59
60 \mid # Now we add an additional single-detector artifact to H1 only.
61 \# For simplicity, this is modelled here as a fully modulated CW-like signal,
62 # just restricted to the single detector.
63 | SFTs_H1 = data.sftfilepath.split(";")[0]
64 extra_writer = pyfstat.Writer(
65 label=label,
66 outdir=outdir,
67 tref=tref.
68 F0 = F0 + 0.01,
69 F1=F1.
70 \quad \text{F2} = \text{F2},
71 Alpha=Alpha,
72 Delta=Delta,
73 h\0=10 * h\0,
74 cosi=cosi,
\sigma<sub>75</sub> sqrtSX=0, # don't add yet another set of Gaussian noise
76 noiseSFTs=SFTs_H1,
77 SFTWindowType="tukey",
78 SFTWindowBeta=0.001.
79 \mid )
80 extra_writer.make_data()
81
82 # set up search parameter ranges
83 dF0 = 0.0001
_{84} DeltaF0 = 1000 * dF0
85 | F0s = [F0 - DeltaF0 / 2.0, F0 + DeltaF0 / 2.0, dF0]
86 F1s = [F1]
s7 F2s = [F2]
88 | Alphas = [Alpha]
\mathbf{S}9 | Deltas = [Delta]
90
91 # first search: standard F-statistic
92 # This should show a weak peak from the coherent signal
93 \# and a larger one from the "line artifact" at higher frequency.
94 searchF = pyfstat.GridSearch(
95 label + "_twoF",
96 outdir,
97 os.path.join(outdir, "*" + label + "*sft"),
98 F0s,
99 F1s,
_{100} F2s,
101 Alphas,
102 Deltas,
103 tref,
```

```
104 tstart,
105 tend,
106 )
107 searchF.run()
108
109 print("Plotting 2F(F0)...")
_{110} searchF.plot_1D(xkey="F0")
111
_{112} # second search: line-robust statistic BSGL activated
_{113} searchBSGL = pyfstat.GridSearch(
114 label + "_BSGL",
115 outdir,
116 os.path.join(outdir, "*" + label + "*sft"),
117 FOs,
118 F1s,
_{119} F2s.
120 Alphas,
121 Deltas,
122 tref,
123 tstart,
124 tend,
\text{BSGL}=\text{True},
126 )
127 searchBSGL.run()
128
129 # The actual output statistic is log10BSGL.
130 # The peak at the higher frequency from the "line artifact" should now
_{131} \# be massively suppressed.
132 print("Plotting log10BSGL(F0)...")
133 searchBSGL.plot_1D(xkey="F0")
```
**Total running time of the script:** ( 0 minutes 0.000 seconds)

### **3.1.4 Directed grid search: Quadratic spindown**

Search for CW signal including two spindown parameters using a parameter space grid (i.e. no MCMC).

```
8 import os
\overline{9}10 import numpy as np
11
12 import pyfstat
13
14 label = "PyFstat_example_grid_search_F0F1F2"
15 outdir = os.path.join("PyFstat_example_data", label)
16
17 # Properties of the GW data
18 sqrtSX = 1e-23
19 tstart = 1000000000
_{20} duration = 10 * 86400
_{21} tend = tstart + duration
```

```
_{22} | tref = 0.5 * (tstart + tend)
_{23} IFOs = "H1"
24
25 # parameters for injected signals
_{26} depth = 20
_{27} inj = {
28 "tref": tref,
29 "F0": 30.0,
30 "F1": -1e-10,
31 "F2": 0,
32 "Alpha": 1.0,
33 "Delta": 1.5,
34 "h0": sqrtSX / depth,
35 "cosi": 0.0,
36 }
37 data = pyfstat.Writer(
38 label=label,
39 outdir=outdir,
40 tstart=tstart,
41 duration=duration,
42 sqrtSX=sqrtSX,
43 detectors=IFOs,
44 **inj,
45 \mid \; \; \rangle46 data.make_data()
47
48 m = 0.01
49 dF0 = np.sqrt(12 * m) / (np.pi * duration)
_{50} dF1 = np.sqrt(180 * m) / (np.pi * duration**2)51 dF2 = 1e-17
52 \quad N = 10053 DeltaF0 = N * dF0
_{54} DeltaF1 = N * dF1
55 DeltaF2 = N * dF2
56 F0s = [inj["F0"] - DeltaF0 / 2.0, inj["F0"] + DeltaF0 / 2.0, dF0]
57 | F1s = [inj["F1"] - DeltaF1 / 2.0, inj["F1"] + DeltaF1 / 2.0, dF1]
58 | F2s = [inj["F2"] - DeltaF2 / 2.0, inj["F2"] + DeltaF2 / 2.0, dF2]
59 | Alphas = \left[inj\left["Alpha"]]
60 Deltas = \left[inj\left["Delta"]]
61 search = pyfstat.GridSearch(
62 label=label.
63 outdir=outdir,
64 sftfilepattern=data.sftfilepath,
65 F0s = F0s,
66 F1s=F1s,
67 F2s=F2s,
68 Alphas=Alphas,
69 Deltas=Deltas,
70 tref=tref,
71 minStartTime=tstart.
72 maxStartTime=tend,
73 \mid
```

```
74 search.run()
75
76 # report details of the maximum point
77 max_dict = search.get_max_twoF()
78 print(
79 "max2F={:}.4f from GridSearch, offsets from injection: {:}s.".format(
80 max_dict["twoF"],
\begin{array}{c} \text{S1} \\ \text{S2} \end{array} ", ". join(
82 \Box\mathbb{S} \mathbb{S} \left\{ \begin{array}{c} \text{if} \ \text{if} \ \text{if}\mathbf{S}_{4} for key in max_dict.keys()
\inf not key = "twoF"
86 ]
87 ),
88 )
89 \mid90 search.generate_loudest()
91
92 # FIXME: workaround for matplotlib "Exceeded cell block limit" errors
93 \log_2chunksize = 10000
94
95 print("Plotting 2F(F0)...")
96 search.plot_1D(
97 \sim xkey="F0", xlabel="freq [Hz]", ylabel="$2\\mathcal{F}$", agg_chunksize=agg_chunksize
98 )
99 print("Plotting 2F(F1)...")
_{100} search.plot_1D(xkey="F1", agg_chunksize=agg_chunksize)
101 print("Plotting 2F(F2)...")
102 search.plot_1D(xkey="F2", agg_chunksize=agg_chunksize)
103 print("Plotting 2F(Alpha)...")
104 search.plot_1D(xkey="Alpha", agg_chunksize=agg_chunksize)
105 print("Plotting 2F(Delta)...")
106 search.plot_1D(xkey="Delta", agg_chunksize=agg_chunksize)
107 \pm 2D plots will currently not work for >2 non-trivial (gridded) search dimensions
108 # search.plot_2D(xkey="F0",ykey="F1",colorbar=True)
109 # search.plot_2D(xkey="F0",ykey="F2",colorbar=True)
110 # search.plot_2D(xkey="F1",ykey="F2",colorbar=True)
111
112 print("Making gridcorner plot...")
_{113} | F0_vals = np.unique(search.data["F0"]) - inj["F0"]
_{114} | F1_vals = np.unique(search.data["F1"]) - inj["F1"]
_{115} | F2_vals = np.unique(search.data["F2"]) - inj["F2"]
116 twoF = search.data["twoF"].reshape((len(F0_vals), len(F1_vals), len(F2_vals)))
_{117} | xyz = [F0_vals, F1_vals, F2_vals]
118 labels = [
119 "$f - f_0$",
120 "$\\dot{f} - \\dot{f}_0$",
121 "$\\ddot{f} - \\ddot{f}_0$",
122 "$\\widetilde{2\\mathcal{F}}$",
123 \quad \boxed{}124 fig, axes = pyfstat.gridcorner(
125 twoF, xyz, projection="log_mean", labels=labels, whspace=0.1, factor=1.8
```

```
126 \mid)
```
 $127$  fig.savefig(os.path.join(outdir, label + "\_projection\_matrix.png"))

```
Total running time of the script: ( 0 minutes 0.000 seconds)
```
# **3.2 MCMC searches for isolated CW signals**

Application of MCMC coherent and semicoherent F-statistic algorithms to the search of isolated CW signals.

### **3.2.1 MCMC search: Semicoherent F-statistic with initialisation**

Directed MCMC search for an isolated CW signal using the fully-coherent F-statistic. Prior to the burn-in stage, walkers are initialized with a certain scattering factor.

```
import os
10
11 import numpy as np
12
13 | import pyfstat
14
15 label = "PyFstat_example_MCMC_search_using_initialisation"
_{16} outdir = os.path.join("PyFstat_example_data", label)
17
18 # Properties of the GW data
_{19} data_parameters = {
20 "sqrtSX": 1e-23,
21 "tstart": 1000000000,
22 "duration": 100 * 86400,
23 detectors": "H1",
24 }
_{25} | tend = data_parameters["tstart"] + data_parameters["duration"]
_{26} | mid_time = 0.5 * (data_parameters["tstart"] + tend)
27
28 # Properties of the signal
_{29} depth = 10
_{30} signal_parameters = {
31 "F0": 30.0,
32 \quad \text{``F1'':} \quad -1e-10,^{33} "F2" 0,
34 "Alpha": np.random(83.6292),
35 "Delta": np.random(22.0144),
36 "tref": mid_time,
37 \parallel \blacksquare \blacksquare 38 "cosi": 1.0,
39 }
40
41 data = pyfstat.Writer(
\frac{42}{42} label=label, outdir=outdir, **data_parameters, **signal_parameters
43 \mid )
44 data.make_data()
```
(continued from previous page)

```
46 # The predicted twoF, given by lalapps_predictFstat can be accessed by
47 twoF = data.predict_fstat()
48 | print("Predicted twoF value: {}\n".format(twoF))
49
50 DeltaF0 = 1e-7
51 DeltaF1 = 1e-13
52 VF0 = (np.pi * data_parameters["duration"] * DeltaF0) ** 2 / 3.0
53 VF1 = (np.pi * data_parameters["duration"] ** 2 * DeltaF1) ** 2 * 4 / 45.0
\mathbf{S}_4 print("\nV={:1.2e}, VF0={:1.2e}, VF1={:1.2e}\n".format(VF0 * VF1, VF0, VF1))
55
_{56} theta_prior = {
57 "F0": {
58 "type": "unif",
59 \blacksquare \blacksquare\begin{array}{c} \text{60} \end{array} "upper": signal_parameters["F0"] + DeltaF0 / 2.0,
61 },
62 "F1": {
63 "type": "unif",
\begin{array}{c} \text{64} \\ \text{66} \end{array} \begin{array}{c} \text{``lower'': signal\_parameters} \text{['F1'']} - \text{DeltaF1} \ / \ 2.0, \end{array}65 \blacksquare "upper": signal_parameters["F1"] + DeltaF1 / 2.0,
66 },
67 }
68 for key in "F2", "Alpha", "Delta":
\omega_{\text{tot}} theta_prior[key] = signal_parameters[key]
70
71 ntemps = 1
72 log10beta_min = -1
73 nwalkers = 100
74 nsteps = [100, 100]
75
76 mcmc = pyfstat.MCMCSearch(
\pi | label=label.
78 outdir=outdir,
\sigma sftfilepattern=os.path.join(outdir, "*{}*sft".format(label)),
80 theta_prior=theta_prior,
81 tref=mid_time,
82 minStartTime=data_parameters["tstart"],
83 maxStartTime=tend,
84 nsteps=nsteps,
85 nwalkers=nwalkers,
86 ntemps=ntemps,
87 log10beta_min=log10beta_min,
88 )
89 mcmc.setup_initialisation(100, scatter_val=1e-10)
90 mcmc.run(
91 walker_plot_args={"plot_det_stat": True, "injection_parameters": signal_parameters}
92 \mid93 mcmc.print_summary()
94 mcmc.plot_corner(add_prior=True, truths=signal_parameters)
    95 mcmc.plot_prior_posterior(injection_parameters=signal_parameters)
```
**Total running time of the script:** ( 0 minutes 0.000 seconds)

#### **3.2.2 MCMC search: Semicoherent F-statistic**

Directed MCMC search for an isolated CW signal using the semicoherent F-statistic.

```
8 import os
\overline{9}10 import numpy as np
11
12 import pyfstat
13
14 label = "PyFstat_example_semi_coherent_MCMC_search"
15 outdir = os.path.join("PyFstat_example_data", label)
16
17 # Properties of the GW data
_{18} data_parameters = {
19 "sqrtSX": 1e-23,
20 "tstart": 1000000000,
21 "duration": 100 * 86400,
22 "detectors": "H1",
23 \mid \}_{24} tend = data_parameters["tstart"] + data_parameters["duration"]
_{25} | mid_time = 0.5 * (data_parameters["tstart"] + tend)
<sub>26</sub>
27 # Properties of the signal
28 depth = 10
29 signal_parameters = {
30 "F0": 30.0,
^{31} "F1": -1e-10.
32 "F2": 0,
33 "Alpha": np.radians(83.6292),
34 "Delta": np.radians(22.0144),
35 "tref": mid_time,
36 "h0": data_parameters["sqrtSX"] / depth,
37 "cosi": 1.0,
38 }
39
_{40} data = pyfstat.Writer(
41 label=label, outdir=outdir, **data_parameters, **signal_parameters
42 \mid \; \; \; \; \; \;43 data.make_data()
44
45 # The predicted twoF, given by lalapps_predictFstat can be accessed by
46 twoF = data.predict_fstat()
47 | print("Predicted twoF value: \{\}\n".format(twoF))
48
49 DeltaF0 = 1e-7
_{50} DeltaF1 = 1e-13
51 VFO = (np.pi * data_parameters["duration"] * DeltaFO) ** 2 / 3.0
52 VF1 = (np.pi * data_parameters["duration"] ** 2 * DeltaF1) ** 2 * 4 / 45.0
53 print("\nV={:1.2e}, VF0={:1.2e}, VF1={:1.2e}\n".format(VF0 * VF1, VF0, VF1))
54
55 theta_prior = {
56 "F0": {
```

```
57 "type" "unif",
58 \blacksquare \blacksquare\begin{array}{c} \text{59} \\ \text{59} \end{array} "upper": signal_parameters["F0"] + DeltaF0 / 2.0,
60 },
61 "F1": {
62 "type": "unif",
\begin{array}{c} \text{63} \\ \text{63} \end{array} \begin{array}{c} \text{``lower''}: \text{~signal\_parameters} [\text{``F1''}] - \text{DeltaF1} \ / \ 2.0, \end{array}\begin{array}{c} \text{64} \\ \text{66} \end{array} "upper": signal_parameters["F1"] + DeltaF1 / 2.0,
65 },
66 }
67 for key in "F2", "Alpha", "Delta":
\kappa theta_prior[key] = signal_parameters[key]
69
70 ntemps = 1
71 | log10beta_min = -172 \text{ nwalkers} = 10073 nsteps = [300, 300]
74
75 mcmc = pyfstat.MCMCSemiCoherentSearch(
76 label=label,
\pi outdir=outdir,
78 nsegs=10,
\sigma sftfilepattern=os.path.join(outdir, "*{}*sft".format(label)),
80 theta_prior=theta_prior,
81 tref=mid_time,
82 minStartTime=data_parameters["tstart"],
83 maxStartTime=tend,
84 nsteps=nsteps,
85 nwalkers=nwalkers,
86 ntemps=ntemps,
87 log10beta_min=log10beta_min,
88 )
89 mcmc.transform_dictionary = dict(
90 F0=dict(subtractor=signal_parameters["F0"], symbol="$f-f^\\mathrm{s}$"),
91 F1=dict(
92 \text{subtractor} = \text{supp} \sum_{r=1}^r \sum_{r=1}^r \cdot \frac{f}{r} - \ldots}93 ),
94 \mid95 mcmc.run(
96 walker_plot_args={"plot_det_stat": True, "injection_parameters": signal_parameters}
97 \mid \;98 mcmc.print_summary()
99 mcmc.plot_corner(add_prior=True, truths=signal_parameters)
100 mcmc.plot_prior_posterior(injection_parameters=signal_parameters)
101 mcmc.plot_chainconsumer(truth=signal_parameters)
102 mcmc.plot_cumulative_max(
_{103} savefig=True,
104 custom_ax_kwargs={"title": "Cumulative 2F for the best MCMC candidate"},
105 )
```
**Total running time of the script:** ( 0 minutes 0.000 seconds)

### **3.2.3 MCMC search: Fully coherent F-statistic**

Directed MCMC search for an isolated CW signal using the fully coherent F-statistic.

```
9 import os
10
11 import numpy as np
12
13 import pyfstat
14 from pyfstat.helper_functions import get_predict_fstat_parameters_from_dict
15
16 label = "PyFstat_example_fully_coherent_MCMC_search"
17 outdir = os.path.join("PyFstat_example_data", label)
18
19 # Properties of the GW data
_{20} data_parameters = {
21 "sqrtSX": 1e-23,
22 "tstart": 1000000000,
23 "duration": 100 * 86400,
24 "detectors": "H1",
25 \mid \}_{26} \mid tend = data_parameters["tstart"] + data_parameters["duration"]
27 mid_time = 0.5 * (data_parameters["tstart"] + tend)
28
29 # Properties of the signal
30 depth = 10_{31} signal_parameters = {
32 \text{ } "F0" : 30.0.33 "F1": -1e-10,
34 "F2": 0,
35 "Alpha": np.random(83.6292),
36 "Delta": np.random(22.0144),
37 \text{tree}: \text{mid_time},38 "h0": data_parameters["sqrtSX"] / depth,
39 "cosi": 1.0,
40 }
41
42 data = pyfstat.Writer(
\begin{array}{ccc} \text{43} & \text{1} & \text{1} & \text\frac{1}{44} )
45 data.make_data()
46
47 # The predicted twoF, given by lalapps_predictFstat can be accessed by
48 twoF = data.predict_fstat()
49 | print("Predicted twoF value: \{\}\n\infty".format(twoF))
50
51 DeltaF0 = 1e-7
52 DeltaF1 = 1e-13
53 VFO = (np.pi * data_parameters["duration"] * DeltaFO) ** 2 / 3.0
54 VF1 = (np.pi * data_parameters["duration"] ** 2 * DeltaF1) ** 2 * 4 / 45.0
55 print("\nV={:1.2e}, VF0={:1.2e}, VF1={:1.2e}\n".format(VF0 * VF1, VF0, VF1))
56
57 theta_prior = {
```
"F0": {

(continued from previous page)

```
59 "type": "unif",
\begin{array}{ccc} \text{60} & \text{``lower'': signal\_parameters} \text{['F0'']} & - \text{DeltaF0} \ / \text{2.0}, \end{array}\begin{array}{c} \text{61} \\ \text{62} \end{array} \begin{array}{c} \text{``upper''}: \text{~signal\_parameters} \text{['F0'']} + \text{DeltaF0} \ / \ 2.0, \end{array}62 },
63 "F1": {
64 "type": "unif",
\begin{array}{c} \text{65} \\ \text{66} \end{array} \begin{array}{c} \text{``lower'': signal\_parameters} \text{['F1'']} - \text{DeltaF1} \ / \ 2.0, \end{array}\begin{array}{c} \text{66} \\ \text{66} \end{array} "upper": signal_parameters["F1"] + DeltaF1 / 2.0,
67 },
68 }
69 for key in "F2", "Alpha", "Delta":
\tau_0 theta_prior[key] = signal_parameters[key]
71
72 ntemps = 2
73 | log10beta_min = -0.574 nwalkers = 100
75 nsteps = [300, 300]
76
77 mcmc = pyfstat.MCMCSearch(
78 label=label,
79 outdir=outdir,
80 sftfilepattern=os.path.join(outdir, "*{}*sft".format(label)),
81 theta_prior=theta_prior,
82 tref=mid_time,
83 minStartTime=data_parameters["tstart"],
84 maxStartTime=tend,
85 nsteps=nsteps,
86 nwalkers=nwalkers,
87 ntemps=ntemps,
88 log10beta_min=log10beta_min,
89 \mid90 mcmc.transform_dictionary = dict(
91 FO=dict(subtractor=signal_parameters["F0"], symbol="$f-f^\\mathrm{s}$"),
92 F1=dict(
93 \blacksquaresubtractor=signal_parameters["F1"], symbol="$\\dot{f}-\\dot{f}^\\mathrm{s}$"
94 ),
95 \midmcmc.run(
97 walker_plot_args={"plot_det_stat": True, "injection_parameters": signal_parameters}
98 )
99 mcmc.print_summary()
100 mcmc.plot_corner(add_prior=True, truths=signal_parameters)
101 mcmc.plot_prior_posterior(injection_parameters=signal_parameters)
102
103 mcmc.generate_loudest()
105 # plot cumulative 2F, first building a dict as required for PredictFStat
_{106} d, maxtwoF = mcmc.get_max_twoF()_{107} | for key, val in mcmc.theta_prior.items():
_{108} if key not in d:
d[key] = val
```
(continues on next page)

```
_{110} d["h0"] = data.h0
111 d["cosi"] = data.cosi
_{112} d["psi"] = data.psi
113 PFS_input = get_predict_fstat_parameters_from_dict(d)
114 mcmc.plot_cumulative_max(PFS_input=PFS_input)
```
**Total running time of the script:** ( 0 minutes 0.000 seconds)

### **3.2.4 MCMC search with fully coherent BSGL statistic**

Targeted MCMC search for an isolated CW signal using the fully coherent line-robust BSGL-statistic.

```
import os
10
11 import numpy as np
12
13 | import pyfstat
14
15 | label = os.path.splitext(os.path.basename(_{\text{__file__}})[0]
16 outdir = os.path.join("PyFstat_example_data", label)
17
18 # Properties of the GW data - first we make data for two detectors,
19 # both including Gaussian noise and a coherent 'astrophysical' signal.
_{20} data_parameters = {
21 "sqrtSX": 1e-23,
22 "tstart": 1000000000,
23 "duration": 100 * 86400,
24 "detectors": "H1,L1",
25 "SFTWindowType": "tukey",
26 "SFTWindowBeta": 0.001,
27 }
_{28} | tend = data_parameters["tstart"] + data_parameters["duration"]
_{29} | mid_time = 0.5 * (data_parameters["tstart"] + tend)
30
31 # Properties of the signal
32 depth = 10
_33 signal_parameters = {
34 \text{ } \text{ } \text{ } \text{ } \text{ } \text{ } \text{ } \text{ } \text{ } \text{ } \text{ } \text{ } \text{ } \text{ } \text{ } \text{ } \text{ } \text{ } \text{ } \text{ } \text{ } \text{ } \text{ } \text{ } \text{ } \text{ } \text{ } \text{ } \text{ } \text{ } \text{ }35 "F1": -1e-10,
36 "F2": 0,
37 "Alpha": np.radians(83.6292),
38 "Delta": np.radians(22.0144),
39 "tref": mid_time,
40 "h0": data_parameters["sqrtSX"] / depth,
41 "cosi": 1.0,
42 }
43
44 data = pyfstat.Writer(
45 label=label, outdir=outdir, **data_parameters, **signal_parameters
46 \mid \; \; \; \rangle47 data.make_data()
```

```
48
49 # Now we add an additional single-detector artifact to H1 only.
50 \# For simplicity, this is modelled here as a fully modulated CW-like signal,
51 # just restricted to the single detector.
s_2 | SFTs_H1 = data.sftfilepath.split(";")[0]
53 data_parameters_line = data_parameters.copy()
54 signal_parameters_line = signal_parameters.copy()
55 data_parameters_line["detectors"] = "H1"
56 data_parameters_line["sqrtSX"] = 0 # don't add yet another set of Gaussian noise
57 signal_parameters_line["F0"] += 1e-658 signal_parameters_line["h0"] * = 10.059 extra_writer = pyfstat.Writer(
60 label=label,
61 outdir=outdir,
62 * * data_parameters_line,
63 **signal_parameters_line,
64 noiseSFTs=SFTs_H1,
65 \mid \; \; \rangle66 extra_writer.make_data()
67
68 # The predicted twoF, given by lalapps_predictFstat can be accessed by
\omega_{\text{69}} twoF = data.predict_fstat()
\pi | print("Predicted twoF value: {}\n".format(twoF))
71
72 # MCMC prior ranges
73 DeltaF0 = 1e-5
74 DeltaF1 = 1e-13
75 theta_prior = {
76 "F0": {
\pi "type": "unif",
\begin{array}{ccc} \hline \hline \end{array} \begin{array}{ccc} \hline \end{array} "lower": signal_parameters["F0"] - DeltaF0 / 2.0,
79 "upper": signal_parameters["F0"] + DeltaF0 / 2.0,
80 },
81 "F1": {
82 "type": "unif",
\begin{array}{ccc} \text{83} & \text{84} \end{array} \begin{array}{ccc} \text{85} & \text{86} \end{array} \begin{array}{ccc} \text{86} & \text{87} \end{array} \begin{array}{ccc} \text{87} & \text{88} \end{array} \begin{array}{ccc} \text{88} & \text{88} \end{array} \begin{array}{ccc} \text{88} & \text{88} \end{array} \begin{array}{ccc} \text{88} & \text{88} \end{array} \begin{array}{ccc} \text{88} & \text{88} \end{array\begin{array}{c} \text{N}^{\text{max}} \\ \text{N}^{\text{max}} \end{array} "upper": signal_parameters["F1"] + DeltaF1 / 2.0,
85 \quad \frac{1}{2},
86 }
87 for key in "F2", "Alpha", "Delta":
\begin{array}{c|c|c|c} \mathbf{88} & \mathbf{the} \mathbf{ta\_prior}[\mathbf{key}] & = \mathbf{signal\_parameters}[\mathbf{key}] \end{array}89
90 # MCMC sampler settings - relatively cheap setup, may not converge perfectly
91 ntemps = 2
92 \int 1og10beta_min = -0.593 nwalkers = 5094 nsteps = [100, 100]
95
96 \# We'll want to plot results relative to the injection parameters
97 | transform_dict = dict(
98 F0=dict(subtractor=signal_parameters["F0"], symbol="$f-f^\\mathrm{s}$"),
99 F1=dict(
```

```
100 subtractor=signal_parameters["F1"], symbol="$\\dot{f}-\\dot{f}^\\mathrm{s}$"
\begin{array}{c|c} \hline \end{array} ),
102 )
103
_{104} \parallel # first search: standard F-statistic
_{105} # This should show a weak peak from the coherent signal
_{106} \parallel # and a larger one from the "line artifact" at higher frequency.
107 mcmc_F = pyfstat.MCMCSearch(
_{108} 1abel=label + "_twoF",
_{109} outdir=outdir.
110 sftfilepattern=os.path.join(outdir, "*{}*sft".format(label)),
111 theta_prior=theta_prior,
112 tref=mid_time,
113 minStartTime=data_parameters["tstart"],
114 maxStartTime=tend,
115 nsteps=nsteps.
116 nwalkers=nwalkers,
117 ntemps=ntemps,
118 log10beta_min=log10beta_min,
BSGL=False,_{120} )
121 mcmc_F.transform_dictionary = transform_dict
_{122} mcmc_F.run(
\frac{1}{123} walker_plot_args={"plot_det_stat": True, "injection_parameters": signal_parameters}
124 \mid125 mcmc_F.print_summary()
126 mcmc_F.plot_corner(add_prior=True, truths=signal_parameters)
127 | mcmc_F.plot_prior_posterior(injection_parameters=signal_parameters)
128
129 # second search: line-robust statistic BSGL activated
_{130} mcmc_F = pyfstat.MCMCSearch(
_{131} label=label + "_BSGL",
_{132} outdir=outdir.
133 \vert sftfilepattern=os.path.join(outdir, "*{}*sft".format(label)),
_{134} theta_prior=theta_prior,
135 tref=mid_time,
136 minStartTime=data_parameters["tstart"],
137 maxStartTime=tend,
138 nsteps=nsteps,
139 nwalkers=nwalkers,
140 ntemps=ntemps,
141 log10beta_min=log10beta_min,
_{142} BSGL=True,
143 )
144 mcmc_F.transform_dictionary = transform_dict
145 mcmc_F.run(
146 walker_plot_args={"plot_det_stat": True, "injection_parameters": signal_parameters}
_{147} )
_{148} mcmc_F.print_summary()
149 mcmc_F.plot_corner(add_prior=True, truths=signal_parameters)
150 mcmc_F.plot_prior_posterior(injection_parameters=signal_parameters)
```
**Total running time of the script:** ( 0 minutes 0.000 seconds)

9

12

14

19

25

32

44

# **3.3 Comparison between MCMC and Grid searches**

Run an MCMC and a Grid search on the same data to perform a consistency check.

### **3.3.1 MCMC search v.s. grid search**

An example to compare MCMCSearch and GridSearch on the same data.

```
8 import os
10 | import matplotlib.pyplot as plt
11 | import numpy as np
13 import pyfstat
15 \mid # flip this switch for a more expensive 4D (F0,F1,Alpha,Delta) run
_{16} # instead of just (F0, F1)
17 \mid # (still only a few minutes on current laptops)
18 sky = False
_{20} | outdir = os.path.join(
21 "PyFstat_example_data", "PyFstat_example_simple_mcmc_vs_grid_comparison"
22 \quad \Box_{23} if sky:
24 outdir += "AlphaDelta"
_{26} # parameters for the data set to generate
27 tstart = 1000000000
28 duration = 30 * 8640029 Tsft = 1800
30 detectors = "H1, L1"
_{31} sqrtSX = 1e-22
33 # parameters for injected signals
_{34} | inj = {
35 "tref": tstart,
36 "F0": 30.0,
37 "F1": -1e-10,
38 "F2": 0,
39 "Alpha": 0.5,
40 "Delta": 1,
41 \text{``h0": } 0.05 \times \text{sqrtSX},42 "cosi": 1.0,
43 }
45 # latex-formatted plotting labels
46 labels = {
47 "F0": "$f$ [Hz]",
48 "F1": "$\ \dot{f}$\  [Hz/s]",^{49} "2F": "$2\\mathcal{F}$",
50 "Alpha": "$\\alpha$",
51 "Delta": "$\\delta$",
```

```
52 \mid \}_{53} | labels["max2F"] = "$\\max\\,$" + labels["2F"]
54
55
56 def plot_grid_vs_samples(grid_res, mcmc_res, xkey, ykey):
57 """local plotting function to avoid code duplication in the 4D case"""
58 plt.plot(grid_res[xkey], grid_res[ykey], ".", label="grid")
59 plt.plot(mcmc_res[xkey], mcmc_res[ykey], ".", label="mcmc")
60 plt.plot(inj[xkey], inj[ykey], "*k", label="injection")
61 grid_maxidx = np.argmax(grid_res["twoF"])
\kappa mcmc_maxidx = np.argmax(mcmc_res["twoF"])
63 plt.plot(
            64 grid_res[xkey][grid_maxidx],
65 | grid_res[ykey][grid_maxidx],
66 "+g",
67 label=labels["max2F"] + "(grid)",
68 )
69 plt.plot(
<sup>70</sup> mcmc_res[xkey][mcmc_maxidx],
71 mcmc_res[ykey][mcmc_maxidx],
72 \text{m}" \text{cm}"
73 label=labels["max2F"] + "(mcmc)",
74 )
75 plt.xlabel(labels[xkey])
76 plt.ylabel(labels[ykey])
77 plt.legend()
78 plotfilename_base = os.path.join(outdir, "grid_vs_mcmc_{j:s}{};s}".format(xkey, ykey))
79 plt.savefig(plotfilename_base + ".png")
\begin{array}{c|c|c|c|c} \text{so} & \text{if } x \text{key} == "F0" \text{ and } y \text{key} == "F1" \text{.} \end{array}81 plt.xlim(zoom[xkey])
82 plt.ylim(zoom[ykey])
83 plt.savefig(plotfilename_base + "_zoom.png")
_{84} | plt.close()
85
86
87 def plot_2F_scatter(res, label, xkey, ykey):
88 """local plotting function to avoid code duplication in the 4D case"""
89 markersize = 3 if label == "grid" else 1
\mathsf{S}_9 sc = plt.scatter(res[xkey], res[ykey], c=res["twoF"], s=markersize)
91 cb = plt.colorbar(sc)
92 plt.xlabel(labels[xkey])
93 plt.ylabel(labels[ykey])
94 cb.set_label(labels["2F"])
95 plt.title(label)
96 plt.plot(inj[xkey], inj[ykey], "*k", label="injection")
97 maxidx = np.argmax(res["twoF"])
        plt.plot(
99 res[xkey][maxidx],
100 res[ykey][maxidx],
\mathbf{101} \mathbf{101} \mathbf{11} \mathbf{11} \mathbf{12} \mathbf{13}102 label=labels["max2F"],
\begin{array}{ccc} \n\end{array} )
```
112 113

115

130

(continued from previous page)

```
104 plt.legend()
105 plotfilename_base = os.path.join(
106 outdir, "{:s}_{:s}{:s}_2F".format(label, xkey, ykey)
107 )
108 plt.xlim([min(res[xkey]), max(res[xkey])])
109 plt.ylim([min(res[ykey]), max(res[ykey])])
110 plt.savefig(plotfilename_base + ".png")
111 plt.close()
_{114} if __name__ == "__main__":
116 print ("Generating SFTs with injected signal...")
117 writer = pyfstat.Writer(
118 label="simulated_signal",
_{119} outdir=outdir.
120 tstart=tstart,
121 duration=duration,
122 detectors=detectors,
123 sqrtSX=sqrtSX,
T\text{sft}=\text{Tsft},\lim_{n \to \infty} **inj,
\frac{1}{126} Band=1, # default band estimation would be too narrow for a wide grid/prior
127 )
128 writer.make_data()
129 print("")
\parallel \parallel # set up square search grid with fixed (F0,F1) mismatch
132 # and (optionally) some ad-hoc sky coverage
m = 0.001134 dF0 = np.sqrt(12 * m) / (np.pi * duration)
135 dF1 = np.sqrt(180 * m) / (np.pi * duration**2)
136 DeltaF0 = 500 * dF0137 DeltaF1 = 200 * dF1
_{138} if sky:
139 # cover less range to keep runtime down
140 DeltaF0 /= 10141 DeltaF1 /= 10_{^{142}} \qquad FOs = [inj["F0"] - DeltaFO / 2.0, inj["F0"] + DeltaFO / 2.0, dF0]
_{143} \qquad F1s = [inj["F1"] - DeltaF1 / 2.0, inj["F1"] + DeltaF1 / 2.0, dF1]
_{144} F2s = [inj["F2"]]145 Search_keys = ["F0", "F1"] # only the ones that aren't 0-width
_{146} if sky:
147 dSky = 0.01 # rather coarse to keep runtime down
148 DeltaSky = 10 * dSky
149 Alphas = [inj["Alpha"] - DeltaSky / 2.0, inj["Alpha"] + DeltaSky / 2.0, dSky]
150 Deltas = [inj["Delta"] - DeltaSky / 2.0, inj["Delta"] + DeltaSky / 2.0, dSky]
151 | Search_keys += ["Alpha", "Delta"]
152 else:
\begin{bmatrix} 153 \end{bmatrix} Alphas = \begin{bmatrix} \text{inj} \end{bmatrix} \begin{bmatrix} \text{"Alpha"} \end{bmatrix}154 Deltas = \left[inj\left["Delta"]]
155 search_keys_label = "".join(search_keys)
```

```
(continued from previous page)
```

```
157 print ("Performing GridSearch...")
158 gridsearch = pyfstat.GridSearch(
159 label="grid_search_" + search_keys_label,
_{160} outdir=outdir,
\begin{aligned} \text{161} \quad \text{161} \quad \text{161} \quad \text{161} \quad \text{161} \quad \text{162} \quad \text{163} \quad \text{164} \quad \text{165} \quad \text{166} \quad \text{167} \quad \text{168} \quad \text{169} \quad \text{169} \quad \text{169} \quad \text{169} \quad \text{169} \quad \text{169} \quad \text{169} \quad \text{169} \quad \text{169} \quad \text{169} \quad \text{169} \quad \text{169} \162 FOS = FOS,
_{163} F1s=F1s,
F2s = F2s,
165 Alphas=Alphas,
166 Deltas=Deltas,
167 \qquad \qquad \text{tref=inj} ["\text{tref}"],
168 )
169 gridsearch.run()
170 gridsearch.print_max_twoF()
171 gridsearch.generate_loudest()
173 # do some plots of the GridSearch results
114 if not sky: # this plotter can't currently deal with too large result arrays
175 print("Plotting 1D 2F distributions...")
176 for key in search_keys:
177 gridsearch.plot_1D(xkey=key, xlabel=labels[key], ylabel=labels["2F"])
179 print("Making GridSearch {:s} corner plot...".format("-".join(search_keys)))
_{180} \qquad vals = [np.unique(gridsearch.data[key]) - inj[key] for key in search_keys]
181 twoF = gridsearch.data["twoF"].reshape([len(kval) for kval in vals])
182 corner_labels = \lceil183 \sqrt{5} \sqrt{5} - f_0$ [Hz]",
184 "$\\dot{f} - \\dot{f}_0$ [Hz/s]",
185 ]
186 if sky:
187 corner_labels.append("$\\alpha - \\alpha_0$")
188 corner_labels.append("$\\delta - \\delta_0$")
189 corner_labels.append(labels["2F"])
_{190} gridcorner_fig, gridcorner_axes = pyfstat.gridcorner(
_{^{191}} twoF, vals, projection="log_mean", labels=corner_labels, whspace=0.1, factor=1.8
192 )
193 gridcorner_fig.savefig(os.path.join(outdir, gridsearch.label + "_corner.png"))
194 plt.close(gridcorner_fig)
_{195} print("")
197 print ("Performing MCMCSearch...")
\frac{1}{198} # set up priors in F0 and F1 (over)covering the grid ranges
199 if sky: # MCMC will still be fast in 4D with wider range than grid
200 DeltaF0 * = 50_{201} DeltaF1 * = 50_{202} theta_prior = {
203 "F0": {
\sum_{204} "type": "unif",
205 "lower": inj["F0"] - DeltaF0 / 2.0,
206 "upper": \text{inj}['F0"] + \text{DeltaF0} / 2.0,
207 },
```
(continues on next page)

156

172

178

```
208 "F1": {
\begin{array}{ccc} \text{209} & \text{``type''}: \text{``unif''}, \end{array}210 "lower": inj["F1"] - DeltaF1 / 2.0,
211 | \text{upper}": \text{inj} ["F1"] + DeltaF1 / 2.0,
212 },
^{213} ^{121} ^{121} ^{121} ^{121} ^{121} ^{121} ^{121} ^{121}214 }
215 if sky:
216 # also implicitly covering twice the grid range here
_{217} theta_prior["Alpha"] = {
218 "type": "unif",
219 | "lower": inj["Alpha"] - DeltaSky,
220 "upper": inj["Alpha"] + DeltaSky,
221 }
222 theta_prior["Delta"] = {
223 "type": "unif",
\frac{1}{224} "lower": \text{inj}["Delta"] - DeltaSky,
225 | "upper": inj["Delta"] + DeltaSky,
226 }
227 else:
_{228} theta_prior["Alpha"] = inj["Alpha"]
_{229} theta_prior["Delta"] = inj["Delta"]
\begin{array}{c} \hbox{\#} \quad \# \quad \hbox{ptemcee sampler settings - in a real application we might want higher values} \end{array}231 ntemps = 2
232 log10beta_min = -1_{233} nwalkers = 100
_{234} nsteps = [200, 200] # [burnin, production]
236 mcmcsearch = pyfstat.MCMCSearch(
237 | label="mcmc_search_" + search_keys_label,
238 outdir=outdir,
\frac{239}{2} sftfilepattern=os.path.join(outdir, "*simulated_signal*sft"),
240 theta_prior=theta_prior,
241 \text{tref}=inj['tref''],
<sup>242</sup> nsteps=nsteps,
243 nwalkers=nwalkers,
<sup>244</sup> ntemps=ntemps,
245 log10beta_min=log10beta_min,
246 )
\frac{247}{47} # walker plot is generated during main run of the search class
_{248} mcmcsearch.run(
_{249} walker_plot_args={"plot_det_stat": True, "injection_parameters": inj}
250 )
251 mcmcsearch.print_summary()
253 \# call some built-in plotting methods
254 \parallel # these can all highlight the injection parameters, too
255 print("Making MCMCSearch {:s} corner plot...".format("-".join(search_keys)))
256 mcmcsearch.plot_corner(truths=inj)
257 print("Making MCMCSearch prior-posterior comparison plot...")
258 mcmcsearch.plot_prior_posterior(injection_parameters=inj)
259 print("")
```
(continues on next page)

235

```
261 # NOTE: everything below here is just custom commandline output and plotting
262 # for this particular example, which uses the PyFstat outputs,
_{263} \parallel # but isn't very instructive if you just want to learn the main usage of the package.
_{265} \parallel \parallel # some informative command-line output comparing search results and injection
\frac{266}{\pi} # get max of GridSearch, contains twoF and all Doppler parameters in the dict
_{267} max_dict_grid = gridsearch.get_max_twoF()
_{268} \parallel \parallel # same for MCMCSearch, here twoF is separate, and non-sampled parameters are not\_\rightarrowincluded either
269 max_dict_mcmc, max_2F_mcmc = mcmcsearch.get_max_twoF()
270 print(
\begin{array}{ll} \mathsf{271} \end{array} \quad \quad \begin{array}{ll} \mathsf{max2F}=\{ \text{: .4f} \} \ \ \text{from} \ \ \text{GridSearch}, \ \ \text{offsets} \ \ \text{from} \ \ \text{injection:} \ \ \text{def} \ \ \text{if} \ \ \text{format(} \end{array} \end{array}272 max_dict_grid["twoF"],
\frac{1}{273} ", ".join(
274 \Box275 "{:.4e} in {:s}".format(max_dict_grid[key] - inj[key], key)
<sup>276</sup> for key in search_keys
\frac{1}{277} \frac{1}{277}278 ),
279 )
280 )
281 print(
\frac{282}{282} "max2F={:.4f} from MCMCSearch, offsets from injection: {:s}.".format(
283 max2F_mcmc,
284 ", ".join(
285 [
\mathbb{P}\{\colon \mathcal{A}\mathrm{e}\} in \{\colon \mathrm{s}\}".format(max_dict_mcmc[key] - inj[key], key)
<sup>287</sup> for key in search_keys
288 ]
289 ),
290 )
291 )
_{292} \parallel # get additional point and interval estimators
_{293} stats_dict_mcmc = mcmcsearch.get_summary_stats()
294 print(
\frac{295}{295} "mean from MCMCSearch: offset from injection by \{:s\},"
296 '' or in fractions of 2sigma intervals: \{:s\}.". format(
\frac{297}{ } \left| \begin{array}{ccc} \end{array} \right| \left| \begin{array}{ccc} \end{array} \right| \left| \begin{array}{ccc} \end{array} \right| \left| \begin{array}{ccc} \end{array} \right| \left| \begin{array}{ccc} \end{array} \right| \left| \begin{array}{ccc} \end{array} \right| \left| \begin{array}{ccc} \end{array} \right|298299 "{::.4e} in {[:s}".format(
300 stats_dict_mcmc[key]["mean"] - inj[key], key
301 )
<sup>302</sup> for key in search_keys
303 ]
304 ),
305 ", ".join(
306 \begin{bmatrix} \end{bmatrix}{\mathbb T}:.2f}% in {:s}".format(
308 100
309 * np.abs(stats_dict_mcmc[key]["mean"] - inj[key])
\frac{310}{100} / (2 \frac{4}{100} stats_dict_mcmc[key]["std"]),
```
(continues on next page)

260

```
\log, \log312 )
<sup>313</sup> for key in search_keys
314 ]
315 ),
316 )
317 )
318 print(
319 "median from MCMCSearch: offset from injection by \{:s\}."
\frac{320}{320} " or in fractions of 90% confidence intervals: {:s}.".format(
\frac{321}{ } ", ".join(
322{\mathcal{S}}_{323} {\mathcal{S}} {\mathcal{S}} 
324 stats_dict_mcmc[key]["median"] - inj[key], key
\frac{325}{2} )
326 for key in search_keys
327 ]
328 ),
\frac{329}{ } ", ".join(
330 \Box{\tt_{331}} {\tt ''} {\tt ::.2f} {\tt /s} in {\tt ::s} {\tt .format} (
332 100
333 * np.abs(stats_dict_mcmc[key]["median"] - inj[key])
334 / (
335 Stats_dict_mcmc[key]["upper90"]
336 - stats_dict_mcmc[key]["lower90"]
\frac{337}{},\log, \log\frac{339}{2} )
340 for key in search_keys
341 ]
342 ),
343 )
344 )
345 print()
347 # do additional custom plotting
348 print("Loading grid and MCMC search results for custom comparison plots...")
_{{\rm 349}} gridfile = os.path.join(outdir, gridsearch.label + "_NA_GridSearch.txt")
_{350} if not os.path.isfile(gridfile):
351 raise RuntimeError(
\begin{array}{c} \text{352} \\ \text{3532} \end{array} "Failed to load GridSearch results from file '{:s}',"
\frac{353}{133} something must have gone wrong!".format(gridfile)
354 )
355 grid_res = pyfstat.helper_functions.read_txt_file_with_header(gridfile)
\text{356} mcmc_file = os.path.join(outdir, mcmcsearch.label + "_samples.dat")
_{357} if not os.path.isfile(mcmc_file):
358 raise RuntimeError(
\begin{array}{c} \text{359} \\ \text{359} \end{array} \begin{array}{c} \text{359} \\ \text{370} \end{array} \begin{array}{c} \text{360} \\ \text{370} \end{array} \begin{array}{c} \text{381} \\ \text{382} \end{array}360 Something must have gone wrong!".format(mcmc_file)
361 )
\begin{array}{rcl} \texttt{362} & \texttt{mem} = \texttt{pyfstat}.\texttt{helper\_functions}.\texttt{read\_txt} \texttt{file\_with} \texttt{header}(\texttt{mmc\_file}) \end{array}
```
(continues on next page)

```
363
364 zoom = {
365 "F0": [inj["F0"] - 10 * dF0, inj["F0"] + 10 * dF0],
366 "F1": [inj["F1"] - 5 * dF1, inj["F1"] + 5 * dF1],
367 }
368
\frac{4}{369} # we'll use the two local plotting functions defined above
370 # to avoid code duplication in the sky case
371 print("Creating MCMC-grid comparison plots...")
372 | plot_grid_vs_samples(grid_res, mcmc_res, "F0", "F1")
373 plot_2F_scatter(grid_res, "grid", "F0", "F1")
374 plot_2F_scatter(mcmc_res, "mcmc", "F0", "F1")
375 if sky:
376 plot_grid_vs_samples(grid_res, mcmc_res, "Alpha", "Delta")
377 plot_2F_scatter(grid_res, "grid", "Alpha", "Delta")
378 plot_2F_scatter(mcmc_res, "mcmc", "Alpha", "Delta")
```
**Total running time of the script:** ( 0 minutes 0.000 seconds)

### **3.4 Multi-stage MCMC follow up**

Application of MCMC F-statistic algorithms to the follow up of a CW signal candidate.

#### **3.4.1 Follow up example**

Multi-stage MCMC follow up of a CW signal produced by an isolated source using a ladder of coherent times.

```
8 import os
\overline{9}10 | import matplotlib.pyplot as plt
11 import numpy as np
12
13 import pyfstat
14
15 label = "PyFstat_example_semi_coherent_directed_follow_up"
16 | outdir = os.path.join("PyFstat_example_data", label)
17
18 # Properties of the GW data
_{19} data_parameters = {
20 "sqrtSX": 1e-23,
21 "tstart": 1000000000,
22 "duration": 100 * 86400,
23 "detectors": "H1",
24 }
_{25} | tend = data_parameters["tstart"] + data_parameters["duration"]
_{26} | mid_time = 0.5 * (data_parameters["tstart"] + tend)
27
28 # Properties of the signal
_{29} depth = 40_{30} signal_parameters = {
```
 

```
31 "FO": 30.0,
32 \quad \text{``F1'': -1e-10},^{33} "F2": 0,
_{34} "Alpha": np.random(83.6292),
35 | "Delta" : np.random(22.0144),
36 "tref": mid_time,
37 "h0": data_parameters["sqrtSX"] / depth,
38 "cosi": 1.0,
39 }
41 data = pyfstat.Writer(
42 \parallel label=label, outdir=outdir, **data_parameters, **signal_parameters
43 \mid44 data.make_data()
46 # The predicted twoF, given by lalapps_predictFstat can be accessed by
47 twoF = data.predict_fstat()
48 | print("Predicted twoF value: \{\}\n\in.format(twoF))
50 # Search
51 VFO = VF1 = 1e5
52 DeltaF0 = np.sqrt(VF0) * np.sqrt(3) / (np.pi * data_parameters["duration"])
53 DeltaF1 = np.sqrt(VF1) * np.sqrt(180) / (np.pi * data_parameters["duration"] ** 2)
_{54} theta_prior = {
55 "F0": {
56 "type": "unif",
57 "lower": signal_parameters["F0"] - DeltaF0 / 2.0,
\begin{array}{c} \text{58} \\ \text{59} \end{array} "upper": signal_parameters["F0"] + DeltaF0 / 2,
59 },
60 "F1": {
61 "type": "unif",
\begin{array}{ccc} \text{\tiny 62} & \end{array} "lower": signal_parameters["F1"] - DeltaF1 / 2.0,
\begin{array}{c} \text{63} \\ \text{65} \end{array} "upper": signal_parameters["F1"] + DeltaF1 / 2,
64 },
65 \mid \}66 for key in "F2", "Alpha", "Delta":
\sigma theta_prior[key] = signal_parameters[key]
70 ntemps = 3
71 log10beta_min = -0.572 nwalkers = 100
73 nsteps = [100, 100]75 mcmc = pyfstat.MCMCFollowUpSearch(
76 label=label,
77 outdir=outdir,
\mathcal{T}_3 sftfilepattern=os.path.join(outdir, "*{}*sft".format(label)),
79 theta_prior=theta_prior,
\frac{1}{80} tref=mid time.
81 minStartTime=data_parameters["tstart"],
82 maxStartTime=tend,
```

```
83 nwalkers=nwalkers,
84 nsteps=nsteps,
85 ntemps=ntemps,
86 log10beta_min=log10beta_min,
87 \mid )
88
89 NstarMax = 1000
90 Nsegs0 = 10091 walkers_fig, walkers_axes = plt.subplots(nrows=2, figsize=(3.4, 3.5))
92 \text{ mcmc. run}93 NstarMax=NstarMax,
94 Nsegs0=Nsegs0,
95 plot_walkers=True,
96 walker_plot_args={
97 "labelpad": 0.01,
98 "plot_det_stat": False,
99 "fig": walkers_fig,
100 "axes": walkers_axes,
101 | "injection_parameters": signal_parameters,
102 \quad | \quad \frac{1}{2}_{103} )
104 walkers_fig.savefig(os.path.join(outdir, label + "_walkers.png"))
105 plt.close(walkers_fig)
106
107 mcmc.print_summary()
_{108} \parallel mcmc.plot_corner(add_prior=True, truths=signal_parameters)
109 mcmc.plot_prior_posterior(injection_parameters=signal_parameters)
```
**Total running time of the script:** ( 0 minutes 0.000 seconds)

# **3.5 Binary-modulated CW searches**

Application of MCMC F-statistic algorithms to the search for continuous gravitational wave sources in binary systems.

## **3.5.1 Binary CW example: Semicoherent MCMC search**

MCMC search of a CW signal produced by a source in a binary system using the semicoherent F-statistic.

```
9 import os
10
11 import numpy as np
12
13 import pyfstat
14
15 # If False, sky priors are used
16 directed_search = True
17 # If False, ecc and argp priors are used
18 known_eccentricity = True
19
20 label = "PyFstat_example_semi_coherent_binary_search_using_MCMC"
```

```
21 outdir = os.path.join("PyFstat_example_data", label)
22
23 # Properties of the GW data
_{24} data_parameters = {
25 "sqrtSX": 1e-23,
26 "tstart": 1000000000,
27 "duration": 10 * 86400,
28 "detectors": "H1",
_{29} }
30 tend = data_parameters["tstart"] + data_parameters["duration"]
_{31} | mid_time = 0.5 * (data_parameters["tstart"] + tend)
32
33 # Properties of the signal
_{34} depth = 0.1
_35 signal_parameters = {
36 "F0": 30.0,
37 "F1": 0,
38 "F2": 0,
39 "Alpha": 0.15,
40 "Delta": 0.45,
41 "tp": mid_time,
42 "argp": 0.3,
43 "asini": 10.0,
44 "ecc": 0.1,
45 "period": 45 * 24 * 3600.0,
46 "tref": mid_time,
47 || "h0": data_parameters["sqrtSX"] / depth,
48 "cosi": 1.0,
49 }
51 data = pyfstat.BinaryModulatedWriter(
\overline{\mathfrak{s}_2} label=label, outdir=outdir, **data_parameters, **signal_parameters
53 \mid54 data.make_data()
55
56 theta_prior = {
57 \blacksquare \blacksquare \mathsf{FO}": signal_parameters["F0"],
58 "F1": signal_parameters["F1"],
59 "F2": signal_parameters["F2"],
60 "asini": {
61 "type": "unif",
\begin{array}{ccc} \text{\tiny{62}} & \text{\tiny{63}} & \text{\tiny{64}}\ \text{\tiny{66}} & \text{\tiny{67}} & \text{\tiny{68}}\ \text{\tiny{68}} & \text{\tiny{68}} & \text{\tiny{69}}\ \text{\tiny{68}} & \text{\tiny{69}} & \text{\tiny{69}} & \text{\tiny{69}}\ \text{\tiny{69}} & \text{\tiny{69}} & \text{\tiny{69}} & \text{\tiny{61}} & \text{\tiny{61}}\ \text{\tiny{69}} & \text{\tiny{69}} & \text{\tiny{69}} & \text{\tiny{61}} & \text{\tiny{61}}\ \text{\tiny{6\begin{bmatrix} 63 \end{bmatrix} "upper": 1.1 * signal_parameters["asini"],
64 },
65 "period": {
66 "type": "unif",
\begin{array}{c} \text{67} \\ \text{68} \end{array} \begin{array}{c} \text{``lower''}: \text{ }0.9 \text{ ``signal\_parameters} \text{['period'']}, \end{array}\begin{array}{c} \text{\tiny{68}} \end{array} "upper": 1.1 \text{\tiny{*}} signal_parameters["period"],
69 },
70 "tp": {
71 "type": "unif",
72 "lower": mid_time - signal_parameters["period"] / 2.0,
```
(continues on next page)

```
\frac{1}{73} "upper": mid_time + signal_parameters["period"] / 2.0,
74 },
75 }
76
\pi | if directed_search:
78 for key in "Alpha", "Delta":
\frac{1}{79} theta_prior[key] = signal_parameters[key]
80 else:
81 theta_prior.update(
 82 \qquad \qquad \left\{83 "Alpha": {
84 "type": "unif",
\begin{array}{|l|} \hline \mathsf{ss} & \end{array} \qquad \qquad \begin{array}{c} \hline \mathsf{``lower": signal\_parameters['Alpha"] - 0.01,} \end{array}86 "upper": signal_parameters["Alpha"] + 0.01,
87 },
88 "Delta": {
89 "type": "unif",
90 "lower": signal_parameters["Delta"] - 0.01,
91 "upper": signal_parameters["Delta"] + 0.01,
92 },
 93 }
94 )
97 if known_eccentricity:
98 for key in "ecc", "argp":
99 theta_prior[key] = signal_parameters[key]
100 else:
101 theta_prior.update(
102 \qquad \qquad \left\{103 "ecc": {
\mathbb{I}_{104} "type": "\mathbb{I}_{104}", "\mathbb{I}_{104}", "\mathbb{I}_{104}", "\mathbb{I}_{104}", "\mathbb{I}_{104}", "\mathbb{I}_{104}", "\mathbb{I}_{104}", "\mathbb{I}_{104}", "\mathbb{I}_{104}", "\mathbb{I}_{104}", "\mathbb{I}_{104}", "\mathbb{I}_{104}", "\mathbb{I}_{105 | "lower": signal_parameters["ecc"] - 5e-2,
106 "upper": signal_parameters["ecc"] + 5e-2,
107 },
108 "argp": {
109 "type": "unif",
\begin{array}{ccc} \text{110} & \text{1111} & \text{1111\begin{array}{c} \text{111} \\ \text{111} \end{array} \begin{array}{c} \text{111} \\ \text{112} \end{array} \begin{array}{c} \text{113} \\ \text{114} \end{array} \begin{array}{c} \text{114} \\ \text{115} \end{array} \begin{array}{c} \text{115} \\ \text{116} \end{array} \begin{array}{c} \text{116} \\ \text{117} \end{array} \begin{array}{c} \text{116} \\ \text{117} \end{array}112 },
113 }
114 )
115
116 ntemps = 3
_{117} log10beta_min = -1
_{118} nwalkers = 150
119 | nsteps = [100, 200]
120
121 mcmc = pyfstat.MCMCSemiCoherentSearch(
122 label=label.
123 outdir=outdir,
124 nsegs=10,
```
(continues on next page)

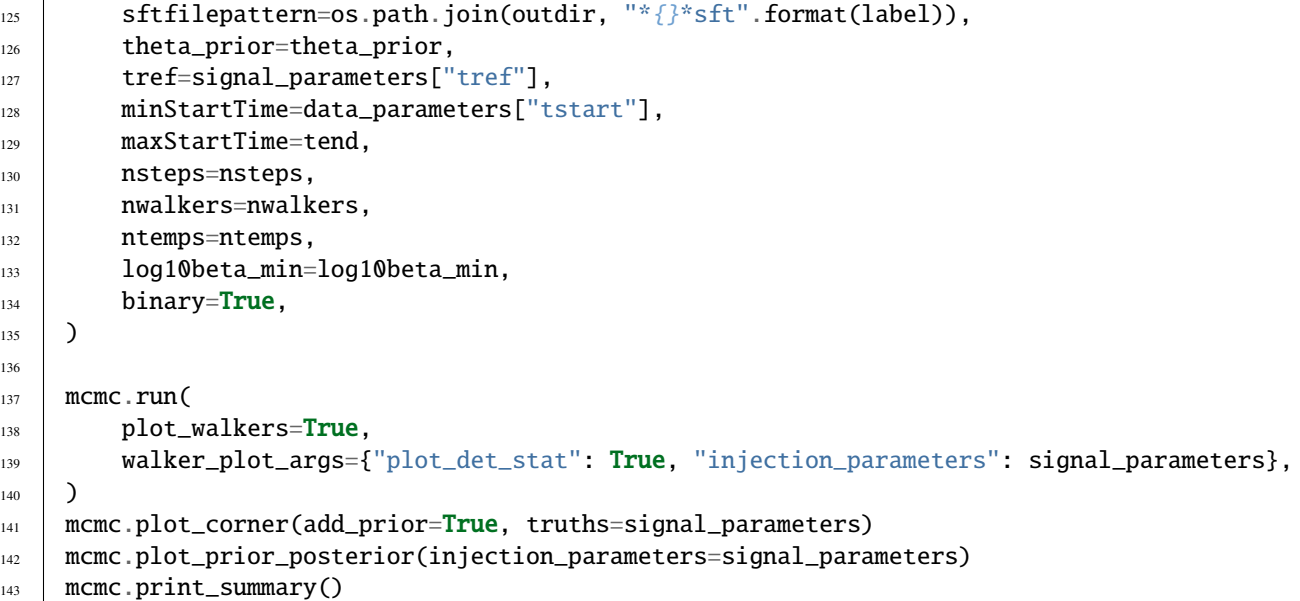

**Total running time of the script:** ( 0 minutes 0.000 seconds)

### **3.5.2 Binary CW example: Comparison between MCMC and grid search**

Comparison of the semicoherent F-statistic MCMC search algorithm to a simple grid search accross the parameter space corresponding to a CW source in a binary system.

```
10 import os
11
12 | import matplotlib.pyplot as plt
13 import numpy as np
14
15 import pyfstat
16
17 \mid # Set to false to include eccentricity
18 circular_orbit = False
19
_{20} | label = "PyFstat_example_binary_mcmc_vs_grid_comparison" + (
21 | "_circular_orbit" if circular_orbit else ""
22 \mid23 | outdir = os.path.join("PyFstat_example_data", label)
24
25 # Parameters to generate a data set
_{26} data_parameters = {
27 "sqrtSX": 1e-22,
28 "tstart": 1000000000,
29 "duration": 90 * 86400,
30 "detectors": "H1,L1",
31 "Tsft": 3600,
32 "Band": 4,
33 }
```

```
35 # Injected signal parameters
_36 tend = data_parameters["tstart"] + data_parameters["duration"]
37 mid_time = 0.5 * (data_parameters["tstart"] + tend)
38 depth = 10.0
39 signal_parameters = {
40 "tref": data_parameters["tstart"],
41 "F0": 40.0,
^{42} "F1": 0,
"F2" : 0,44 "Alpha": 0.5,
45 "Delta": 0.5,
46 "period": 85 * 24 * 3600.0,
47 "asini": 4.0,
^{48} \qquad \qquad \qquad \qquad \qquad \qquad \qquad \qquad \qquad \qquad \qquad \qquad \qquad \qquad \qquad \qquad \qquad \qquad \qquad \qquad \qquad \qquad \qquad \qquad \qquad \qquad \qquad \qquad \qquad \qquad \qquad \qquad \qquad \qquad \qquad \qquad49 "argp": 0.0 if circular_orbit else 0.54,
_{50} | " " " " \in \mathbb{C} " \in \mathbb{C} \in \mathbb{C} \in \mathbb{C} \in \mathbb{C} \in \mathbb{C} \in \mathbb{C} \in \mathbb{C} \in \mathbb{C} \in \mathbb{C} \in \mathbb{C} \in \mathbb{C} \in \mathbb{C} \in \math51 "h0": data_parameters["sqrtSX"] / depth,
52 "cosi": 1.0,
53 }
54
55
56 print("Generating SFTs with injected signal...")
57 writer = pyfstat.BinaryModulatedWriter(
58 label="simulated_signal",
59 outdir=outdir,
60 **data_parameters,
61 **signal_parameters,
62 \mid63 writer.make_data()
_{64} print("")
65
66 print("Performing Grid Search...")
67
68 \# Create ad-hoc grid and compute Fstatistic around injection point
\bullet | # There's no class supporting a binary search in the same way as
70 # grid_based_searches.GridSearch, so we do it by hand constructing
71 # a grid and using core. ComputeFstat.
72 half_points_per_dimension = 2
\pi search_keys = ["period", "asini", "tp", "argp", "ecc"]
74 search_keys_label = [
r"$P$ [s]",
76 r"$a_p$ [s]",
r r"$t_{p}$ [s]"
78 r"$\omega$ [rad]",
79 r"$e$",
80 ]
81
82 | grid_arrays = np.meshgrid(
83 *[
84 signal_parameters[key]
85 * (
```
(continues on next page)

96

```
86 1
87 + 0.0188 * np.arange(-half_points_per_dimension, half_points_per_dimension + 1, 1)
89 )
           for key in search_keys
91 ]
\omega )
93 grid_points = np.hstack(
94 [grid_arrays[i].reshape(-1, 1) for i in range(len(grid_arrays))]
95 \mid \; \; \; \; \;97 compute_f_stat = pyfstat.ComputeFstat(
        sftfilepattern=os.path.join(outdir, "*simulated_signal*sft"),
99 tref=signal_parameters["tref"],
_{100} binary=True,
_{101} minCoverFreq=-0.5,
_{102} maxCoverFreq=-0.5,
_{103} )
_{104} | twoF_values = np.zeros(grid_points.shape[0])
_{105} | for ind in range(grid_points.shape[0]):
_{106} | point = grid_points[ind]
107 twoF_values[ind] = compute_f_stat.get_fullycoherent_twoF(
108 F0=signal_parameters["F0"],
109 F1=signal_parameters["F1"],
110 F2=signal_parameters["F2"],
111 | Alpha=signal_parameters["Alpha"],
112 Delta=signal_parameters["Delta"],
113 period=point [0],
114 asini=point [1],
115 tp=point [2],
116 argp=point [3],
117 ecc=point [4],
118 )
119 print(f"2Fstat computed on {grid_points.shape[0]} points")
_{120} print("")
121 | print("Plotting results...")
_{122} dim = len(search_keys)
123 fig, ax = plt.subplots(dim, 1, figsize=(10, 10))
_{124} for ind in range(dim):
125 a = ax.ravel()[ind]
_{126} a.grid()
_{127} a.set(xlabel=search_keys_label[ind], ylabel=r"$2 \mathcal{F}$", yscale="log")
128 a.plot(grid_points[:, ind], twoF_values, "o")
129 a.axvline(signal_parameters[search_keys[ind]], label="Injection", color="orange")
_{130} plt.tight_layout()
131 fig.savefig(os.path.join(outdir, "grid_twoF_per_dimension.png"))
132
133
134 print ("Performing MCMCSearch...")
135 # Fixed points in frequency and sky parameters
_{136} theta_prior = {
137 | "F0": signal_parameters["F0"],
```

```
138 "F1": signal_parameters["F1"],
139 | "F2": signal_parameters["F2"],
140 "Alpha": signal_parameters["Alpha"],
141 "Delta": signal_parameters["Delta"],
142 }
143
_{144} \parallel # Set up priors for the binary parameters
145 for key in search_keys:
146 theta_prior.update(
147 \left\{148 key: {
<sup>149</sup> "type": "unif",
_{^{150}} \qquad \qquad \qquad \textcolor{red}{\textcolor{black}{\mathbf{-1}}} \qquad \qquad \textcolor{red}{\textcolor{black}{\mathbf{-1}}} \qquad \qquad \textcolor{red}{\mathbf{-1}} \qquad \qquad \textcolor{red}{\mathbf{-1}} \qquad \qquad \textcolor{red}{\mathbf{-1}} \qquad \qquad \textcolor{red}{\mathbf{-1}} \qquad \qquad \textcolor{red}{\mathbf{-1}} \qquad \qquad \textcolor{red}{\mathbf{-1}} \qquad \qquad \textcolor{red}{\mathbf{-1}} \qquad \qquad \151 "upper": 1.001 * signal_parameters[key],
152 }
153 }
154 )
155 if circular_orbit:
156 for key in ["ecc", "argp"]:
157 theta_prior[key] = 0
158 search_keys.remove(key)
159
_{160} # ptemcee sampler settings - in a real application we might want higher values
_{161} ntemps = 2
_{162} | log10beta_min = -1_{163} nwalkers = 100
164 nsteps = \begin{bmatrix} 100 \\ 100 \end{bmatrix} # \begin{bmatrix} burnin, production \end{bmatrix}165
_{166} mcmcsearch = pyfstat.MCMCSearch(
167 label="mcmc_search",
168 outdir=outdir,
169 sftfilepattern=os.path.join(outdir, "*simulated_signal*sft"),
170 theta_prior=theta_prior,
171 | tref=signal_parameters["tref"],
172 nsteps=nsteps,
173 | nwalkers=nwalkers,
174 ntemps=ntemps,
175 log10beta_min=log10beta_min,
176 binary=True,
177 \mid178 # walker plot is generated during main run of the search class
179 mcmcsearch.run(
_{180} plot_walkers=True,
\begin{array}{c} \text{181} \\ \text{181} \end{array} walker_plot_args={"plot_det_stat": True, "injection_parameters": signal_parameters},
_{182} )
183 mcmcsearch.print_summary()
184
185 # call some built-in plotting methods
186 # these can all highlight the injection parameters, too
187 print("Making MCMCSearch {:s} corner plot...".format("-".join(search_keys)))
188 mcmcsearch.plot_corner(truths=signal_parameters)
189 print("Making MCMCSearch prior-posterior comparison plot...")
```

```
(continued from previous page)
```

```
190 mcmcsearch.plot_prior_posterior(injection_parameters=signal_parameters)
191 print("")
192
193 print("*" * 20)
194 print("Quantitative comparisons:")
195 print("*" * 20)
196
197 # some informative command-line output comparing search results and injection
198 \# get max twoF and binary Doppler parameters
199 max_grid_index = np.argmax(twoF_values)
_{200} | max_grid_2F = twoF_values[max_grid_index]
201 max_grid_parameters = grid_points[max_grid_index]
202
_{203} \parallel # same for MCMCSearch, here twoF is separate, and non-sampled parameters are not\_˓→included either
_{204} max_dict_mcmc, max_2F_mcmc = mcmcsearch.get_max_twoF()
_{205} print(
206 "Grid Search:\n\tmax2F={:.4f}\n\tOffsets from injection parameters (relative␣
    \rightarrowerror): {:s}.".format(
207 max_grid_2F,
\frac{1}{208} \frac{1}{208} \frac{1}{201}, \frac{1}{201}209 [
210 \forall x \in \mathcal{X} \cup \mathcal{X} \cup \mathcal{Y} \cup \mathcal{Y} \cup \mathcal211 max_grid_parameters[search_keys.index(key)]
_{212} - signal_parameters[key],
\text{key.}214 100
215 \frac{1}{2} (
216 max_grid_parameters[search_keys.index(key)]
\frac{217}{217} - signal_parameters[key]
218 )
219 / signal_parameters[key],
220 )
221 for key in search_keys
\frac{1}{222} ]
223 ),
224 )
225 \mid_{226} print(
227 | "Max 2F candidate from MCMC Search:\n\tmax2F={:.4f}"
228 \mathbf{I} "\n\tOffsets from injection parameters (relative error): {:s}.".format(
229 max2F_mcmc,
230 ", ".join(
231 \Box232 \mathcal{N}(t_{1:s}: \{0: .4e\} \ (2: .4f)\%)".format(
233 max_dict_mcmc[key] - signal_parameters[key],
\log, \log,
235 100
236 * (max_dict_mcmc[key] - signal_parameters[key])
237 | \sqrt{signal\_parameters[key]},
238 )
239 for key in search_keys
```
<sup>240</sup> ]  $241$  ),  $242$  )  $243$  )  $_{244}$   $\parallel$  # get additional point and interval estimators  $_{245}$  stats\_dict\_mcmc = mcmcsearch.get\_summary\_stats()  $_{246}$  print ( <sup>247</sup> Wean from MCMCSearch:\n\tOffset from injection parameters (relative error): {:s}" 248 WhitExpressed as fractions of 2sigma intervals:  $\{:s\}$ .". format( <sup>249</sup> ", ".join(  $250$   $\Box$ 251  $\mathcal{X}(2:1:5):$   $\{0:1e\}$   $\{2:1f\}\$  . format( <sup>252</sup> stats\_dict\_mcmc[key]["mean"] - signal\_parameters[key],  $\log$ <sub>253</sub> key, <sup>254</sup> 100 <sup>255</sup> \* (stats\_dict\_mcmc[key]["mean"] - signal\_parameters[key]) <sup>256</sup> / signal\_parameters[key], <sup>257</sup> ) <sup>258</sup> **for key in search\_keys** <sup>259</sup> ]  $260$  ),  $\begin{array}{ccc} & & \cdots, & \cdots, & \cdots \end{array}$  . join(  $262$   $\Box$ 263  $\mathbf{m}\mathbf{t}\mathbf{t}$ :  $\{0: .4f\}\mathcal{C}^{\mathsf{T}}$ . format( <sup>264</sup> 100  $_{265}$   $\qquad$   $\qquad$   $\q$  $\frac{266}{266}$  /  $\frac{2}{3}$  /  $\frac{2}{3}$  stats\_dict\_mcmc[key]["std"]),  $\text{key}$ , <sup>268</sup> )  $_{269}$   $\qquad$  for key in search\_keys <sup>270</sup> ]  $271$  ),  $272$  )  $273 \mid$  $274$  print( 275 | "Median from MCMCSearch:\n\tOffset from injection parameters (relative error): {:s},  $\hookrightarrow$  " 276  $\vert$  "\n\tExpressed as fractions of 90% confidence intervals: {:s}.".format(  $\frac{1}{277}$   $\frac{1}{277}$   $\frac{1$  $278$   $\Box$ 279  $\forall x \in \mathbb{R} \setminus \mathbb{R} \setminus \mathbb{t} \setminus \{1:s\}$ : {0:.4e} ({2:.4f}%)". format( <sup>280</sup> stats\_dict\_mcmc[key]["median"] - signal\_parameters[key],  $\log$ <sub>281</sub> key, <sup>282</sup> 100 283 \* (stats\_dict\_mcmc[key]["median"] - signal\_parameters[key]) <sup>284</sup> / signal\_parameters[key], <sup>285</sup> )  $286$  for key in search\_keys <sup>287</sup> ]  $\frac{288}{289}$  ),  $\frac{289}{289}$  ", ".join( <sup>290</sup> [

```
291 \mathbb{R}^{\{1:s\}}: {0:.4f}%".format(
292 100
\begin{array}{ccc} \ast & \hspace{-0.1cm}\text{in} \end{array} \begin{array}{ccc} \ast & \hspace{-0.1cm}\text{in} \end{array} \begin{array}{ccc} \ast & \hspace{-0.1cm}\text{in} \end{array} \begin{array}{ccc} \ast & \hspace{-0.1cm}\text{in} \end{array} \begin{array}{ccc} \ast & \hspace{-0.1cm}\text{in} \end{array} \begin{array}{ccc} \ast & \hspace{-0.1cm}\text{in} \end{array} \begin{array}{ccc} \ast & \hspace{-0.1cm}\text{in} \end{array} \begin{294 / (
295 stats_dict_mcmc[key]["upper90"]
\frac{296}{2} - stats_dict_mcmc[key]["lower90"]
297 ),
\log key,
299 )
300 for key in search_keys
301 ]
302 ),
303 )
304 )
```
**Total running time of the script:** ( 0 minutes 0.000 seconds)

## **3.6 Glitch robust CW searches**

Extension of standard CW search methods to increase its robustness against astrophysical glitches. See [arXiv:1805.03314 \[gr-qc\].](https://arxiv.org/abs/1805.03314)

### **3.6.1 MCMC search on data presenting a glitch**

Executes a directed MCMC semicoherent F-statistic search on data presenting a glitch. This is intended to show the impact of glitches on vanilla CW searches.

```
10 import os
11
12 import numpy as np
13 from PyFstat_example_make_data_for_search_on_1_glitch import (
F\odot,
F1, F1,F2, F2,17 Alpha,
18 Delta,
19 duration,
20 outdir,
21 tref,
22 tstart,
23 \mid24
25 import pyfstat
26
27 label = "PyFstat_example_standard_directed_MCMC_search_on_1_glitch"
28
29 Nstar = 10000
30 FO_width = np.sqrt(Nstar) * np.sqrt(12) / (np.pi * duration)
31 F1_width = np.sqrt(Nstar) * np.sqrt(180) / (np.pi * duration**2)
32
```

```
_{33} theta_prior = {
\begin{array}{c} \mathbf{3}4 \end{array} "F0": {"type": "unif", "lower": F0 - F0_width / 2.0, "upper": F0 + F0_width / 2.0},
\text{``F1''}: {"type": "unif", "lower": F1 - F1_width / 2.0, "upper": F1 + F1_width / 2.0},
36 "F2": F2,
37 "Alpha": Alpha,
38 "Delta": Delta,
39 }
40
_{41} ntemps = 2
_{42} | log10beta_min = -0.543 nwalkers = 100
44 | nsteps = [500, 2000]45
46 mcmc = pyfstat.MCMCSearch(
47 label=label,
_{48} outdir=outdir.
49 Sftfilepattern=os.path.join(outdir, "*1_glitch*sft"),
50 theta_prior=theta_prior,
51 tref=tref,
52 minStartTime=tstart,
53 maxStartTime=tstart + duration,
54 nsteps=nsteps,
55 nwalkers=nwalkers,
56 ntemps=ntemps,
57 log10beta_min=log10beta_min,
58 )
59
60 mcmc.transform_dictionary["F0"] = dict(subtractor=F0, symbol="$f-f^\\mathrm{s}$")
61 mcmc.transform_dictionary["F1"] = dict(
62 subtractor=F1, symbol="$\\dot{f}-\\dot{f}^\\mathrm{s}$"
63 \mid64
65 mcmc.run()
66 mcmc.print_summary()
67 mcmc.plot_corner()
68 mcmc.plot_cumulative_max(savefig=True)
```
**Total running time of the script:** ( 0 minutes 0.000 seconds)

### **3.6.2 Glitch examples: Make data**

Generate the data to run examples on glitch-robust searches.

```
8 import os
10 import numpy as np
12 from pyfstat import GlitchWriter, Writer
14 outdir = os.path.join("PyFstat_example_data", "PyFstat_example_glitch_robust_search")
```

```
(continued from previous page)
```

```
16 # First, we generate data with a reasonably strong smooth signal
17
18 # Define parameters of the Crab pulsar as an example
19 FO = 30.0
_{20} F1 = -1e-10
_{21} F2 = 0
_{22} Alpha = np.radians(83.6292)
_{23} Delta = np.radians(22.0144)
24
25 # Signal strength
_{26} h0 = 5e-24
27 \cos i = 028
29 # Properties of the GW data
_{30} sqrtSX = 1e-22
31 tstart = 10000000000
32 duration = 50 * 86400
33 tend = tstart + duration
34 tref = tstart + 0.5 * duration
_{35} IFO = "H1"
36
37 data = Writer(
38 label="0_glitch",
39 outdir=outdir,
40 tref=tref,
41 tstart=tstart,
42 \qquad \qquad \textbf{FQ}=\textbf{FQ},
F1=F1,F2 = F2,
45 duration=duration,
46 Alpha=Alpha,
47 Delta=Delta,
h\Omega = h\Omega,49 cosi=cosi,
50 sqrtSX=sqrtSX,
51 detectors=IFO,
52 \mid53 data.make_data()
54
55 # Next, taking the same signal parameters, we include a glitch half way through
_{56} dtglitch = duration / 2.0
57 delta_F0 = 5e-6
58 delta_F1 = 0
59
60 glitch_data = GlitchWriter(
61 label="1_glitch",
62 outdir=outdir,
63 tref=tref,
64 tstart=tstart,
65 F0=F0,66 F1=F1,
67 F2=F2,
```
```
68 duration=duration,
69 Alpha=Alpha,
70 Delta=Delta,
71 h\0=h\0,
72 cosi=cosi,
73 sqrtSX=sqrtSX,
74 detectors=IFO,
75 dtglitch=dtglitch,
76 delta_F0=delta_F0,
\pi delta_F1=delta_F1,
78 )
79 glitch_data.make_data()
80
81 # Making data with two glitches
82
83 dtglitch_2 = [duration / 4.0, 4 * duration / 5.0]
_{84} delta_phi_2 = [0, 0]85 delta_F0_2 = [4e-6, 3e-7]
86 delta_F1_2 = [0, 0]87 delta_F2_2 = [0, 0]88
89 two_glitch_data = GlitchWriter(
90 label="2_glitch",
91 outdir=outdir,
92 tref=tref,
93 tstart=tstart,
94 FO=FO,
95 F1=F1,
96 F2=F2,
97 duration=duration,
98 Alpha=Alpha,
99 Delta=Delta,
100 h0=h0,
101 cosi=cosi,
102 sqrtSX=sqrtSX,
103 detectors=IFO,
104 dtglitch=dtglitch_2,
105 delta_phi=delta_phi_2,
106 delta_F0=delta_F0_2,
_{107} delta_F1=delta_F1_2,
108 delta_F2=delta_F2_2,
_{109} )
110 two_glitch_data.make_data()
```
### **3.6.3 Glitch robust grid search**

Grid search employing a signal hypothesis allowing for a glitch to be present in the data. The setup corresponds to a targeted search, and the simulated signal contains a single glitch.

```
10 import os
11 import time
12
13 import numpy as np
14 from PyFstat_example_make_data_for_search_on_1_glitch import (
_{15} FO,
16 F1,
F2,18 Alpha,
19 Delta,
_{20} delta_F0,
21 dtglitch,
22 duration,
23 outdir,
24 tref,
25 tstart,
26 \mid27
28 import pyfstat
29
30 label = "PyFstat_example_glitch_robust_directed_grid_search_on_1_glitch"
31
32 Nstar = 1000
33 FO_width = np.sqrt(Nstar) * np.sqrt(12) / (np.pi * duration)
34 F1_width = np.sqrt(Nstar) * np.sqrt(180) / (np.pi * duration**2)
35 N = 20
36 | F0s = [F0 - F0_width / 2.0, F0 + F0_width / 2.0, F0_width / N]
37 | F1s = [F1 - F1_width / 2.0, F1 + F1_width / 2.0, F1_width / N]
_{38} | F2s = [F2]
_{39} | Alphas = [Alpha]
40 Deltas = [Delta]
41
42 max_delta_F0 = 1e-5
_{43} | tglitchs = [tstart + 0.1 * duration, tstart + 0.9 * duration, 0.8 * float(duration) / N]
44 delta_F0s = [0, max_delta_F0, max_delta_F0 / N]
_{45} delta_F1s = [0]
46
47
48 t1 = time.time()
49 search = pyfstat.GridGlitchSearch(
1<sub>50</sub> label,
51 outdir,
52 os.path.join(outdir, "*1_glitch*sft"),
53 F0s = F0s,
54 F1s=F1s,
55 F2s=F2s,
56 Alphas=Alphas,
57 Deltas=Deltas,
```

```
58 tref=tref.
59 minStartTime=tstart,
60 maxStartTime=tstart + duration,
61 tglitchs=tglitchs,
62 delta_F0s=delta_F0s,
63 delta_F1s=delta_F1s,
64 \quad \Box65 search.run()
66 dT = time.time() - t1
67
68 | FO_vals = np.unique(search.data["F0"]) - FO
69 F1_vals = np.unique(search.data["F1"]) - F1
\tau_{\textit{0}} delta_F0s_vals = np.unique(search.data["delta_F0"]) - delta_F0
\eta | tglitch_vals = np.unique(search.data["tglitch"])
n | tglitch_vals_days = (tglitch_vals - tstart) / 86400.0 - dtglitch / 86400.0
73
74 print("Making gridcorner plot...")
75 twoF = search.data["twoF"].reshape(
\frac{76}{100} (len(F0_vals), len(F1_vals), len(delta_F0s_vals), len(tglitch_vals))
77 \mid \; \; \; \; \;78 xyz = [F0_vals * 1e6, F1_vals * 1e12, delta_F0s_vals * 1e6, tglitch_vals_days]
79 | labels = [80 "$f - f_\\mathrm{s}$\n[$\\mu$Hz]",
\begin{array}{c} \mathbb{S} \times \mathbb{S} \times \mathbb{S82 " "$\\delta f-\\delta f_\\mathrm{s}$\n[$\\mu$Hz]",
83 "$t^{\mathrm{g} - t^{\mathrm{g}}_\mathrm{g}+\mathrm{f}84 \text{St}\mathrm{g} - t^{\mathrm{g}}\mathrm{ss}\85 "$\\widehat{2\\mathcal{F}}$",
86
87 fig, axes = pyfstat.gridcorner(
88 twoF,
89 XYZ,
90 projection="log_mean",
91 labels=labels,
92 showDvals=False,
93 lines=[0, 0, 0, 0],
94 label_offset=0.25,
95 max_n_ticks=4,
     )
97 | fig.savefig("{}/{}_projection_matrix.png".format(outdir, label), bbox_inches="tight")
98
99
_{100} | print(("Prior widths =", F0_width, F1_width))
_{101} print(("Actual run time = {}".format(dT)))
102 print(("Actual number of grid points = \{'".format(search.data.shape[0])))
```
### **3.6.4 Glitch robust MCMC search**

MCMC search employing a signal hypothesis allowing for a glitch to be present in the data. The setup corresponds to a targeted search, and the simulated signal contains a single glitch.

```
10 import os
11 import time
12
13 import numpy as np
14 from PyFstat_example_make_data_for_search_on_1_glitch import (
_{15} FO,
16 F1,
F2,18 Alpha,
19 Delta,
_{20} delta_F0,
21 dtglitch,
22 duration,
23 outdir,
24 tref,
25 tstart,
26 \mid27
28 import pyfstat
29
30 label = "PyFstat_example_glitch_robust_directed_MCMC_search_on_1_glitch"
31
32 Nstar = 1000
33 FO_width = np.sqrt(Nstar) * np.sqrt(12) / (np.pi * duration)
34 F1_width = np.sqrt(Nstar) * np.sqrt(180) / (np.pi * duration**2)
35
_{36} theta_prior = {
37 "F0": {"type": "unif", "lower": F0 - F0_width / 2.0, "upper": F0 + F0_width / 2.0},
38 "F1": {"type": "unif", "lower": F1 - F1_width / 2.0, "upper": F1 + F1_width / 2.0},
^{39} "F2": F2,
40 "delta_F0": {"type": "unif", "lower": 0, "upper": 1e-5},
41 "delta_F1": 0,
42 "tglitch": {
43 "type": "unif",
\frac{44}{44} \Big| \text{``lower'': } \text{tstart} + \text{0.1} \times \text{duration},\frac{45}{45} "upper": tstart + 0.9 * duration,
46 },
^{47} "Alpha": Alpha,
48 "Delta": Delta,
49 }
50
51 ntemps = 3
52 \mid log10beta\_min = -0.553 nwalkers = 100
54 nsteps = [250, 250]
55
56 mcmc = pyfstat.MCMCGlitchSearch(
\begin{array}{c|c} \text{57} & \text{label=label}, \end{array}
```

```
58 outdir=outdir.
59 sftfilepattern=os.path.join(outdir, "*1_glitch*sft"),
60 theta_prior=theta_prior,
61 tref=tref,
62 minStartTime=tstart,
63 maxStartTime=tstart + duration,
64 nsteps=nsteps,
65 nwalkers=nwalkers,
66 ntemps=ntemps,
67 log10beta_min=log10beta_min,
68 nglitch=1,
69 )
70 mcmc.transform_dictionary["F0"] = dict(
\pi subtractor=F0, multiplier=1e6, symbol="$f-f_\\mathrm{s}$"
72 \mid )
73 mcmc.unit_dictionary["F0"] = "$\\mu$Hz"
74 | mcmc.transform_dictionary["F1"] = dict(
75 subtractor=F1, multiplier=1e12, symbol="$\\dot{f}-\\dot{f}_\\mathrm{s}$"
76 )
\pi | mcmc.unit_dictionary["F1"] = "$p$Hz/s"
78 | mcmc.transform_dictionary["delta_F0"] = dict(
79 multiplier=1e6, subtractor=delta_F0, symbol="$\\delta f-\\delta f_\\mathrm{s}$"
80 )
\text{sm} mcmc.unit_dictionary["delta_F0"] = "$\\mu$Hz/s"
s_2 mcmc.transform_dictionary["tglitch"]["subtractor"] = tstart + dtglitch
83 mcmc.transform_dictionary["tglitch"][
\begin{array}{ccc} 84 & & \end{array} "label"
s \mid J = "St^{\mathrm{g}-t^{\mathrm{g}-\mathrm{g}-\mathrm{m}_{s}}\n[d]''86
s_7 t1 = time.time()
\text{R} mcmc.run(save_loudest=False) # uses CFSv2 which doesn't support glitch parameters
89 dT = time.time() - t1
90 mcmc.print_summary()
91
92 print("Making corner plot...")
93 mcmc.plot_corner(
94 label_offset=0.25,
95 truths={"F0": F0, "F1": F1, "delta_F0": delta_F0, "tglitch": tstart + dtglitch},
        quantiles=(0.16, 0.84),
97 hist_kwargs=dict(lw=1.5, zorder=-1),
98 truth_color="C3",
99 \mid100_{101} mcmc.plot_cumulative_max(savefig=True)
102_{103} | print(("Prior widths =", F0_width, F1_width))
_{104} | print(("Actual run time = {}".format(dT)))
```
13

15

17

23

26

31

38

40

# **3.7 Transient CW searches**

F-statistic based searches for transient CW signals. See [arXiv:1104.1704 \[gr-qc\].](https://arxiv.org/abs/1104.1704)

## **3.7.1 Long transient search examples: Make data**

An example to generate data with a long transient signal.

This can be run either stand-alone (will just generate SFT files and nothing else); or it is also being imported from PyFstat\_example\_long\_transient\_MCMC\_search.py

```
12 import os
14 import pyfstat
16 outdir = os.path.join("PyFstat_example_data", "PyFstat_example_long_transient_search")
18 FO = 30.0
F1 = -1e-10_{20} F2 = 0
_{21} Alpha = 0.5
_{22} Delta = 1
24 tstart = 10000000000
_{25} duration = 200 * 86400
_{27} | transient_tstart = tstart + 0.25 * duration
28 | transient_duration = 0.5 * duration
29 transientWindowType = "rect"
30 tref = tstart
32 h0 = 1e-2333 \cos i = 034 psi = 0
_{35} phi = 0
36 sqrtSX = 1e-22
37 detectors = "H1, L1"
39 | if {\_}name{\_} == {\_}^\prime \_main{\_} ":
41 transient = pyfstat.Writer(
42 label="simulated_transient_signal",
43 outdir=outdir,
44 tref=tref,
45 tstart=tstart,
46 duration=duration,
47 FO=FO,
F1=F1,F2=F2,50 Alpha=Alpha,
51 Delta=Delta,
h_0 = h_0,
```
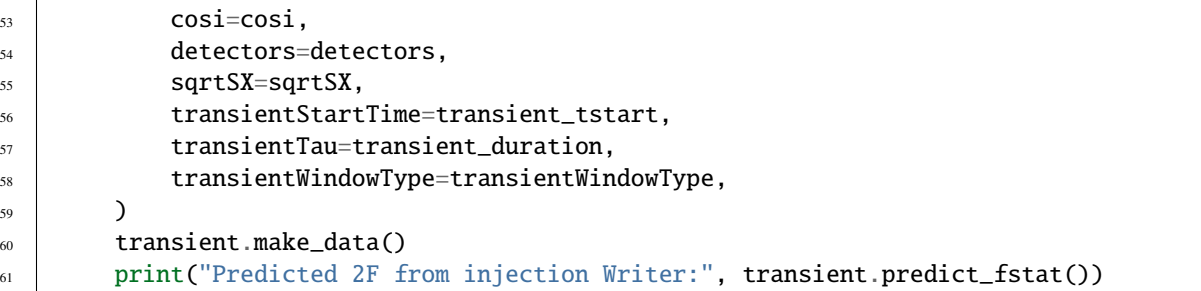

**Total running time of the script:** ( 0 minutes 0.000 seconds)

### **3.7.2 Short transient search examples: Make data**

An example to generate data with a short transient signal.

This can be run either stand-alone (will just generate SFT files and nothing else); or it is also being imported from PyFstat\_example\_short\_transient\_grid\_search.py and PyFstat\_example\_short\_transient\_MCMC\_search.py

```
14 import os
15
16 | import pyfstat
17
18 outdir = os.path.join("PyFstat_example_data", "PyFstat_example_short_transient_search")
19
_{20} FO = 30.0
_{21} F1 = -1e-10
_{22} | F2 = 0
_{23} Alpha = 0.5
_{24} Delta = 1
25
_{26} tstart = 10000000000
_{27} duration = 2 * 86400
28
29 | transient_tstart = tstart + 0.25 * duration
30 transient_duration = 0.5 * duration
31 transientWindowType = "rect"
32 tref = tstart
33
34 h0 = 1e-23
35 \cos i = 0_{36} psi = 0
_{37} phi = 0
\sqrt{38} sartSX = 1e-22
39 detectors = "H1, L1"
40
41 Tsft = 180042
43 if __name__ == "__main__":
44
45 transient = pyfstat.Writer(
46 label="simulated_transient_signal",
```
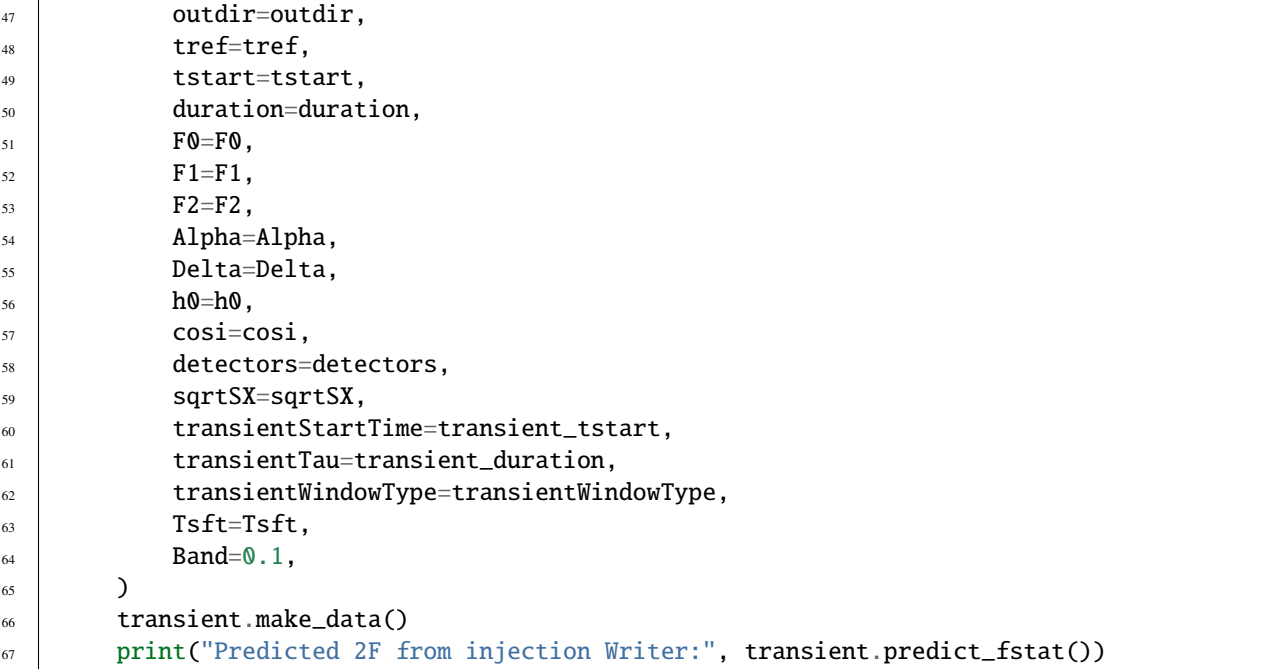

**Total running time of the script:** ( 0 minutes 0.000 seconds)

## **3.7.3 Short transient grid search**

An example grid-based search for a short transient signal.

```
8 import os
9
10 import numpy as np
11 import PyFstat_example_make_data_for_short_transient_search as data
12
13 import pyfstat
14
15 if {\tt __name__} == {\tt '__main__}}:
16
17 if not os.path.isdir(data.outdir) or not np.any(
18 [f.endswith(".sft") for f in os.listdir(data.outdir)]
19 ):
20 raise RuntimeError(
21 "Please first run PyFstat_example_make_data_for_short_transient_search.py !"
22 )
23
24 maxStartTime = data.tstart + data.duration
25
_{26} m = 0.001
27 dF0 = np.sqrt(12 * m) / (np.pi * data.duration)
28 DeltaF0 = 100 * dF029 FOs = [data.FO - DeltaFO / 2.0, data.FO + DeltaFO / 2.0, dFO]
_{30} \qquad F1s = [data.F1]
```

```
31 F2s = [data.F2]32 Alphas = [data.Alpha]
33 Deltas = [data.Delta]
34
35 BSGL = False
36
37 print("Standard CW search:")
38 search1 = pyfstat.GridSearch(
\frac{39}{39} label="CW" + ("_BSGL" if BSGL else ""),
40 outdir=data.outdir,
41 sftfilepattern=os.path.join(data.outdir, "*simulated_transient_signal*sft"),
42 \quad | \quad \text{FOS=FOS},F1s = F1s,
F2s = F2s,
45 Alphas=Alphas,
46 Deltas=Deltas,
47 \qquad \qquad \text{tref=data.tref},48 BSGL=BSGL,
49 )
50 search1.run()
51 search1.print_max_twoF()
\overline{s_2} search1.plot_1D(xkey="F0", xlabel="freq [Hz]", ylabel="$2\\mathcal{F}$")
53
54 print("with t0,tau bands:")
55 search2 = pyfstat.TransientGridSearch(
56 label="tCW" + ("_BSGL" if BSGL else ""),
57 outdir=data.outdir,
58 sftfilepattern=os.path.join(data.outdir, "*simulated_transient_signal*sft"),
59 F0s = F0s,
60 \quad \text{F1s=F1s}F2s = F2s,
62 Alphas=Alphas,
63 Deltas=Deltas,
64 tref=data.tref,
65 | transientWindowType="rect",
66 t0Band=data.duration - 2 * data.Tsft,
\begin{array}{c} \text{67} \\ \text{68} \end{array} tauBand=data.duration,
68 outputTransientFstatMap=True,
69 tCWFstatMapVersion="lal",
70 BSGL=BSGL,
71 \quad \boxed{)}72 search2.run()
73 search2.print_max_twoF()
74 search2.plot_1D(xkey="F0", xlabel="freq [Hz]", ylabel="$2\\mathcal{F}$")
```
### **3.7.4 Long transient MCMC search**

MCMC search for a long transient CW signal.

```
7 import os
9 import numpy as np
10 import PyFstat_example_make_data_for_long_transient_search as data
11
12 import pyfstat
13 from pyfstat.helper_functions import get_predict_fstat_parameters_from_dict
15 if not os.path.isdir(data.outdir) or not np.any(
_{16} [f.endswith(".sft") for f in os.listdir(data.outdir)]
17 \mid ):
18 raise RuntimeError(
19 "Please first run PyFstat_example_make_data_for_long_transient_search.py !"
20 )
22 tstart = data.tstart
_{23} duration = data.duration
24
_{25} | inj = {
26 "tref": data.tstart,
27 "F0": data.F0,
_{28} "F1": data.F1,
29 "F2": data.F2,
30 "Alpha": data.Alpha,
31 "Delta": data.Delta,
32 "transient_tstart": data.transient_tstart,
33 Terminsient_duration": data.transient_duration,
34 }
35
36 DeltaF0 = 6e-7
37 DeltaF1 = 1e-13
39 \# to make the search cheaper, we exactly target the transientStartTime
_40 \parallel # to the injected value and only search over TransientTau
_{41} theta_prior = {
42 "F0": {
43 "type": "unif",
^{44} \blacksquare \blacksquare \blacks^{45} \parallel \text{upper}": \text{inj} ["F0"] + DeltaF0 / 2.0,
46 },
47 "F1": {
48 "type": "unif",
^{49} '' 10\text{wer}": \text{inj} ['F1"] - DeltaF1 / 2.0,
_{50} "upper": inj["F1"] + DeltaF1 / 2.0,
51 \quad | \quad \frac{1}{2},52 "F2": inj["F2"],
53 "Alpha": inj["Alpha"],
54 "Delta": inj["Delta"],
55 "transient_tstart": tstart + 0.25 * duration,
```

```
56 "transient_duration": {
57 "type": "halfnorm",
58 "loc": 0.001 * duration,
59 "scale" : 0.5 * duration,60 },
61 }
62 \times 1263 ntemps = 2
_{64} log10beta_min = -1
65 nwalkers = 100
66 nsteps = [100, 100]
67
68 transientWindowType = "rect"
69
70 \text{ mm} mcmc = pyfstat.MCMCTransientSearch(
_{71} label="transient search".
72 outdir=data.outdir,
\sigma_{\rm 73} sftfilepattern=os.path.join(data.outdir, "*simulated_transient_signal*sft"),
74 theta_prior=theta_prior,
75 tref=inj["tref"],
76 nsteps=nsteps,
77 nwalkers=nwalkers,
78 ntemps=ntemps,
79 log10beta_min=log10beta_min,
80 transientWindowType=transientWindowType,
81 \quad \boxed{)}\frac{1}{82} mcmc.run(walker_plot_args={"plot_det_stat": True, "injection_parameters": inj})
83 mcmc.print_summary()
_{84} mcmc.plot_corner(add_prior=True, truths=inj)
85 mcmc.plot_prior_posterior(injection_parameters=inj)
86
\mathbf{s}7 # plot cumulative 2F, first building a dict as required for PredictFStat
88 d, maxtwoF = mcmc.get_max_twoF()
89 for key, val in mcmc.theta_prior.items():
90 if key not in d:
\mathsf{d}[\mathsf{key}] = \mathsf{val}92 \int d["h0"] = data.h093 d["cosi"] = data.cosi
94 d["psi"] = data.psi
95 PFS_input = get_predict_fstat_parameters_from_dict(
96 d, transientWindowType=transientWindowType
97 \mid \; \; \; \; \;98 mcmc.plot_cumulative_max(PFS_input=PFS_input)
```
### **3.7.5 Short transient MCMC search**

MCMC search for a Short transient CW signal.

```
8 import os
10 import numpy as np
11 | import PyFstat_example_make_data_for_short_transient_search as data
13 import pyfstat
14 from pyfstat.helper_functions import get_predict_fstat_parameters_from_dict
_{16} if _{\_}name = _{\_} == _{\_} main_{\_}":
_{18} if not os.path.isdir(data.outdir) or not np.any(
\blacksquare [f.endswith(".sft") for f in os.listdir(data.outdir)]
20 ):
21 raise RuntimeError(
22 "Please first run PyFstat_example_make_data_for_short_transient_search.py !"
\frac{23}{ } )
25 inj = {26 "tref": data.tstart,
27 \sqrt{10} \sqrt{10} \sqrt{10} \sqrt{10} \sqrt{10} \sqrt{10} \sqrt{10} \sqrt{10} \sqrt{10} \sqrt{10} \sqrt{10} \sqrt{10} \sqrt{10} \sqrt{10} \sqrt{10} \sqrt{10} \sqrt{10} \sqrt{10} \sqrt{10} \sqrt{10} \sqrt{10} \sqrt{10} \sqrt{10} \sqrt{10} 
28 "F1": data.F1,
29 \sqrt{F2} data.F2,
30 "Alpha": data.Alpha,
31 "Delta": data.Delta,
32 "transient_tstart": data.transient_tstart,
33 Termsient_duration": data.transient_duration,
34 }
36 DeltaF0 = 1e-2
37 DeltaF1 = 1e-9
39 theta_prior = {
40 "F0": {
41 "type": "unif",
\frac{42}{42} "lower": \text{inj}["F0"] - DeltaF0 / 2.0,
\begin{array}{c} \text{``upper'': inj["F0"] + DeltaF0 / 2.0,} \\ \end{array}44 },
45 "F1": {
46 "type": "unif",
^{47} \parallel "lower": inj["F1"] - DeltaF1 / 2.0,
^{48} \parallel "upper": inj["F1"] + DeltaF1 / 2.0,
^{49} },
50 "F2": inj["F2"],
51 "Alpha": inj["Alpha"],
52 "Delta": inj["Delta"],
53 "transient_tstart": {
54 "type": "unif",
55 "lower": data.tstart,
\begin{array}{ccc} \text{56} & \end{array} "upper": data.tstart + data.duration - 2 * data.Tsft,
```

```
\frac{1}{57},
58 "transient_duration": {
59 "type": "unif",
\begin{array}{c|c}\n\text{60} & \text{``lower'': } 2 * data. \text{Tsft}\n\end{array}\begin{array}{c} \text{61} \\ \text{62} \end{array} \begin{array}{c} \text{43} \\ \text{44} \end{array} \begin{array}{c} \text{44} \\ \text{44} \end{array} \begin{array}{c} \text{45} \\ \text{46} \end{array} \begin{array}{c} \text{45} \\ \text{46} \end{array}62 },
63 }
64
65 ntemps = 2
66 log10beta_min = -167 nwalkers = 100
68 | nsteps = [200, 200]69
70 BSGL = False
71 transientWindowType = "rect"
72
73 mcmc = pyfstat.MCMCTransientSearch(
74 label="transient_search" + ("_BSGL" if BSGL else ""),
75 outdir=data.outdir,
76 sftfilepattern=os.path.join(data.outdir, "*simulated_transient_signal*sft"),
77 theta_prior=theta_prior,
78 tref=inj["tref"],
79 nsteps=nsteps,
80 nwalkers=nwalkers,
81 ntemps=ntemps,
\frac{82}{10} log10beta_min=log10beta_min,
83 transientWindowType=transientWindowType,
84 BSGL=BSGL,
_{85} )
86 mcmc.run(walker_plot_args={"plot_det_stat": True, "injection_parameters": inj})
87 mcmc.print_summary()
88 mcmc.plot_corner(add_prior=True, truths=inj)
89 mcmc.plot_prior_posterior(injection_parameters=inj)
90
91 # plot cumulative 2F, first building a dict as required for PredictFStat
92 d, maxtwoF = mcmc.get_max_twoF()
93 for key, val in mcmc.theta_prior.items():
94 if key not in d:
\log d[key] = val
_{96} d["h0"] = data.h0
97 \mid d['cosi"] = data.cosi98 d["psi"] = data.psi
99 PFS_input = get_predict_fstat_parameters_from_dict(
100 d, transientWindowType=transientWindowType
_{101} )
102 mcmc.plot_cumulative_max(PFS_input=PFS_input)
```
# **3.8 Other examples**

Summary of use cases of the different tools provided by PyFstat.

#### **3.8.1 Compute a spectrogram**

Compute the spectrogram of a set of SFTs. This is useful to produce visualizations of the Doppler modulation of a CW signal.

```
9 import os
11 | import matplotlib.pyplot as plt
13 import pyfstat
15 # not github-action compatible
_{16} # plt.rcParams["font.family"] = "serif"
17 # plt.rcParams["font.size"] = 18
18 # plt.rcParams["text.usetex"] = True
20 # workaround deprecation warning
_{21} # see https://github.com/matplotlib/matplotlib/issues/21723
_{22} | plt.rcParams["axes.grid"] = False
_{24} | label = "PyFstat_example_spectrogram"
25 outdir = os.path.join("PyFstat_example_data", label)
_{27} depth = 5
_{29} data_parameters = {
30 "sqrtSX": 1e-23,
31 "tstart": 1000000000,
32 "duration": 2 * 365 * 86400,
33 "detectors": "H1",
34 "Tsft": 1800,
35 }
37 signal_parameters = {
38 "F0": 100.0,
39 "F1": 0,
40 "F2": 0,
41 "Alpha": 0.0,
42 "Delta": 0.5,
43 | "tp": data_parameters["tstart"],
44 "asini": 25.0,
45 "period": 50 * 86400,
46 "tref": data_parameters["tstart"],
\begin{array}{cc} \text{47} & \text{``h0'': data\_parameters} \text{['sqrtSX'']} \end{array} depth,
48 "cosi": 1.0,
49 }
51 # making data
```

```
52 data = pyfstat.BinaryModulatedWriter(
\mathbf{S}_3 label=label, outdir=outdir, **data_parameters, **signal_parameters
54 \mid55 data.make_data()
56
57 print("Loading SFT data and computing normalized power...")
58 freqs, times, sft_data = pyfstat.helper_functions.get_sft_as_arrays(data.sftfilepath)
59 sft_power = sft_data["H1"].real ** 2 + sft_data["H1"].imag ** 2
60 normalized_power = (
61 2 * sft_power / (data_parameters["Tsft"] * data_parameters["sqrtSX"] ** 2)
62 \mid63
64 | plotfile = os.path.join(outdir, label + ".png")
65 print(f"Plotting to file: {plotfile}")
66 fig, ax = plt.subplots(figsize=(0.8 * 16, 0.8 * 9))
\sigma | ax.set(xlabel="Time [days]", ylabel="Frequency [Hz]", ylim=(99.98, 100.02))
68 c = ax.pcolormesh(
69 (times["H1"] - times["H1"][0]) / 86400,
70 freqs,
71 normalized_power,
72 cmap="inferno_r",
73 shading="nearest",
74 \quad \Box\tau<sub>75</sub> | fig.colorbar(c, label="Normalized Power")
76 plt.tight_layout()
\pi | fig.savefig(plotfile)
```
**Total running time of the script:** ( 0 minutes 0.000 seconds)

### **3.8.2 Cumulative coherent 2F**

Compute the cumulative coherent F-statistic of a signal candidate.

```
9 import os
10
11 import numpy as np
12
13 import pyfstat
14 from pyfstat.helper_functions import get_predict_fstat_parameters_from_dict
15
_{16} | label = "PyFstat_example_twoF_cumulative"
17 outdir = os.path.join("PyFstat_example_data", label)
18
19 # Properties of the GW data
_{20} | gw_data = {
21 "sqrtSX": 1e-23,
22 "tstart": 1000000000,
23 "duration": 100 * 86400,
24 "detectors": "H1,L1",
25 "Band": 4,
26 "Tsft": 1800,
```
 } 

(continued from previous page)

```
29 # Properties of the signal
_{30} depth = 100
_31 | phase_parameters = {
32 "F0" 30.0,
33 "F1": -1e-10,
^{34} "F2": 0,
35 "Alpha": np.radians(83.6292),
36 "Delta": np.radians(22.0144),
37 | "tref": gw_data["tstart"],
38 "asini": 10,
39 "period": 10 * 3600 * 24,
_{40} | "tp": gw_data["tstart"] + gw_data["duration"] / 2.0,
41 "ecc": 0,
42 "argp": 0,
43 }
_{44} | amplitude_parameters = {
45 "h0": gw_data["sqrtSX"] / depth,
46 "cosi": 1,
^{47} "phi": np.pi,
48 "psi": np.pi / 8,
49 }
51 PFS_input = get_predict_fstat_parameters_from_dict(
52 {**phase_parameters, **amplitude_parameters}
53 \mid55 # Let me grab tref here, since it won't really be needed in phase_parameters
56 tref = phase_parameters.pop("tref")
57 data = pyfstat.BinaryModulatedWriter(
58 label=label,
59 outdir=outdir,
60 tref=tref,
61 **gw_data,
\frac{62}{100} \frac{1}{200} \frac{1}{200} \frac{1}{200} \frac{1}{200} \frac{1}{200} \frac{1}{200} \frac{1}{200} \frac{1}{200} \frac{1}{200} \frac{1}{200} \frac{1}{200} \frac{1}{200} \frac{1}{200} \frac{1}{200} \frac{1}{200} \frac{1}{200} \frac{1}{200} \frac{63 **amplitude_parameters,
64 \mid65 data.make_data()
\sigma \mu # The predicted twoF, given by lalapps_predictFstat can be accessed by
68 | twoF = data.predict_fstat()
69 print("Predicted twoF value: \{\}\n\in.format(twoF))
\eta # Create a search object for each of the possible SFT combinations
72 \mid # \text{ (H1 only, L1 only, H1 + L1)}.73 ifo_constraints = ['L1", 'H1", None]74 compute_fstat_per_ifo = [
75 pyfstat.ComputeFstat(
76 sftfilepattern=os.path.join(
\pi data.outdir,
78 (f"{ifo_constraint[0]}*.sft" if ifo_constraint is not None else "*.sft"),
```

```
(continues on next page)
```

```
79 ),
80 tref=data.tref,
81 binary=phase_parameters.get("asini", 0),
\sum_{82} minCoverFreq=-0.5,
83 maxCoverFreq=-0.5,
84 )
85 for ifo_constraint in ifo_constraints
86 ]
87
88 for ind, compute fistat in enumerate(compute fistat per ifo):
89 compute_f_stat.plot_twoF_cumulative(
90 \qquad label=label + (f"_{ifo_constraints[ind]}" if ind < 2 else "_H1L1"),
91 outdir=outdir,
92 savefig=True,
93 CFS_input=phase_parameters,
94 PFS_input=PFS_input,
95 custom_ax_kwargs={
96 "title": "How does 2F accumulate over time?",
97 "label": "Cumulative 2F"
98 + (f" {ifo_constraints[ind]}" if ind < 2 else " H1 + L1"),
99 },
\frac{100}{ } )
```
**Total running time of the script:** ( 0 minutes 0.000 seconds)

## **3.8.3 Software injection into pre-existing data files**

Add a software injection into a set of SFTs.

In this case, the set of SFTs is generated using Makefakedata\_v5, but the same procedure can be applied to any other set of SFTs (including real detector data).

```
12 import os
13
14 import numpy as np
15
16 | import pyfstat
17
18 label = "PyFstat_example_injection_into_noise_sfts"
19 outdir = os.path.join("PyFstat_example_data", label)
20
_{21} tstart = 1269734418
_{22} duration_Tsft = 100
23 Tsft = 1800
_{24} randSeed = 69420
_{25} | IFO = "H1"
26 h0 = 1000
_{27} \cos i = 028 FO = 30
_{29} Alpha = 0
30 Delta = 0
31
```

```
_{32} Band = 2.0
33
34 # create sfts with a strong signal in them
35 # window options are optional here
36 | noise_and_signal_writer = pyfstat.Writer(
37 label="test_noiseSFTs_noise_and_signal",
38 outdir=outdir,
39 h0=h0,
^{40} \qquad \qquad \text{cosi}=\text{cosi},
41 FO=FO,
42 Alpha=Alpha,
43 Delta=Delta,
44 tstart=tstart,
45 duration=duration_Tsft * Tsft,
46 Tsft=Tsft,
47 Band=Band,
48 detectors=IFO,
49 randSeed=randSeed,
50 SFTWindowType="tukey",
51 SFTWindowBeta=0.001,
52 \mid53 sftfilepattern = \texttt{os.path.join}()54 noise_and_signal_writer.outdir,
55 " " \{ \}^* \{ \}^*5 \pm \Gamma . format(duration_Tsft, noise_and_signal_writer.label),
56 )
57
58 noise_and_signal_writer.make_data()
59
60 # compute Fstat
61 coherent_search = pyfstat.ComputeFstat(
62 tref=noise_and_signal_writer.tref,
63 sftfilepattern=sftfilepattern,
64 minCoverFreq=-0.5,
65 maxCoverFreq=-0.5,
66 )
67 | FS_1 = coherent_search.get_fullycoherent_twoF(
68 noise_and_signal_writer.F0,
69 noise_and_signal_writer.F1,
70 noise_and_signal_writer.F2,
71 noise_and_signal_writer.Alpha,
\overline{r_2} noise_and_signal_writer.Delta,
73 \mid74
75 # create noise sfts
76 # window options are again optional for this step
77 noise_writer = pyfstat.Writer(
78 label="test_noiseSFTs_only_noise",
79 outdir=outdir,
80 h0=0,81 FO=FO.
82 tstart=tstart,
\begin{array}{c} \text{83} \\ \text{85} \end{array} duration=duration_Tsft * Tsft,
```

```
_{84} Tsft=Tsft,
85 Band=Band,
86 detectors=IFO,
87 randSeed=randSeed,
88 SFTWindowType="tukey",
89 SFTWindowBeta=0.001,
\overline{90} )
91 noise_writer.make_data()
92
93 # then inject a strong signal
94 # window options *must* match those previously used for the noiseSFTs
95 add_signal_writer = pyfstat.Writer(
        96 label="test_noiseSFTs_add_signal",
97 outdir=outdir,
98 F0=F0,99 Alpha=Alpha,
100 Delta=Delta,
101 h0=h0.
102 cosi=cosi,
103 tstart=tstart,
104 duration=duration_Tsft * Tsft,
_{105} Tsft=Tsft,
106 Band=Band,
107 detectors=IFO,
108 sqrtSX=\theta,
109 noiseSFTs=os.path.join(
_{110} \qquad noise_writer.outdir, "*{}*{}*sft".format(duration_Tsft, noise_writer.label)
111 ),
112 SFTWindowType="tukey",
113 SFTWindowBeta=0.001,
114 )
115 sftfilepattern = os.path.join(
116 add_signal_writer.outdir,
117 " " \{j * j * sft".format(duration_Tsft, add_signal_writer.label),
118 )
119 add_signal_writer.make_data()
120
121 # compute Fstat
122 coherent_search = pyfstat.ComputeFstat(
123 tref=add_signal_writer.tref,
124 sftfilepattern=sftfilepattern,
125 minCoverFreq=-0.5,
maxCoverFreq=-0.5,
127 )
128 FS_2 = coherent_search.get_fullycoherent_twoF(
129 add_signal_writer.F0,
130 add_signal_writer.F1,
131 add_signal_writer.F2,
132 add_signal_writer.Alpha,
133 add_signal_writer.Delta,
134 )
135
```

```
_{136} | print("Base case Fstat: {}".format(FS_1))
_{137} | print("Noise + Signal Fstat: {}".format(FS_2))
_{138} | print("Relative Difference: {}".format(np.abs(FS_2 - FS_1) / FS_1))
```
**Total running time of the script:** ( 0 minutes 0.000 seconds)

#### **3.8.4 Randomly sampling parameter space points**

Application of dedicated classes to sample software injection parameters according to the specified parameter space priors.

```
8 import os
9
10 | import matplotlib.pyplot as plt
11 import numpy as np
12
13 from pyfstat import (
14 AllSkyInjectionParametersGenerator,
15 InjectionParametersGenerator,
16 Writer,
17 \mid )
18
19 label = "PyFstat_example_InjectionParametersGenerator"
_{20} | outdir = os.path.join("PyFstat_example_data", label)
21
22 # Properties of the GW data
23 gw_data = {
24 "sqrtSX": 1e-23,
25 "tstart": 1000000000,
26 "duration": 86400,
27 "detectors": "H1,L1",
28 "Band": 1,
29 "Tsft": 1800,
30 }
31
32 print("Drawing random signal parameters...")
33
34 # Draw random signal phase parameters.
35 # The AllSkyInjectionParametersGenerator covers [Alpha,Delta] priors automatically.
36 # The rest can be a mix of nontrivial prior distributions and fixed values.
37 phase_params_generator = AllSkyInjectionParametersGenerator(
38 priors={
39 "F0": {"uniform": {"low": 29.0, "high": 31.0}},
^{40} \text{F1}": -1e-10,
^{\rm 41} "F2": 0,
42 },
43 seed=23,
44 \mid \; \; \rangle45 | phase_parameters = phase_params_generator.draw()
46 | phase_parameters["tref"] = gw_data["tstart"]
47
```

```
48 # Draw random signal amplitude parameters.
49 # Here we use the plain InjectionParametersGenerator class.
50 amplitude_params_generator = InjectionParametersGenerator(
51 priors={
52 "h0": {"normal": {"loc": 1e-24, "scale": 1e-24}},
53 "cosi": {"uniform": {"low": 0.0, "high": 1.0}},
54 "phi": {"uniform": {"low": 0.0, "high": 2 * np.pi}},
55 "psi": {"uniform": {"low": 0.0, "high": np.pi}},
56 },
57 seed=42.
58 )
59 amplitude_parameters = amplitude_params_generator.draw()
60
61 \# Now we can pass the parameter dictionaries to the Writer class and make SFTs.
62 data = Writer(
\omega label=label.
64 outdir=outdir,
65 **gw_data,
66 **phase_parameters,
\begin{array}{c} \text{67} \\ \text{68} \end{array} \begin{array}{c} \text{48} \\ \text{50} \end{array} \begin{array}{c} \text{48} \\ \text{50} \end{array} \begin{array}{c} \text{50} \\ \text{60} \end{array}68 )
69 data.make_data()
70
71 # Now we draw many phase parameters and check the sky distribution
72 \text{ N draws} = 10000\eta_3 | phase_parameters = [phase_params_generator.draw() for n in range(Ndraws)]
74 Alphas = np.array([p["Alpha"] for p in phase_parameters])
\pi | Deltas = np.array([p["Delta"] for p in phase_parameters])
\pi | plotfile = os.path.join(outdir, label + "_allsky.png")
\pi print(f"Plotting sky distribution of {Ndraws} points to file: {plotfile}")
78 | plt.subplot(111, projection="aitoff")
    plt.plot(Alphas - np.pi, Deltas, ".", markersize=1)
_{80} | plt.savefig(plotfile, dpi=300)
_{81} | plt.close()
\begin{array}{c|c} \text{subject} \end{array} = os.path.join(outdir, label + "_alpha_hist.png")
83 print(f"Plotting Alpha distribution of {Ndraws} points to file: {plotfile}")
84 plt.hist(Alphas, 50)
85 plt.xlabel("Alpha")
86 plt.ylabel("draws")
87 | plt.savefig(plotfile, dpi=100)
88 plt.close()
\mathbf{S}^9 plotfile = os.path.join(outdir, label + "_delta_hist.png")
90 print(f"Plotting Delta distribution of {Ndraws} points to file: {plotfile}")
91 plt.hist(Deltas, 50)
92 plt.xlabel("Delta")
93 plt.ylabel("draws")
94 plt.savefig(plotfile, dpi=100)
95 plt.close()
    plotfile = os.path.join(outdir, label + "_sindelta_hat.nist.png")97 print(f"Plotting sin(Delta) distribution of {Ndraws} points to file: {plotfile}")
98 plt.hist(np.sin(Deltas), 50)
99 plt.xlabel("sin(Delta)")
```

```
100 plt.ylabel("draws")
101 plt.savefig(plotfile, dpi=100)
102 plt.close()
```
## **CHAPTER**

# **FOUR**

# **INDICES AND TABLES**

- genindex
- modindex
- search

# **BIBLIOGRAPHY**

[JKS1998] [Jaranowski, Krolak, Schuz Phys. Rev. D58 063001, 1998](https://arxiv.org/abs/gr-qc/9804014)

# **PYTHON MODULE INDEX**

## p

pyfstat, [64](#page-67-0) pyfstat.core, [9](#page-12-0) pyfstat.grid\_based\_searches, [21](#page-24-0) pyfstat.gridcorner, [27](#page-30-0) pyfstat.helper\_functions, [28](#page-31-0) pyfstat.injection\_parameters, [37](#page-40-0) pyfstat.make\_sfts, [38](#page-41-0) pyfstat.mcmc\_based\_searches, [46](#page-49-0) pyfstat.optimal\_setup\_functions, [56](#page-59-0) pyfstat.snr, [57](#page-60-0) pyfstat.tcw\_fstat\_map\_funcs, [60](#page-63-0)

## **INDEX**

## A

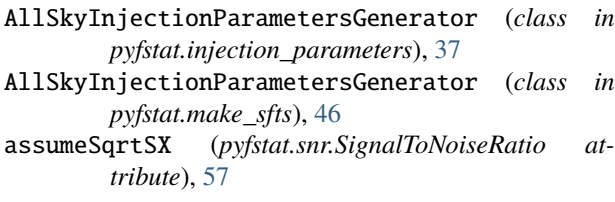

# B

BaseSearchClass (*class in pyfstat.core*), [9](#page-12-1) BinaryModulatedWriter (*class in pyfstat.make\_sfts*), [41](#page-44-0)

# $\mathcal C$

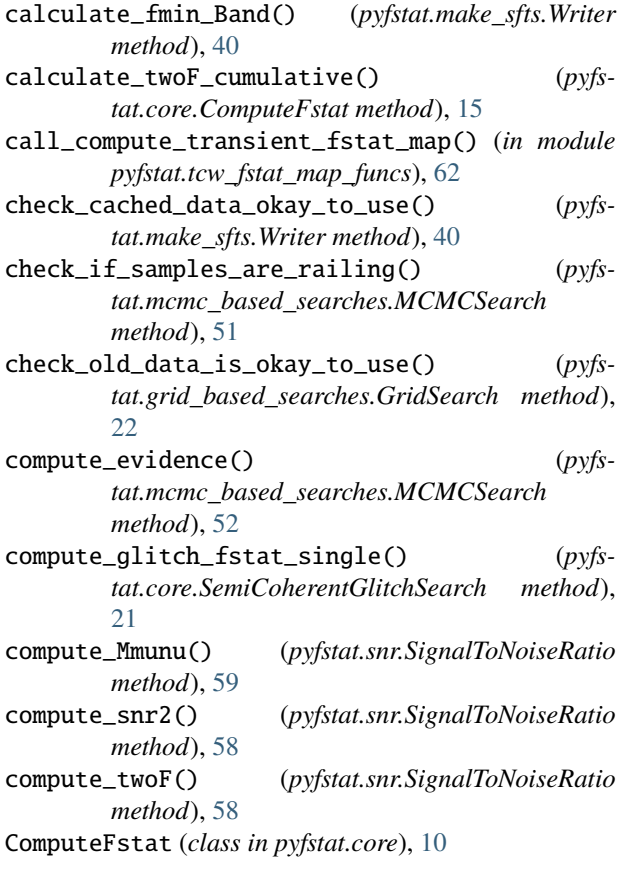

concatenate\_sft\_files() (*pyfstat.make\_sfts.FrequencyModulatedArtifactWriter method*), [45](#page-48-0) convert\_array\_to\_gsl\_matrix() (*in module pyfs-*

*tat.helper\_functions*), [30](#page-33-0)

## D

DefunctClass (*class in pyfstat.core*), [21](#page-24-1) DeprecatedClass (*class in pyfstat.core*), [21](#page-24-1) detector\_states (*pyfstat.snr.SignalToNoiseRatio attribute*), [57](#page-60-1) DetectorStates (*class in pyfstat.snr*), [59](#page-62-0) DMoff\_NO\_SPIN (*class in pyfstat.grid\_based\_searches*), [27](#page-30-1) draw() (*pyfstat.injection\_parameters.InjectionParametersGenerator method*), [37](#page-40-1)

### E

EarthTest (*class in pyfstat.grid\_based\_searches*), [26](#page-29-0) estimate\_min\_max\_CoverFreq() (*pyfstat.core.ComputeFstat method*), [13](#page-16-0) export\_samples\_to\_disk() (*pyfstat.mcmc\_based\_searches.MCMCSearch method*), [51](#page-54-0)

# F

F\_mn (*pyfstat.tcw\_fstat\_map\_funcs.pyTransientFstatMap attribute*), [60](#page-63-1) fmt\_detstat (*pyfstat.grid\_based\_searches.GridSearch attribute*), [22](#page-25-0) FrequencyAmplitudeModulatedArtifactWriter (*class in pyfstat.make\_sfts*), [45](#page-48-0) FrequencyModulatedArtifactWriter (*class in pyfstat.make\_sfts*), [43](#page-46-0) FrequencySlidingWindow (*class in pyfstat.grid\_based\_searches*), [26](#page-29-0) from\_sfts() (*pyfstat.snr.SignalToNoiseRatio class method*), [57](#page-60-1) fstatmap\_versions (*in module pyfstat.tcw\_fstat\_map\_funcs*), [61](#page-64-0)

# G

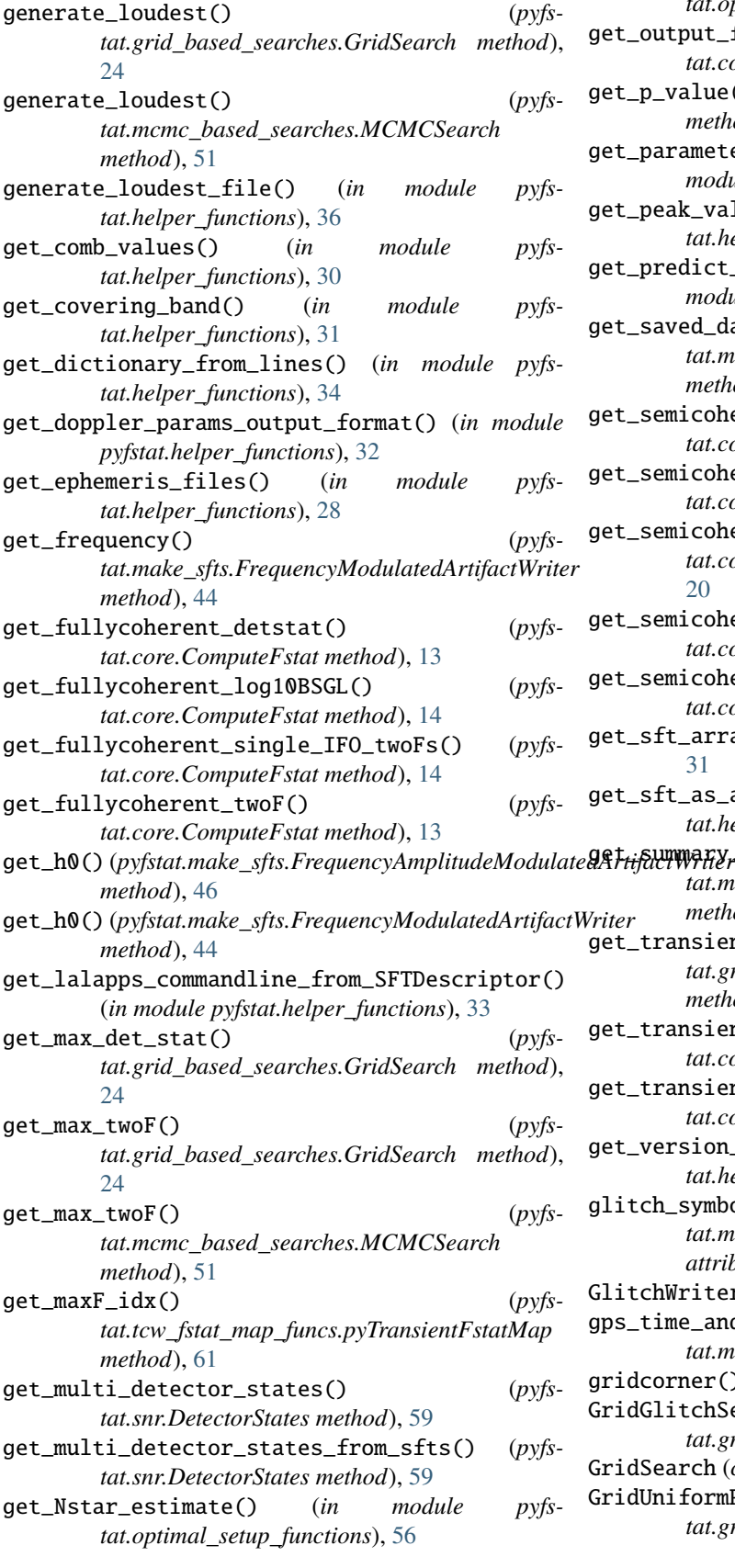

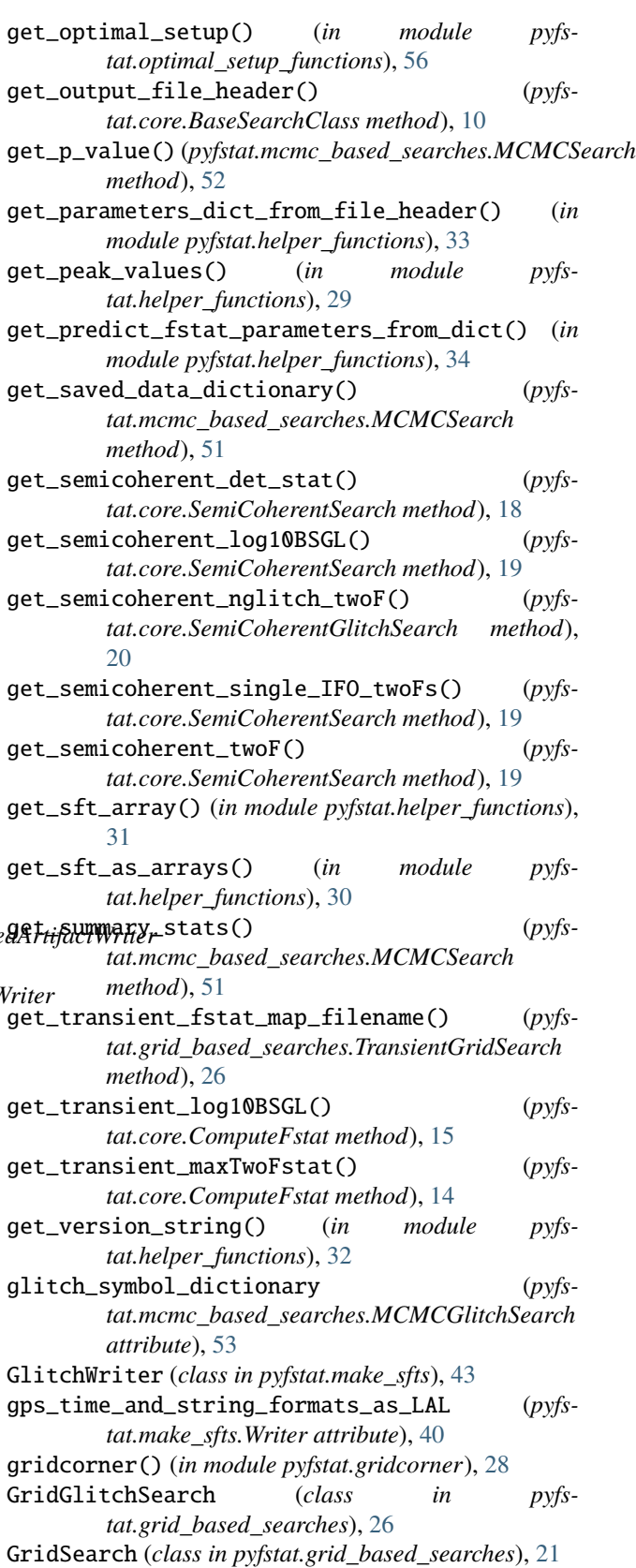

GridUniformPriorSearch (*class in pyfstat.grid\_based\_searches*), [26](#page-29-0)

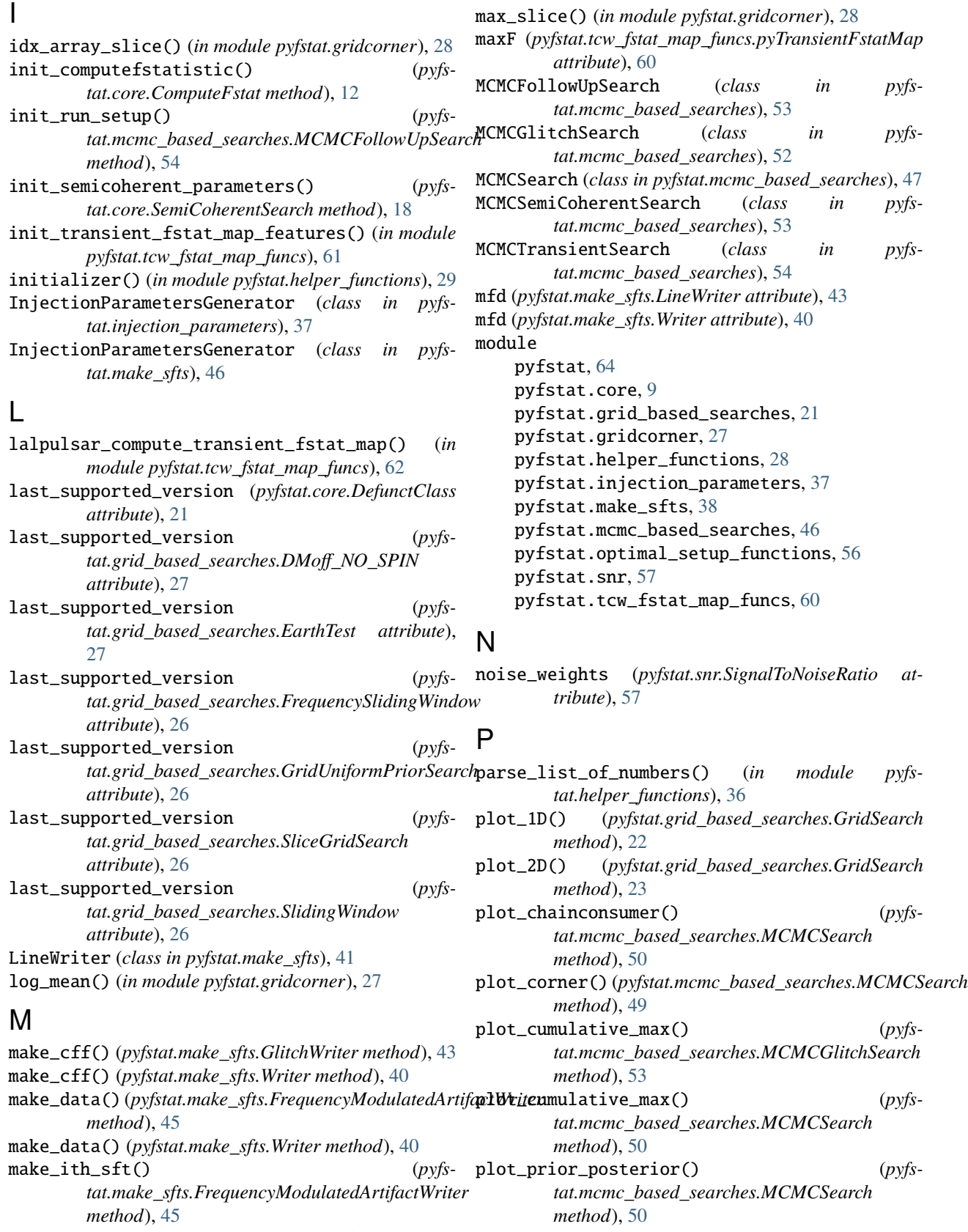

 $match_{\text{commandlines}}()$  (*in module tat.helper\_functions*), [32](#page-35-0) plot\_twoF\_cumulative() (*pyfstat.core.ComputeFstat method*), [17](#page-20-0)

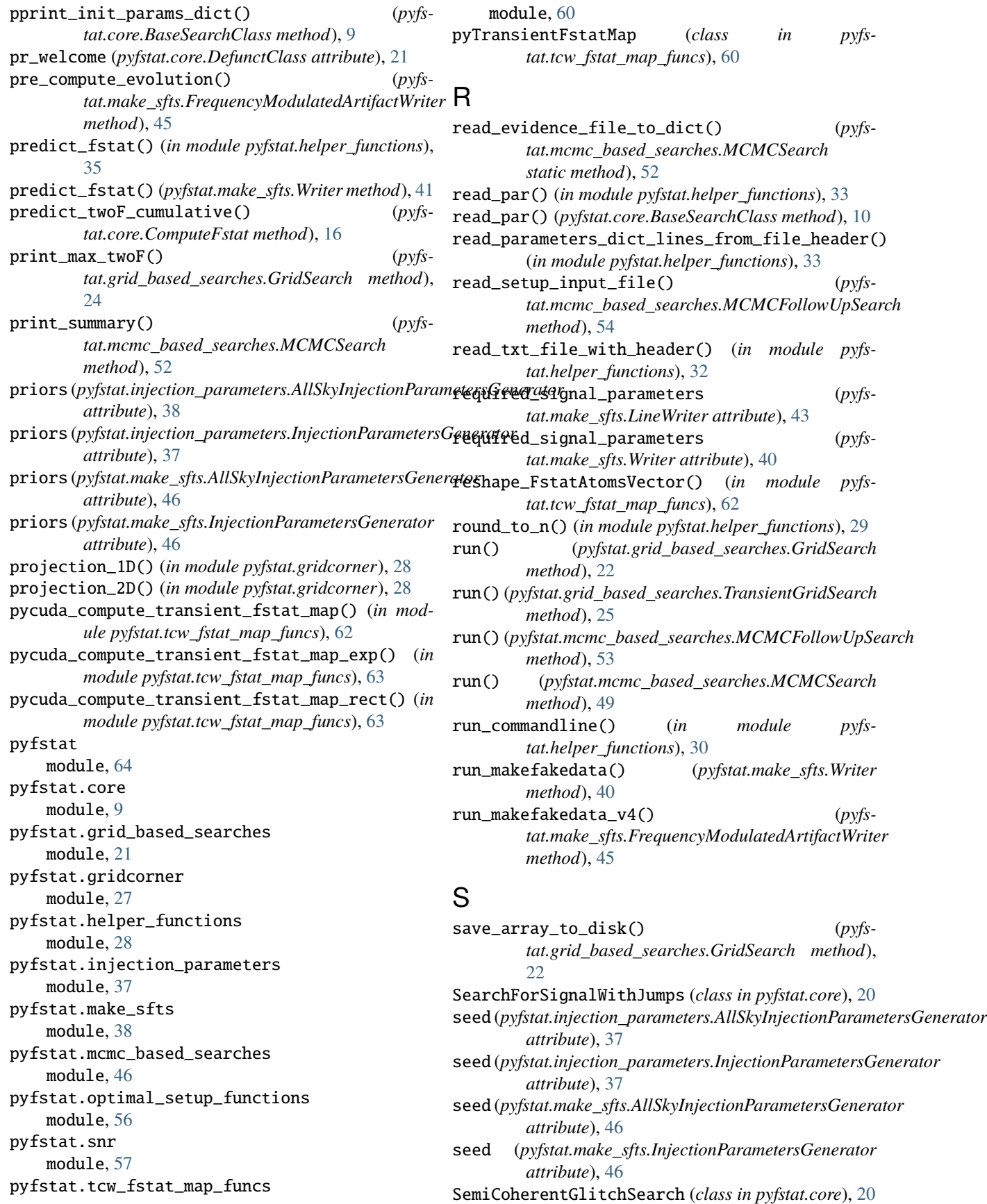

SemiCoherentSearch (*class in pyfstat.core*), [17](#page-20-0) set\_ephemeris\_files() (*pyfstat.core.BaseSearchClass method*), [9](#page-12-1) set\_out\_file() (*pyfstat.grid\_based\_searches.GridSearch method*), [24](#page-27-0) set\_up\_command\_line\_arguments() (*in module pyfstat.helper\_functions*), [28](#page-31-1) set\_up\_matplotlib\_defaults() (*in module pyfstat.helper\_functions*), [28](#page-31-1) set\_up\_optional\_tqdm() (*in module pyfstat.helper\_functions*), [28](#page-31-1) setup\_initialisation() (*pyfstat.mcmc\_based\_searches.MCMCSearch method*), [48](#page-51-0) signal\_parameter\_labels (*pyfstat.make\_sfts.Writer attribute*), [40](#page-43-0) signal\_parameters\_labels (*pyfstat.make\_sfts.LineWriter attribute*), [43](#page-46-0) SignalToNoiseRatio (*class in pyfstat.snr*), [57](#page-60-1) SliceGridSearch (*class in pyfstat.grid\_based\_searches*), [26](#page-29-0) SlidingWindow (*class in pyfstat.grid\_based\_searches*), [26](#page-29-0) symbol\_dictionary (*pyfstat.mcmc\_based\_searches.MCMCGlitchSearch attribute*), [53](#page-56-0) symbol\_dictionary (*pyfstat.mcmc\_based\_searches.MCMCSearch attribute*), [48](#page-51-0) symbol\_dictionary (*pyfstat.mcmc\_based\_searches.MCMCTransientSearch attribute*), [55](#page-58-0)

# T

t0\_ML (*pyfstat.tcw\_fstat\_map\_funcs.pyTransientFstatMap attribute*), [60](#page-63-1) tau\_ML (*pyfstat.tcw\_fstat\_map\_funcs.pyTransientFstatMap attribute*), [61](#page-64-0) tend (*pyfstat.make\_sfts.Writer property*), [40](#page-43-0) tex\_labels (*pyfstat.grid\_based\_searches.GridSearch attribute*), [22](#page-25-0) tex\_labels0 (*pyfstat.grid\_based\_searches.GridSearch attribute*), [22](#page-25-0) texify\_float() (*in module pyfstat.helper\_functions*), [29](#page-32-0) transform\_dictionary (*pyfstat.mcmc\_based\_searches.MCMCGlitchSearch attribute*), [53](#page-56-0) transform\_dictionary (*pyfstat.mcmc\_based\_searches.MCMCSearch attribute*), [48](#page-51-0) transform\_dictionary (*pyfstat.mcmc\_based\_searches.MCMCTransientSearch* *attribute*), [56](#page-59-1)

(*pyfs*- TransientGridSearch (*class in pyfstat.grid\_based\_searches*), [24](#page-27-0)

> translate\_keys\_to\_lal() (*pyfstat.core.BaseSearchClass static method*), [10](#page-13-0)

### U

unit\_dictionary (*pyfstat.mcmc\_based\_searches.MCMCGlitchSearch attribute*), [53](#page-56-0)

unit\_dictionary (*pyfstat.mcmc\_based\_searches.MCMCSearch attribute*), [48](#page-51-0)

unit\_dictionary (*pyfstat.mcmc\_based\_searches.MCMCTransientSearch attribute*), [56](#page-59-1)

## W

write\_atoms\_to\_file() (*pyfstat.core.ComputeFstat method*), [17](#page-20-0)

write\_evidence\_file\_from\_dict() (*pyfstat.mcmc\_based\_searches.MCMCSearch method*), [52](#page-55-0)

write\_F\_mn\_to\_file() (*pyfstat.tcw\_fstat\_map\_funcs.pyTransientFstatMap method*), [61](#page-64-0)

write\_par() (*pyfstat.mcmc\_based\_searches.MCMCSearch method*), [51](#page-54-0)

write\_prior\_table() (*pyfstat.mcmc\_based\_searches.MCMCSearch method*), [51](#page-54-0) Writer (*class in pyfstat.make\_sfts*), [38](#page-41-1)